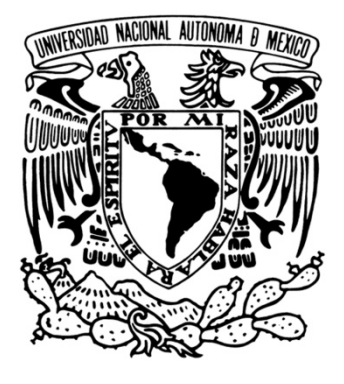

## UNIVERSIDAD NACIONAL AUTÓNOMA DE MÉXICO

FACULTAD DE ESTUDIOS SUPERIORES ARAGÓN

## **"PROYECTO OBRA DE EXCEDENCIAS DEL P.H. LA YESCA"**

# **T E S I S**

QUE PARA OBTENER EL TITULO DE:

## **INGENIERO CIVIL**

### P R E S E N T A

## **NANCY MONTERO DAMIAN**

ASESOR

DR. HUMBERTO MARENGO MOGOLLÓN

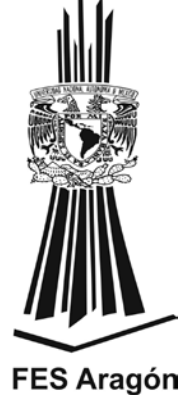

 **MÉXICO, D. F. 2012**

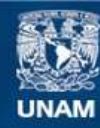

Universidad Nacional Autónoma de México

**UNAM – Dirección General de Bibliotecas Tesis Digitales Restricciones de uso**

#### **DERECHOS RESERVADOS © PROHIBIDA SU REPRODUCCIÓN TOTAL O PARCIAL**

Todo el material contenido en esta tesis esta protegido por la Ley Federal del Derecho de Autor (LFDA) de los Estados Unidos Mexicanos (México).

**Biblioteca Central** 

Dirección General de Bibliotecas de la UNAM

El uso de imágenes, fragmentos de videos, y demás material que sea objeto de protección de los derechos de autor, será exclusivamente para fines educativos e informativos y deberá citar la fuente donde la obtuvo mencionando el autor o autores. Cualquier uso distinto como el lucro, reproducción, edición o modificación, será perseguido y sancionado por el respectivo titular de los Derechos de Autor.

#### *AGRADECIMIENTOS*

*Primero quiero agradecer a dios por darme la fuerza y salud para poder llegar hasta este punto, por dejarme cumplir mis objetivos, además de su infinita bondad y amor.*

*Le agradezco a mis padres, Reynaldo y María por haberme dado la oportunidad de poder terminar mi carrera, por su apoyo, sus consejos pero sobre todo por creer en mí, ellos son mi mejor ejemplo a seguir en la vida los amo.*

*A mis hermanos, Angel y Omar por ser la luz de mi vida y por su infinito apoyo a lo largo de mi vida personal y profesional.*

*Al amor de mi vida, Antonio por estar a mi lado en todos los momentos buenos y malos que hemos vivido, por sus palabras y por no dejarme caer en ningún momento de mi vida desde que lo conocí e impulsarme a ser mejor cada día.* 

*Agradezco a mi universidad y maestros por enseñarme sus conocimientos, experiencias y por darme la oportunidad de estudiar esta maravillosa carrera.*

*A mis amigos, por estar a mi lado y compartir una de las mejores experiencias de mi vida, mi carrera profesional.*

*Quiero agradecer al Dr. Humberto Marengo Mogollón por darme la oportunidad de hacer este trabajo de tesis y por su paciencia en todo este tiempo.*

*Por último quiero agradecer a la Comisión Federal de Electricidad al Laboratorio de Hidráulica y a los ingenieros Ignacio Romero Castro, Carlos Cortés Cortés y Gilberto Zetina Domínguez por sus consejos y su amable atención que me proporcionaron para el desarrollo de esta tesis.*

## ÍNDICE

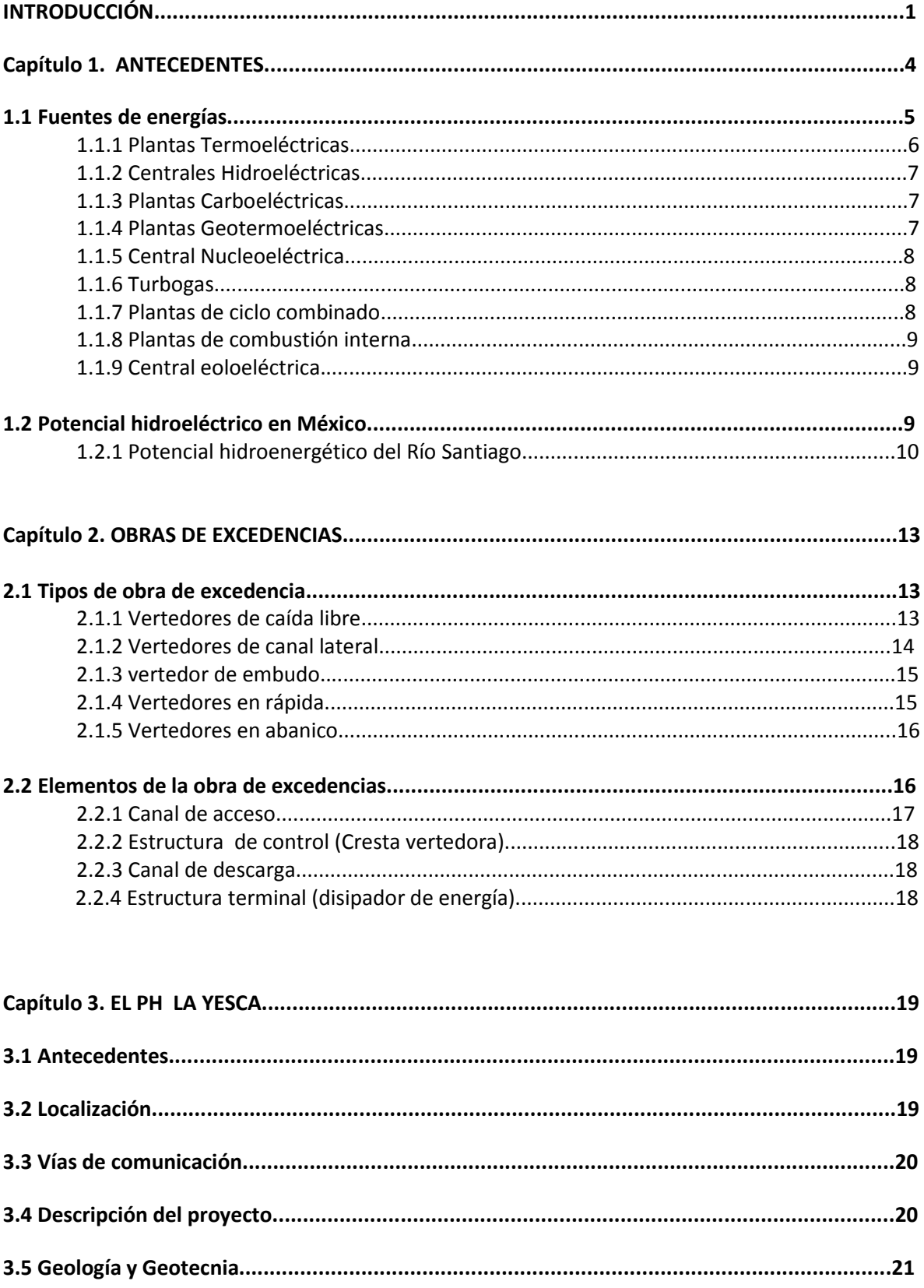

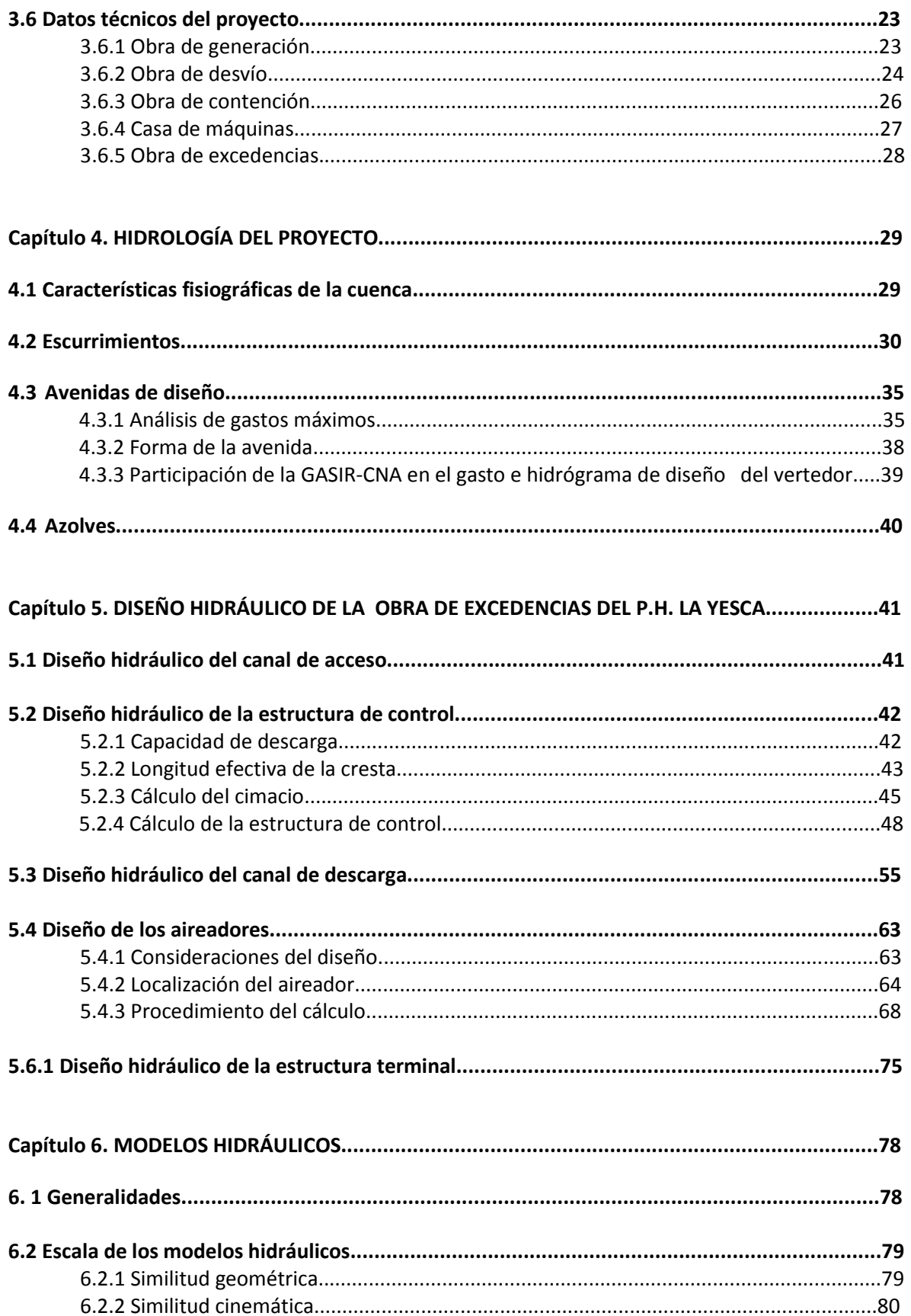

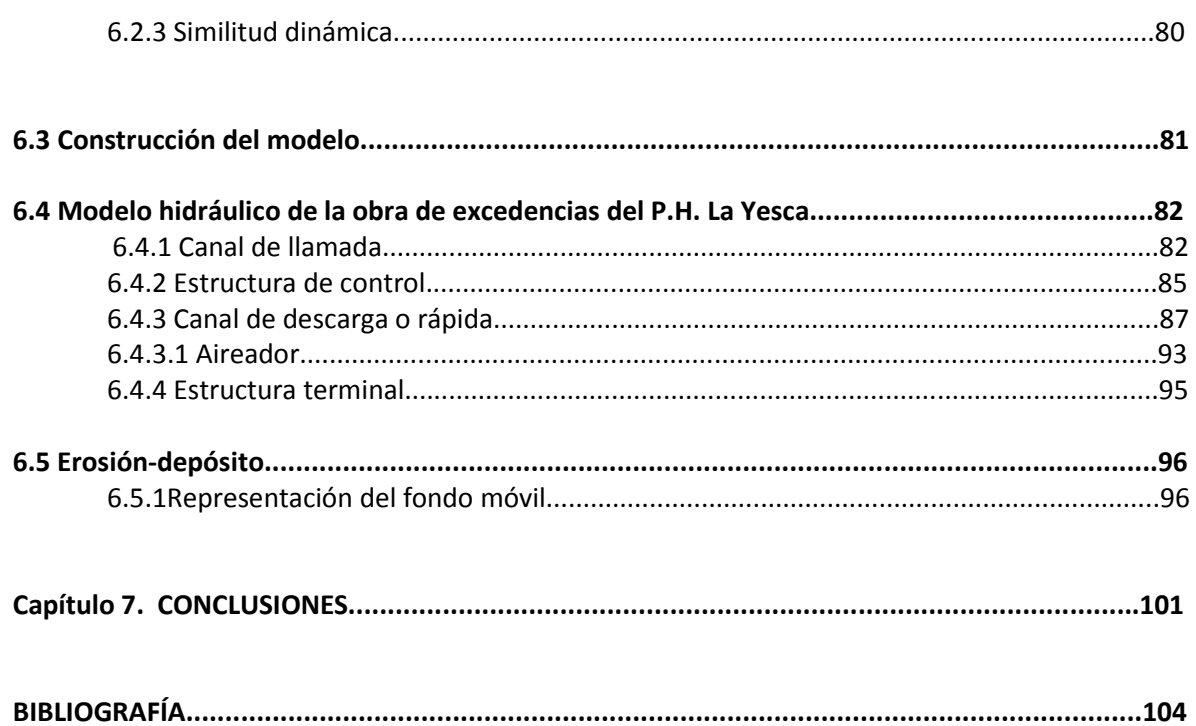

## **ÍNDICE DE FIGURAS.**

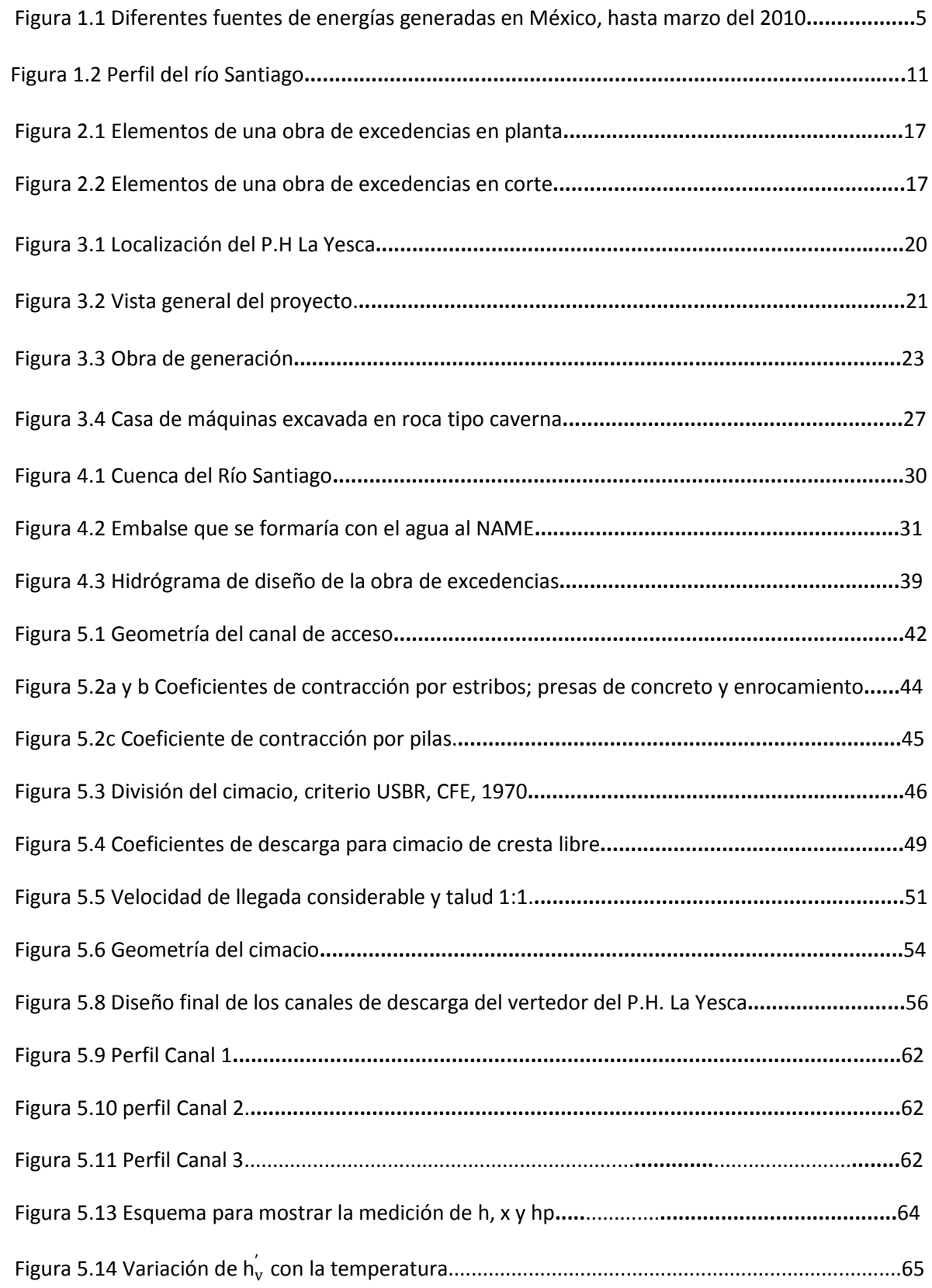

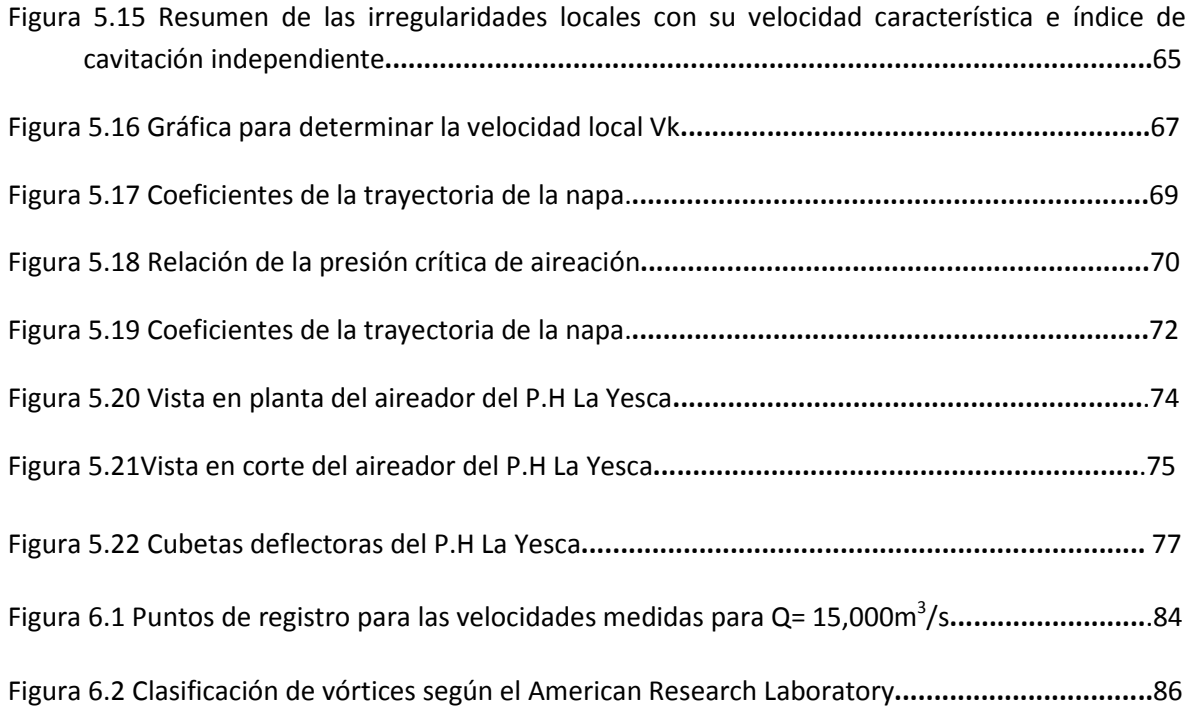

## **ÍNDICE DE FOTOS.**

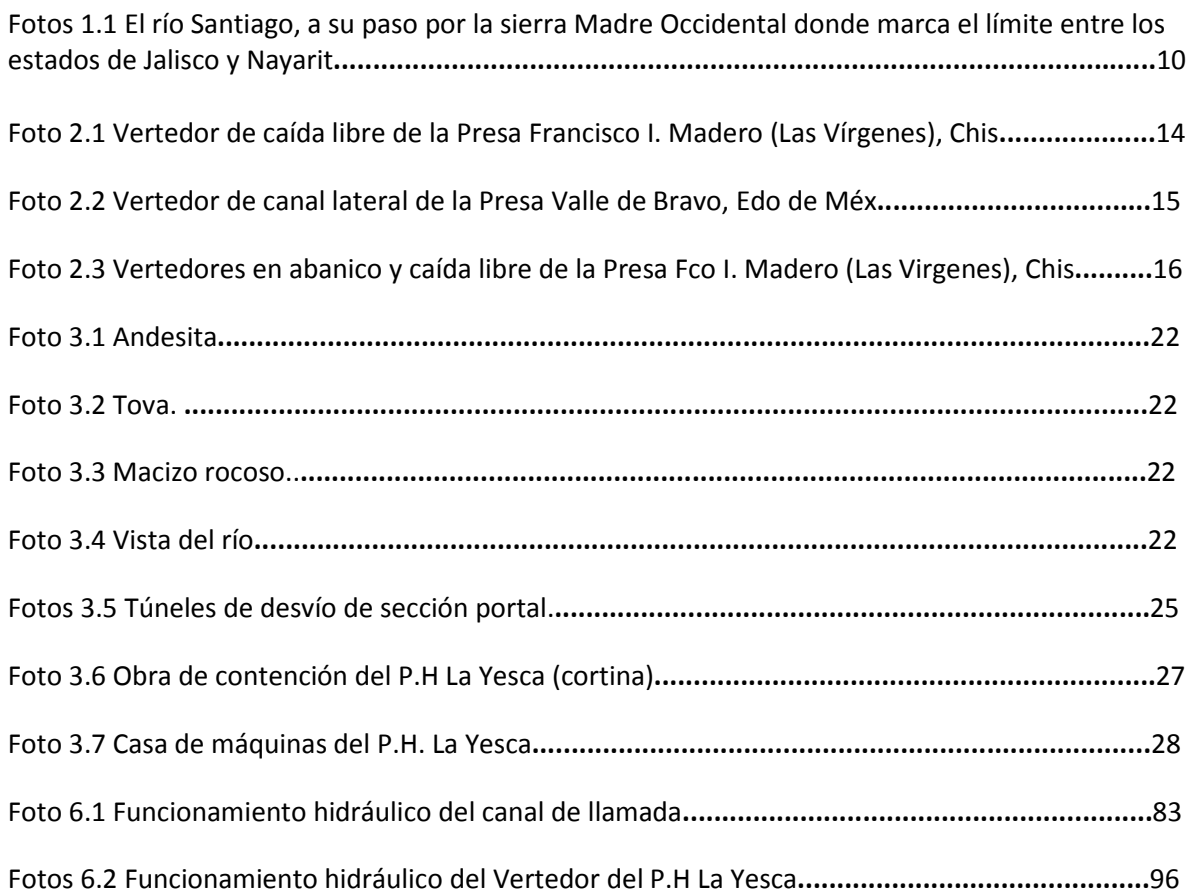

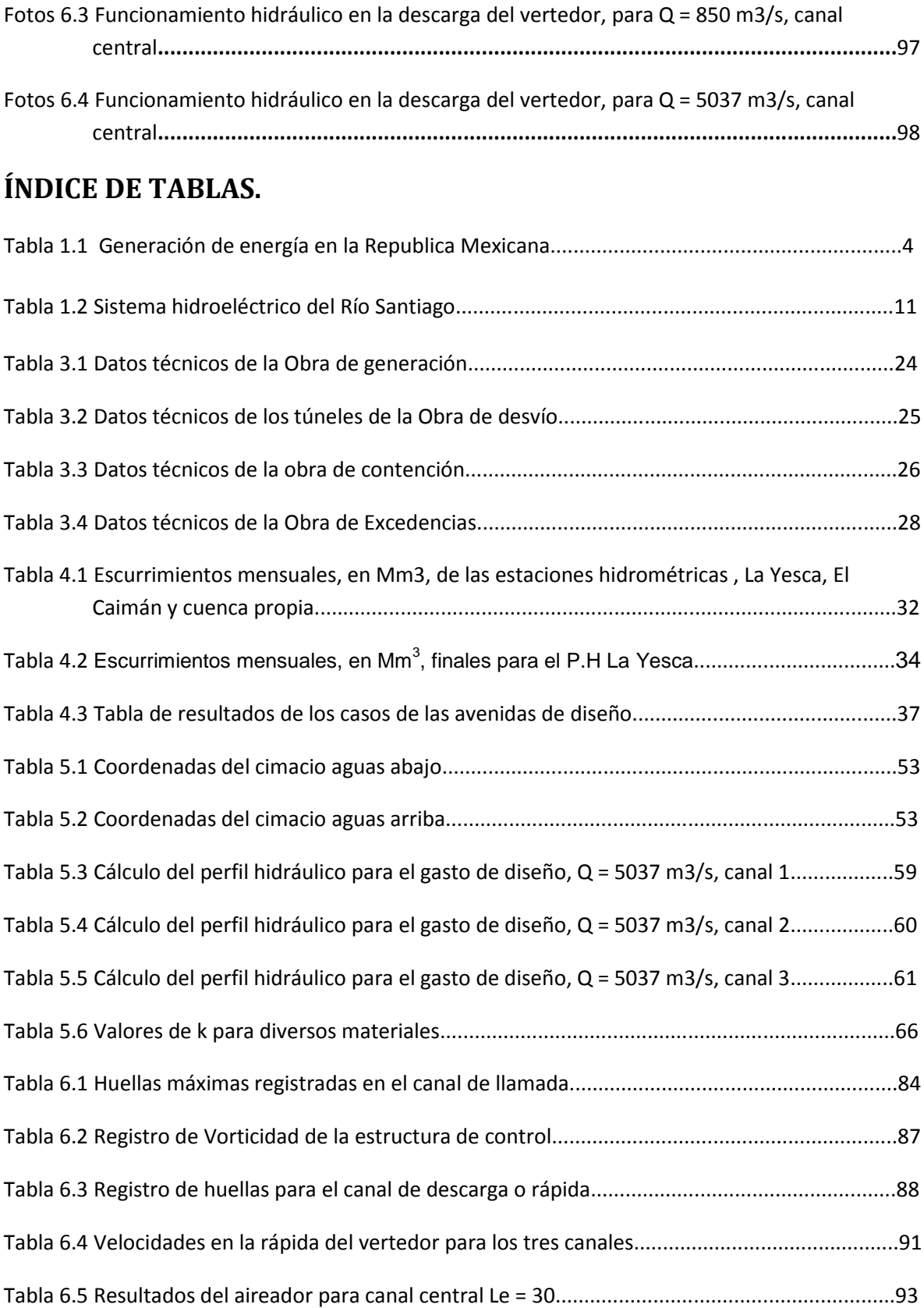

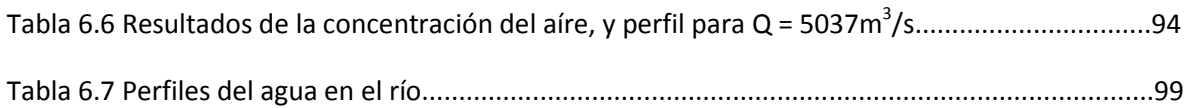

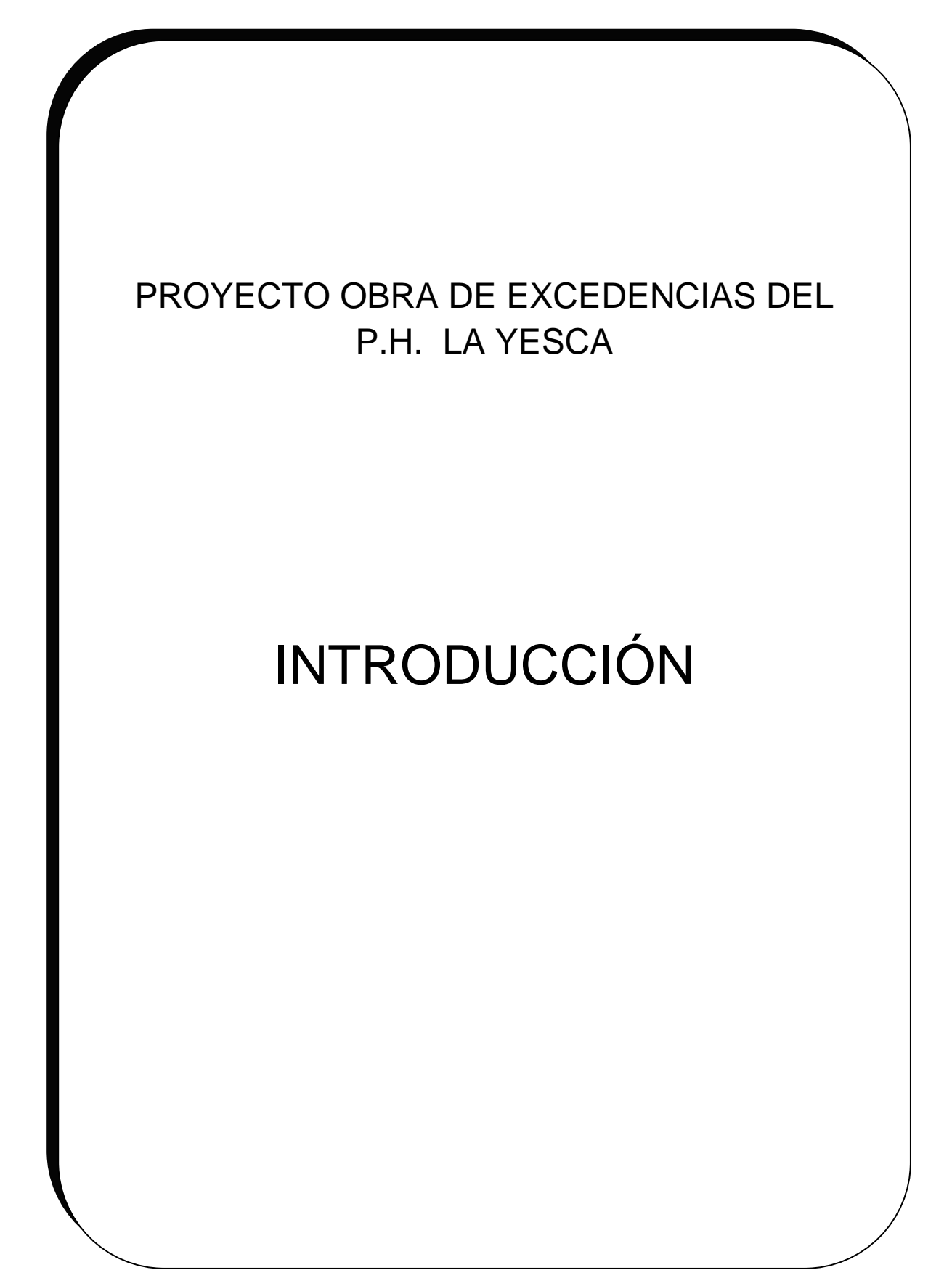

## **INTRODUCCIÓN.**

Las presas de almacenamiento son obras hidráulicas que se diseñan y construyen para la generación de energía, abastecimiento de agua potable, riego, control de avenidas, recreación, turismo, generación de nuevas fuentes de trabajo etc. Las presas en México y en el mundo se construyen para cumplir con uno o varios propósitos de acuerdo las necesidades del país, garantizando que sean económicas y seguras.

Las presas son obras diseñadas para almacenar grandes volúmenes de agua por lo cual se consideran estructuras de alto riesgo; una falla sería de magnitudes catastróficas ya que provocaría potencial pérdida de vidas humanas, daños económicos directos e indirectos incuantificables y daños al medio ambiente. Por lo cual no se puede considerar admisible la presencia de una falla en una presa.

De hecho, puede decirse que pocas actividades humanas poseen tal potencial de daño y destrucción como la falla de una presa, aunque son pocas las que experimentan durante su vida útil los eventos extremos para los cuales fueron diseñadas Marengo (1996).

Durante la construcción de una presa se requiere de obras auxiliares, para desviar el río hasta que la obra de contención (cortina) tenga la altura suficiente para poder soportar una avenida sin riesgo alguno, evitando problemas por desbordamiento; para lo cual es de gran importancia conocer la avenida máxima probable que pudiera presentarse en las etapas de construcción y operación, siendo fundamental para diseñar la obra de desvío y de excedencias que garanticen el control de la avenida sin poner en riesgo la seguridad de la presa.

Con el objeto de apoyar y retroalimentar los proyectos de obras hidráulicas como la de desvío y de excedencias se desarrollan actualmente modelos hidráulicos en las cuales se simulan las condiciones hidráulicas reales ante una avenida máxima a las que estará sujeta la estructura, evaluando su comportamiento. La Comisión Federal de Electricidad (CFE) cuenta con un laboratorio en el cual se diseñan, construyen y ensayan modelos hidráulicos apoyando a las áreas de diseño.

Indudablemente la selección de la avenida de diseño es una de las principales decisiones que deben adoptarse para el diseño de una presa, ya que la principal causa de falla en presas según Marengo (1996), el desbordamiento por avenidas (62% del total).

Actualmente el diseño, métodos constructivos y los modelos hidráulicos han evolucionado lo que ha permitido construir grandes presas seguras, con alturas mayores de 200 m y grandes almacenamientos de agua, que permiten que se cumplan varias funciones como generación de energía, riego, control de avenidas, recreación y pesca, como es el caso de la presa Huites en el Estado de Sinaloa.

De acuerdo a lo antes expuesto la importancia que tiene realizar un proyecto adecuado de las obras hidráulicas auxiliares como la obra de toma y de excedencias eligiendo la avenida máxima probable, para construir obras económicas y seguras, garantizando un comportamiento adecuado, sin poner en riesgo vidas humanas y el medio ambiente del entorno.

Motivo por el cual en esta tesis se desarrollará el diseño hidráulico de la Obra de Excedencias del P.H. La Yesca y se darán a conocer el desarrollo, la construcción de un modelo hidráulico de la Obra de Excedencias realizado en el Laboratorio de Hidráulica de la Comisión Federal de Electricidad, (CFE) y los resultados obtenidos de las pruebas realizadas ante la avenida máxima probable dándose a conocer los elementos de los cuales está compuesto y se conocerán las dimensiones de este.

Para lograr el objetivo del presente trabajo, se seguirá la siguiente secuencia:

Capítulo 1. Se expondrá el potencial energético que existe en México, también el potencial existente en el rio Santiago, y una breve definición de los diferentes tipos de energía.

Capítulo 2. Se conocerá el objetivo, la finalidad y la descripción de una obra de excedencias, al mismo tiempo se definen los diferentes tipos de Obras de Excedencias que existen.

Capítulo 3. Se describirá el Proyecto Hidroeléctrico la Yesca, dándose a conocer los dalos técnicos de la obra en general, por otra parte también se mencionará la ubicación del sitio en construcción y algunos datos geológicos y geotécnicos.

Capítulo 4. Se describirá la hidrología del proyecto mencionando las avenidas máximas, el gasto máximo de diseño, los escurrimientos del Río Santiago y tener una idea más amplia de cómo se va formando este tipo de proyectos.

Capítulo 5. Se describirán los elementos que integran conformada una Obra de Excedencias. Para cada elemento existe un método de diseño hidráulico el cual será descrito y se darán a conocer los resultados obtenidos.

Capítulo 6. Se describirá el proceso para el desarrollo de un modelo hidráulico, los cambios que ha sufrido la Obra de Excedencias y los resultados obtenidos de las pruebas realizadas en el Laboratorio de Hidráulica de la CFE.

Capítulo 7. Se presentarán las conclusiones generales y particulares del presente trabajo del modelo hidráulico.

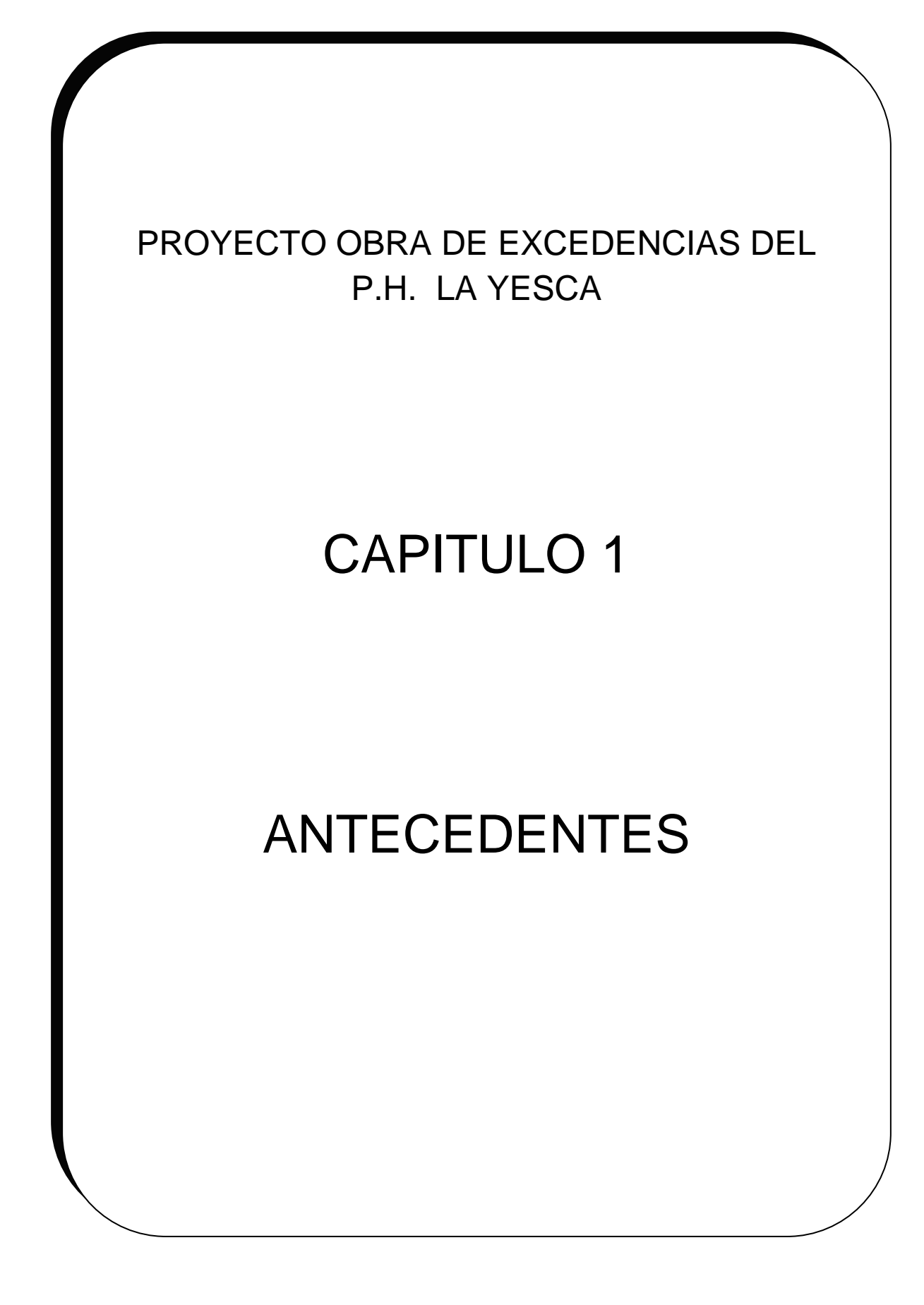

### **Capítulo 1. Antecedentes.**

En éste capítulo se describen los diferentes tipos de energía generadas en México, el objetivo es el dar a conocer los porcentajes producidos por las diferentes plantas de energía que existen en el país.

En México la empresa encargada de generar, transmitir, distribuir y comercializar la energía eléctrica es la Comisión Federal de Electricidad (C.F.E), La infraestructura para generar la energía eléctrica está compuesta por 209 centrales generadoras, con una capacidad instalada de 52,515 megawatts (MW), C.F.E (2011).

Al cierre de 2010, el suministro de energía eléctrica llegó a mas de 190 mil localidades (190,732 zonas rurales y 3,667 zonas urbanas); de estas zonas, tanto rurales como urbanas el 97.60% de la población utiliza la electricidad, C.F.E. (2011).

En la CFE se produce la energía eléctrica utilizando diferentes tecnologías y fuentes de energético primario. Cuenta con centrales termoeléctricas, hidroeléctricas, carboeléctricas, geotermoeléctricas, eoloeléctricas y nucleares.

En la tabla 1.1, se muestra la producción de la energía generada en la República Mexicana según los datos de la CFE hasta marzo 2010.

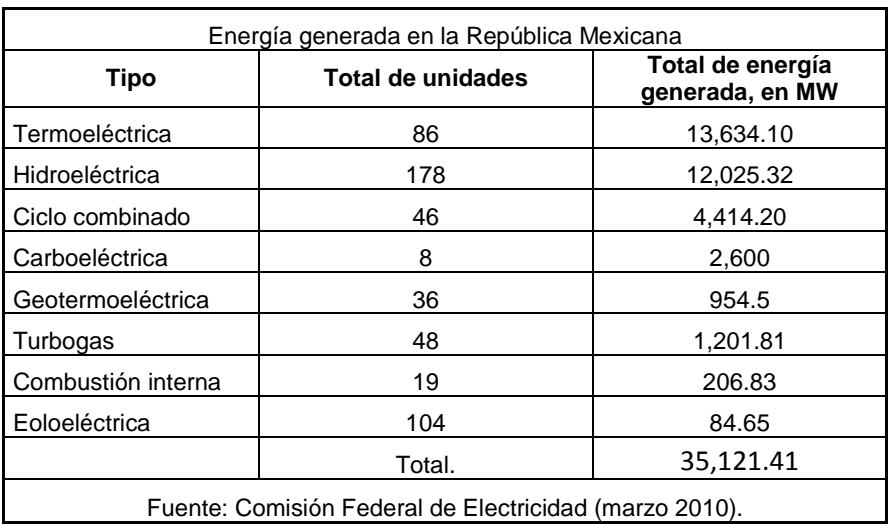

Tabla 1.1 Generación de energía en la República Mexicana.

Del total de energía generada en México, el 39% corresponde a centrales termoeléctricas, el 34% a plantas hidroeléctricas, los porcentajes menores corresponden a otros tipos de fuentes de energía, como se ilustran en la figura 1.1.

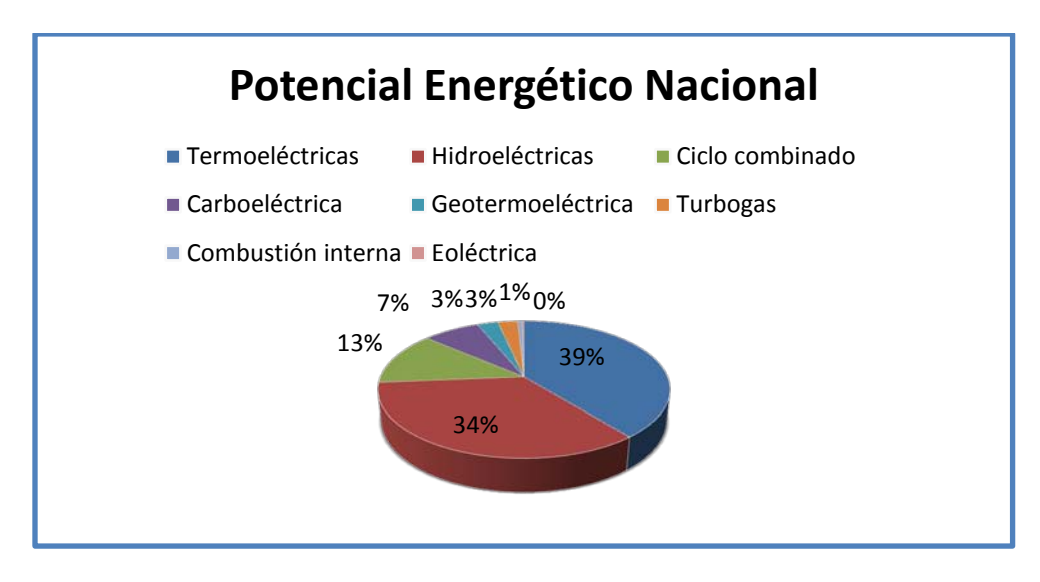

Figura 1.1. Diferentes fuentes de energías generadas en México, hasta marzo del 2010.

#### **1.1 Fuentes de energías.**

Existen diferentes tipos de plantas de generación de energía, dependiendo del tipo de combustible o generador que se utilice. Una de las principales formas de utilización de la energía, tiene como fin la generación de la electricidad, elemento indispensable para el desarrollo y vida de los países.

Hoy se habla de fuentes alternativas de energía como: las centrales nucleoeléctricas, geotérmicas, eólicas, hidroeléctricas; esta última suma un desarrollo muy importante a nivel mundial como la Central Hidroeléctrica Tres Gargantas, que se encuentra situada en el curso del río Yangtsé en China, es la hidroeléctrica más grande del mundo. Cuenta con 32 turbinas y genera una potencia instalada de 26,000 MW por el momento solo cuenta con 26 turbinas, más de 8 unidades en construcción cada una tiene una capacidad de 700 MW sumando una capacidad inicial de 18,200 MW. Otra central hidroeléctrica importante es la de Itaipú, construida sobre el río Paraná, en la frontera de Brasil y Paraguay, es la que genera el 25% de la energía eléctrica consumida en Brasil y del 95% de la consumida en Paraguay, con un total de 18 turbinas es capaz de generar un máximo de 93.4 millones de MWh por año, con una potencia instalada de 14,000 MW.

El suministro de energía eléctrica tiene características específicas que los diferencian del suministro de otras energías secundarias como son, por ejemplo, los productos petrolíferos o el gas. La energía eléctrica no puede almacenarse económicamente en cantidades significativas, por lo que la potencia eléctrica generada debe ser igual en cada instante a la potencia demandada por los

consumidores, más las pérdidas del sistema. Esa demanda está modulada por las actividades humanas en el lugar de servicio y presenta variaciones muy amplias, siguiendo los ritmos del trabajo diario, semanal y anual, además de la influencia de los cambios estacionales. Para mantener la continuidad del servicio se ha recurrido a la interconexión de las plantas generadoras de electricidad mediante la extensión del sistema de transmisión de alta tensión.

#### **1.1.1 Plantas Termoeléctricas.**

Una planta termoeléctrica es una instalación empleada para la [generación de](http://es.wikipedia.org/wiki/Generaci%C3%B3n_de_energ%C3%ADa_el%C3%A9ctrica)  [energía eléctrica](http://es.wikipedia.org/wiki/Generaci%C3%B3n_de_energ%C3%ADa_el%C3%A9ctrica) a partir de la energía liberada en forma de calor, normalmente mediante la combustión de [combustibles fósiles](http://es.wikipedia.org/wiki/Combustible_f%C3%B3sil) como el [petróleo,](http://es.wikipedia.org/wiki/Petr%C3%B3leo) [gas natural](http://es.wikipedia.org/wiki/Gas_natural) o el [carbón](http://es.wikipedia.org/wiki/Carb%C3%B3n), Harper (1982). El calor es empleado por un [ciclo termodinámico](http://es.wikipedia.org/wiki/Ciclo_termodin%C3%A1mico) convencional para mover un [alternador](http://es.wikipedia.org/wiki/Alternador) y producir [energía eléctrica.](http://es.wikipedia.org/wiki/Energ%C3%ADa_el%C3%A9ctrica)

En el proceso termoeléctrico existe una clasificación de tipos de generación, según la tecnología utilizada para hacer girar los generadores eléctricos:

Vapor

Con vapor de agua se produce el movimiento de una turbina acoplada al generador eléctrico.

- **Turbogas**  Con los gases de combustión se produce el movimiento de una turbina acoplada al generador eléctrico.
- Combustión Interna Con un motor de combustión interna se produce el movimiento del generador eléctrico.
- Ciclo Combinado Combinación de las tecnologías de turbogas y vapor. Constan de una o más unidades turbogas y una de vapor, cada turbina acoplada a su respectivo generador eléctrico.

Otra clasificación de las centrales termoeléctricas corresponde al combustible primario para la producción de vapor:

- Vapor (combustóleo, gas natural y diesel)
- Carboeléctrica (carbón)
- Dual (combustóleo y carbón o combustóleo y gas)
- Geotermoeléctrica (vapor extraído del subsuelo)
- Nucleoeléctrica (uranio enriquecido)

Generalmente las unidades termoeléctricas son turbinas de baja eficiencia ya que su rendimiento (en muchos casos) es bajo del 45 al 55% (comparado con el rendimiento ideal), aun con esto en México las centrales termoeléctricas suministran el 80% de la energía requerida.

#### **1.1.2 Centrales Hidroeléctricas.**

La energía hidráulica que existe en forma natural esta suministrada por las precipitaciones atmosféricas que se presentan por efecto de la condensación del vapor de agua que contiene la atmósfera. Entre las fuentes energéticas la energía hidráulica representa un papel muy importante al menos en las actuales condiciones del desarrollo industrial y su uso por lo general solo se restringe por la disponibilidad de los recursos hidrológicos de un país, Zubicaray (2004),

Las centrales hidroeléctricas utilizan la energía potencial del agua como fuente primaria para generar la electricidad. Estas plantas se localizan en sitios en donde existe una diferencia de altura entre la central eléctrica y el suministro de agua. De esta forma, la energía potencial del agua se convierte en energía cinética que es utilizada para impulsar el rodete de la turbina y hacerla girar para producir energía mecánica. Acoplado a la flecha de la turbina se encuentra el generador, que finalmente convierte la energía mecánica en eléctrica.

Una característica importante es la imposibilidad de su estandarización, debido a la heterogeneidad de los lugares en donde se dispone de aprovechamiento hidráulico, dando lugar a una gran variedad de diseños, métodos constructivos, tamaños y costos de inversión. Las centrales hidroeléctricas se pueden clasificar de acuerdo con los dos criterios a saber, Enriquez (1992).

- 1. Por su tipo de embalse
- 2. Por la altura de la caída del agua.

#### **1.1.3 Plantas Carboeléctricas.**

En cuanto a su concepción básica, de las plantas Carboeléctricas son básicamente las mismas que las plantas termoeléctricas de vapor, el único cambio importante es que son alimentadas por carbón, y las cenizas residuales requieren maniobras especiales y amplios espacios para el manejo y confinamiento de estas.

#### **1.1.4 Plantas Geotermoeléctricas.**

La función de una Planta Geotermoeléctrica es la de generar energía eléctrica, por medio del calor contenido en el agua que se ha concentrado en ciertos sitios del subsuelo conocidos como yacimientos geotérmicos, y se basa en el principio de la transformación de energía calorífica en energía eléctrica.

Descripción del proceso de una planta geotérmica.

Por medio de pozos específicamente perforados, las aguas subterráneas, que poseen una gran cantidad de energía térmica almacenada, se extraen a la superficie transformándose en vapor, que se utiliza para generar energía eléctrica. Este tipo de planta opera con los mismos principios que los de una termoeléctrica como vapor, con excepción de la producción de vapor, que en este caso se extrae del subsuelo. El vapor de agua obtenido de la mezcla se envía a un separador; el secado de vapor va a la turbina de energía cinética que se transforma en energía mecánica y esta a su vez, en electricidad en el generador.

#### **1.1.5 Central Nucleoeléctrica.**

Las centrales nucleoeléctricas tienen una cierta semejanza con las termoeléctricas convencionales, ya que también utilizan vapor a presión para mover los turbogeneradores. En este caso se aprovecha el calor que se tiene al fusionar átomos del isótopo de uranio U235 en el interior del reactor como resultado de las distintas combinaciones de los elementos comunes: combustibles, moderador y refrigerante. Un reactor nuclear es un enorme recipiente dentro del cual se está efectuando una reacción de fusión en cadena de manera controlada. Está colocado en el centro de un gran edificio de gruesas paredes de concreto, que protegen al personal que lo opera y al público en general de la radiactividad que produce. Básicamente un reactor consta de tres elementos esenciales: combustible, moderador y refrigerante. En las centrales nucleares el calor se obtiene a partir de la fusión del uranio y el plutonio, no se genera combustión, por analogía con las centrales convencionales se le denomina combustible nuclear. Como combustible se utiliza Uranio, como moderador y refrigerante agua, Harper (1982).

#### **1.1.6 Turbogas.**

La generación de energía eléctrica en las unidades de Turbogas se logra aprovechando directamente, en los alabes de la turbina, la energía cinética que resulta de la expansión de aire y gases de combustión comprimidos y a elevadas temperaturas. La turbina esta acoplada al rotor del generador dando lugar a la producción de la energía eléctrica.

#### **1.1.7 Plantas de ciclo combinado.**

Las plantas de ciclo combinado constan de dos tipos diferentes de unidades generadoras lo que son las turbogas y las de vapor. Una vez que la generación de energía eléctrica de ciclo se termina en las unidades de turbogas, la alta temperatura de gases de escape se utiliza para calentar agua para producir vapor, que se utiliza para generar energía eléctrica adicional. Esta combinación de dos tipos de generación permite aprovechar al máximo los combustibles utilizados,

mejorando así la eficiencia térmica en todos los tipos de generación termoeléctrica.

Hay tres variables de vapor para la fase de diseño: sin quemar combustible adicional, con la quema de combustible adicional para el control de calor con la quema de combustible adicional para aumentar el calor y la presión de vapor. Una de las ventajas de este tipo de plantas es la posibilidad de construirlas en dos etapas: La primera etapa, es la de turbogas, que puede ser terminada en un corto período de tiempo y la planta inicia operaciones de inmediato. La segunda etapa, es la construcción de la unidad de vapor y así poder completar el ciclo combinado.

#### **1.1.8 Plantas de combustión interna.**

El proceso de las plantas de combustión interna es que están equipadas con motores de combustión interna en la que aprovechan la expansión de gas de combustión para así poder obtener energía mecánica, la cual luego se transformara en energía eléctrica en el generador.

#### **1.1.9 Central eoloeléctrica.**

El proceso en este tipo de central es que convierte la energía del viento en electricidad mediante una aeroturbina que hace girar un generador. Es decir, aprovecha un flujo dinámico de duración cambiante y con desplazamiento horizontal, de donde resulta que la cantidad de energía obtenida es proporcional al cubo de la velocidad del viento, de las energías renovables, la eólica está considerada como una de las más prometedoras para la generación masiva de electricidad en el mediano plazo.

#### **1.2 Potencial hidroeléctrico en México.**

En México se cuenta con un potencial hidroeléctrico total de 53,000 MW según la Comisión Nacional (2010) para el uso eficiente de la Energía que puede ser aprovechado con grandes centrales, sin embargo es recomendable que el aprovechamiento a gran escala del recurso hidroeléctrico se realice de una manera sustentable y adecuada. Una de las maneras de aprovechar el recurso hidroeléctrico es a una escala pequeña. En México el recurso a pequeña escala es importante, ya que la construcción de pequeñas y mini centrales hidroeléctricas deben ser tomadas en cuenta a la hora de tomar decisiones sobre qué tecnologías se emplearán para adicionar capacidad y asegurar el suministro eléctrico.

#### **1.2.1 Potencial hidroenergético del Río Santiago.**

El río Santiago, es un [río](http://es.wikipedia.org/wiki/R%C3%ADo) que está localizado en el [Occidente de México.](http://es.wikipedia.org/wiki/Occidente_de_M%C3%A9xico) Nace en el [lago de Chápala](http://es.wikipedia.org/wiki/Lago_de_Chapala) a una altitud 1.524 metros y pasa por los estados mexicanos de [Jalisco](http://es.wikipedia.org/wiki/Jalisco) y [Nayarit,](http://es.wikipedia.org/wiki/Nayarit) siendo su frontera a lo largo de unos 30 km. Tiene una longitud de 562 km y drena una cuenca de 76.400 km², en las fotos 1.1 se observa una vista panorámica del Río Santiago. Es el segundo río más largo de [México,](http://es.wikipedia.org/wiki/M%C3%A9xico) con 1.281 km si se considera desde su nacimiento hasta la desembocadura en el [océano Pacífico.](http://es.wikipedia.org/wiki/Oc%C3%A9ano_Pac%C3%ADfico) En la tabla 1.2 se aprecian los datos del río Santiago y el potencial hidroeléctrico que este produce.

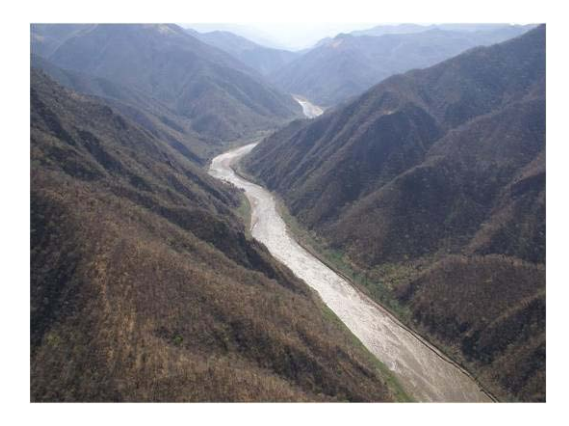

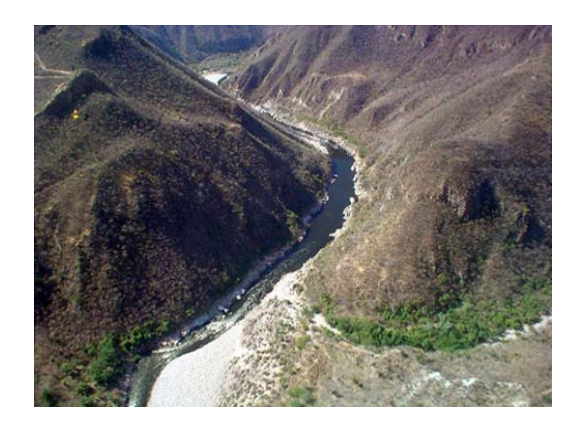

Fotos 1.1 El río Santiago, a su paso por la [sierra Madre Occidental](http://es.wikipedia.org/wiki/Sierra_Madre_Occidental) donde marca el límite entre los estados de Jalisco y Nayarit.

El Río Santiago cuenta con un potencial de generación de 11,902 GWh anuales, con una capacidad instalada de 4,807 MW. La Comisión Federal de Electricidad tiene previsto para el rio construir 27 proyectos de los, cualés solo 6 han sido construidos y puestos en operación, en la figura 1.2, se observan algunos proyectos con los que hasta el momento cuenta el río Santiago.

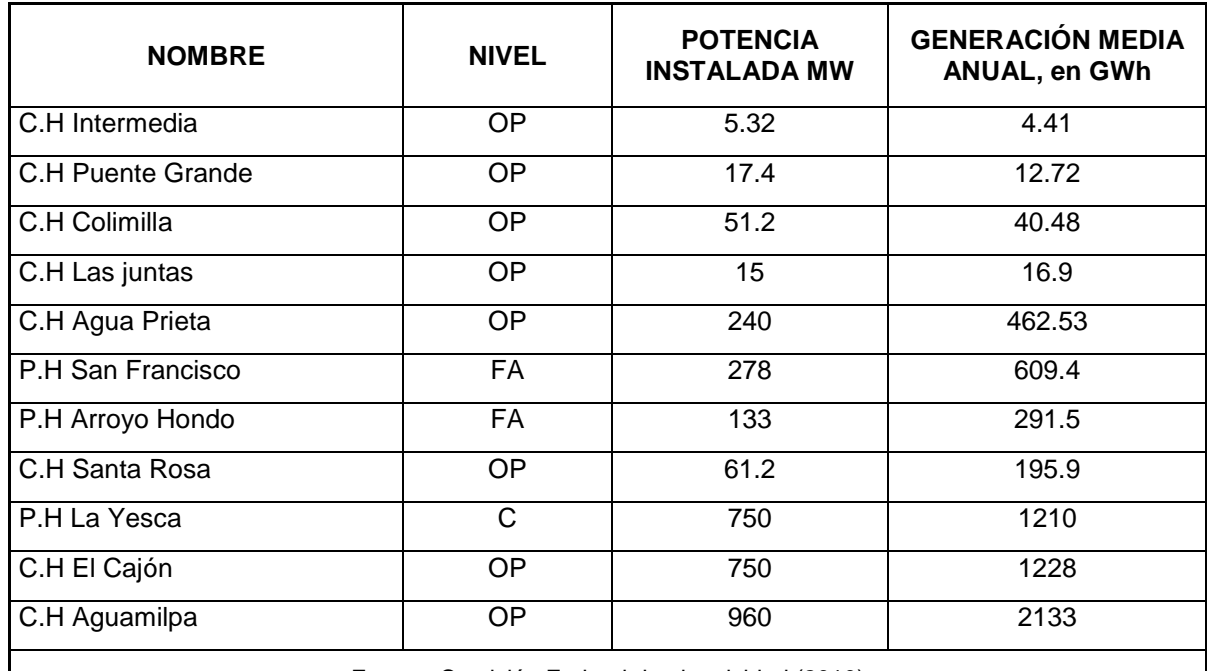

Tabla 1.2 Sistema hidroeléctrico del Río Santiago.

Fuente: Comisión Federal de electricidad (2010) OP: Operación, FA: Factibilidad, C: Construcción

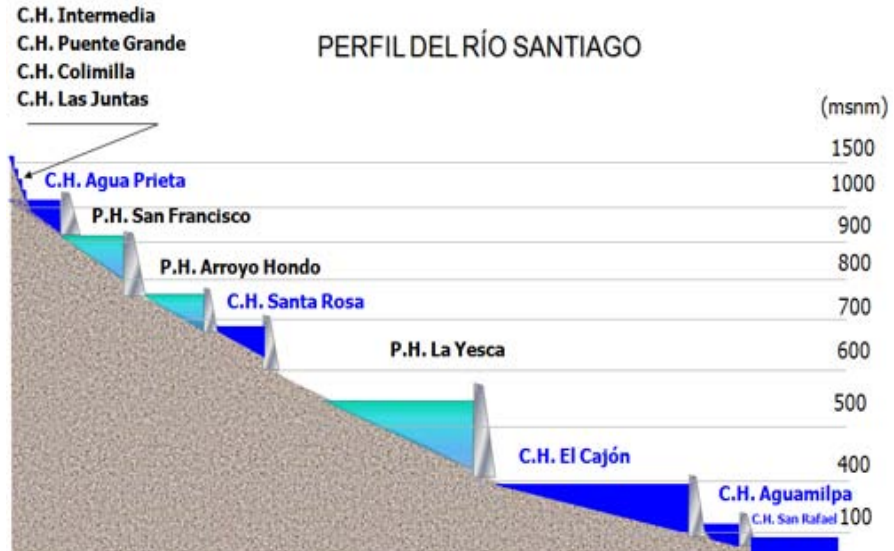

Fuente: Comisión Federal de electricidad (2010).

Figura 1.2 Perfil del río Santiago.

La CFE en los últimos años ha construido importantes proyectos, como ejemplo se tiene el perfil del Rio Santiago del cual destacan la presa Manuel M. Diéguez, mejor conocida como La presa Santa Rosa es del tipo arco-bóveda y se encuentra localizada en el estado de Jalisco sobre el río Santiago, el objetivo principal de la obra es generar energía eléctrica logrando así 135 MW. Los primeros trabajos de exploración se empezaron en diciembre de 1957 y la planta entró en operación a principio de 1964.

Otro proyecto importante que destaca es la hidroeléctrica Aguamilpa, esta se ubica en la parte central del Estado de Nayarit, en los municipios de Tepic y El Nayar. En el contexto nacional esta central ocupa el 4° lugar en potencia instalada con 920 MW, y el 5°lugar en generación media anual con 2,131GWh. Aguamilpa forma parte de un plan global de aprovechamiento del Río Santiago y su ubicación y dimensiones son resultado del mejor esquema adoptado para el Río Santiago.

Para la CFE, El P.H. Cajón (concluido en el 2007) es uno de los proyectos más importantes destacados en estos últimos años, se encuentra sobre el Río Santiago aproximadamente a 60 Km aguas arriba de la central hidroeléctrica Aguamilpa Solidaridad, El Cajón junto con la Yesca ocupa el segundo lugar en potencia y generación después de Aguamilpa teniendo una potencia de 750 MW y generando 1,228 GWh.

La Comisión Federal de Electricidad es consciente de que estas seis centrales hidroeléctricas construidas en el cauce del río Santiago representan tan solo el 32% del aprovechamiento integral del Sistema hidrológico del río Santiago, Del Olmo (2007).

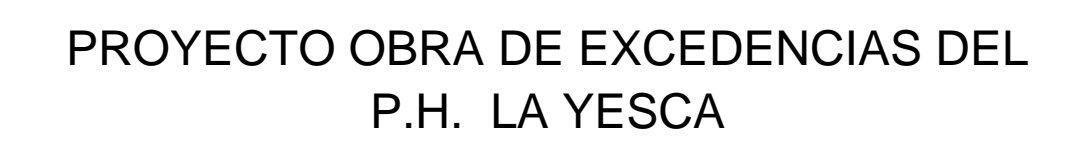

## CAPITULO 2

## OBRAS DE EXCEDENCIAS

### **Capítulo 2. Obras de Excedencias.**

El objetivo de este capítulo es definir la Obra de Excedencia, saber cuál es su finalidad, y conocer los diferentes tipos de obra que existen.

Una obra de excedencias tiene la función de dar paso a los excesos de volúmenes, el motivo es que estos no pueden ser retenidos por la presa debido a que se encuentra llena hasta su nivel de conservación o máximo de operación.

Desafortunadamente cuando un vertedor está mal proyectado o de capacidad insuficiente tiene muchas fallas, por ejemplo esto podría provocar que el agua se desborde por la cresta de la cortina provocando una ruptura e inundando los poblados más cercanos. Un vertedor debe ser hidráulica y estructuralmente adecuado, debe estar colocado de manera que las descargas del vertedor no erosionen ni socaven el talón de aguas abajo de la presa. La frecuencia con la que va a ser utilizado el vertedor depende de los escurrimientos que la cuneca tenga y la naturaleza del aprovechamiento, por lo tanto las descargas solo se pueden dar cuando los periodos de escurrimiento y las avenidas son elevados y las capacidades de las demás salidas están saturadas.

#### **2.1 Tipos de Obra de Excedencia.**

Los vertedores se clasifican con frecuencia en controlados y sin control según si tienen o no compuertas. A continuación se presenta una descripción de los vertedores de demasías.

#### **2.1.1 Vertedores de caída libre.**

En los vertedores de caída libre no existe ninguna estructura que guíe el agua del embalse al cause si no que se deja caer desde la cresta del vertedor hasta el cauce del mismo, Arreguín (2000).

Este tipo de vertedores se diseñan y se construyen para las presas que son de arco o cuando la cresta del vertedor tiene su paramento del lado aguas abajo vertical o casi vertical, si la roca de cimentación es resistente a la erosión, el agua se puede dejar caer libremente sin protección; pero en caso contrario se debe prever alguna estructura para disipar la energía cinética del agua y amortiguar el impacto. En la foto 2.1, se observa un ejemplo de este tipo de vertedores.

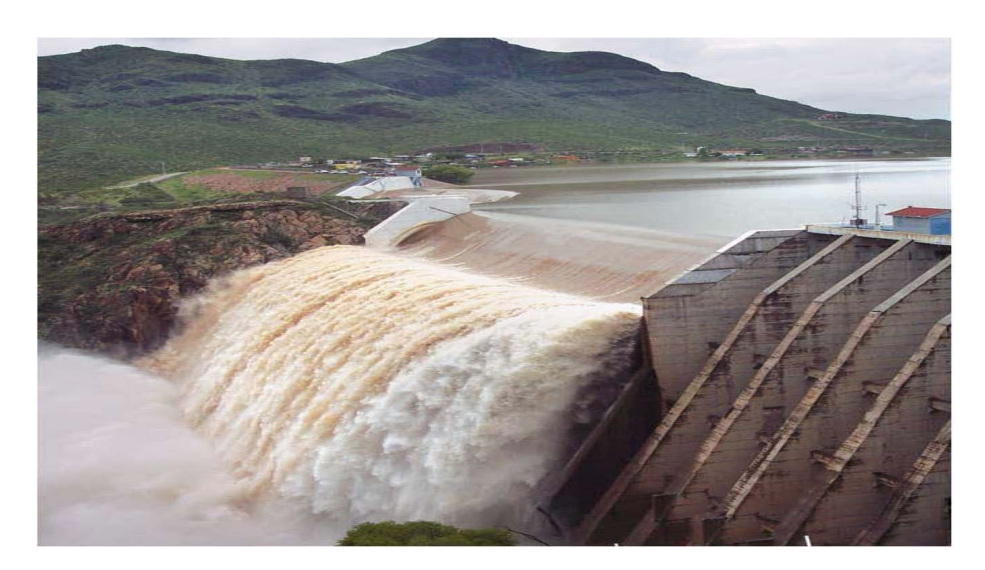

Foto 2.1 Vertedor de caída libre de la Presa Francisco I. Madero (Las Vírgenes), Chis.

#### **2.1.2 Vertedores de canal lateral.**

Los vertedores de canal lateral son aquellos que se encuentran localizados en una parte paralela a la cresta vertedora, en este tipo de vertedores la mayoría de las veces la cresta vertedora es recta como se observa en la foto 2.2, pero hay ocasiones en que se hace curva y en algunas otras el extremo aguas arriba se continúa en una curva pronunciada rodeando el mismo extremo del canal. Los elementos que lo conforman son: sección de control, canal colector, canal de descarga y deflector o estructura disipadora de energía. Por lo general están asociados a presas de tierra o tierra y enrocamiento construidas en ríos encañonados y con grandes avenidas, o donde se requieren grandes longitudes de cresta.

El funcionamiento hidráulico de este tipo de vertedor es poco eficiente, debido a la gran turbulencia y vibraciones que produce, se recomienda cuando la topografía no permite la construcción de otro tipo de vertedor; por ejemplo cuando la boquilla es cerrada con laderas muy inclinadas y la cresta vertedora es muy larga, Arreguín (2000).

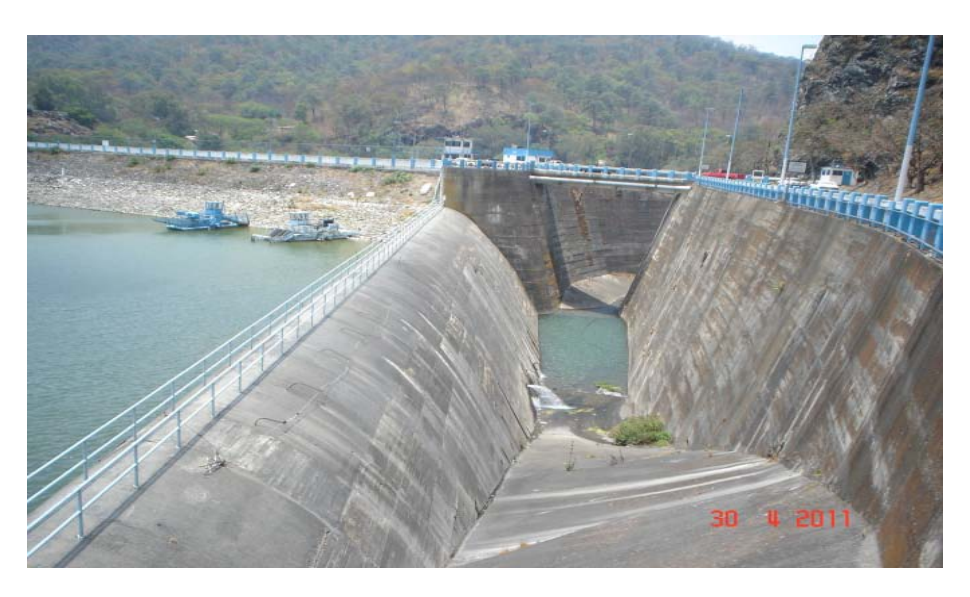

Foto 2.2 Vertedor de canal lateral de la Presa Valle de Bravo, Edo de Méx.

#### **2.1.3 Vertedores de embudo.**

Estas obras tienen una entrada en forma de embudo que se conecta a un túnel por el cual se conducen los gastos excedentes de la presa hasta el cauce aguas debajo de la obra. En este tipo de vertedores la cresta es circular en planta, Arreguín (2000).

La descarga después de pasar por la cresta vertedora se conduce a una lumbrera vertical o inclinada, que a su vez se une a un túnel casi horizontal cuya plantilla de portal debe coincidir con el nivel del agua en el río en la zona de descarga.

#### **2.1.4 Vertedores en rápida.**

Este tipo de vertedores se encuentran localizados en una sección reducida de la presa de tipo gravedad, sobre la cual se permite el paso del flujo del agua. La cresta se forma para ajustarse a la vena liquida en las condiciones de descarga máxima, si la roca de cimentación es compacta y de buena calidad, la parte inferior de la descarga se puede diseñar como un deflector o un salto de esquí; si la cimentación es erosionable se requerirá de la construcción de un tanque disipador de energía.

#### **2.1.5 Vertedores en abanico.**

La estructura de este tipo de vertedores están compuestos por un cimacio en forma de curva cóncava colocada hacia la dirección del escurrimiento como se observa en la foto 2.3, en el extremo del tanque se tiene una sección de control, por la cual por medio de una transición en donde se ve acelerado el escurrimiento, se llega a un canal de sección constante con régimen rápido, CFE Obras de Excedencia (1970).

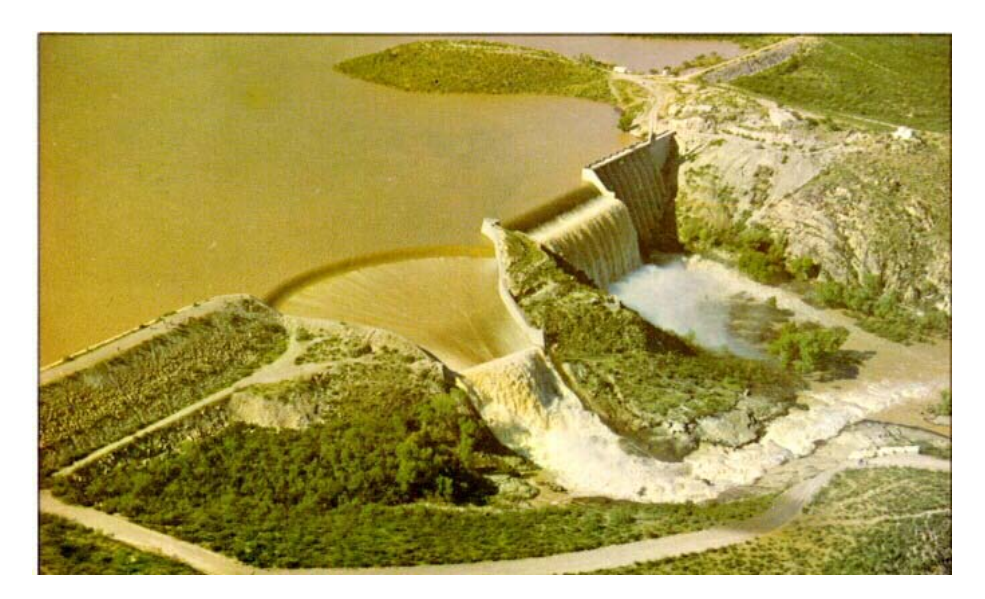

Foto 2.3 Vertedores en abanico y caída libre de la Presa Fco I. Madero (Las Virgenes), Chis.

#### **2.2 Elementos de la obra de excedencias.**

Uno de los elementos más importantes de una central hidroeléctrica es la obra de excedencias ó vertedor, como se menciono anteriormente tiene la finalidad de descargar los escurrimientos extraordinarios que llegan al embalse, protegiendo así la cortina y sus demás elementos.

Los elementos esenciales que conforman a una obra de excedencias son; el canal de acceso, la estructura de control (cresta vertedora), el canal de descarga y la estructura terminal (disipador de energía), Arreguín (2000). Como se muestran en las figuras 2.1 y 2.2.

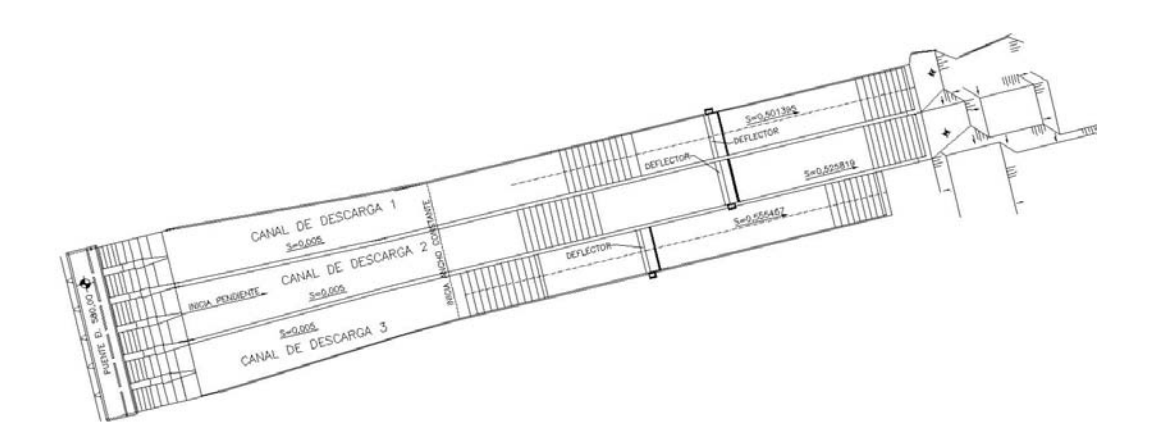

Figura 2.1 Elementos de una obra de excedencias en planta.

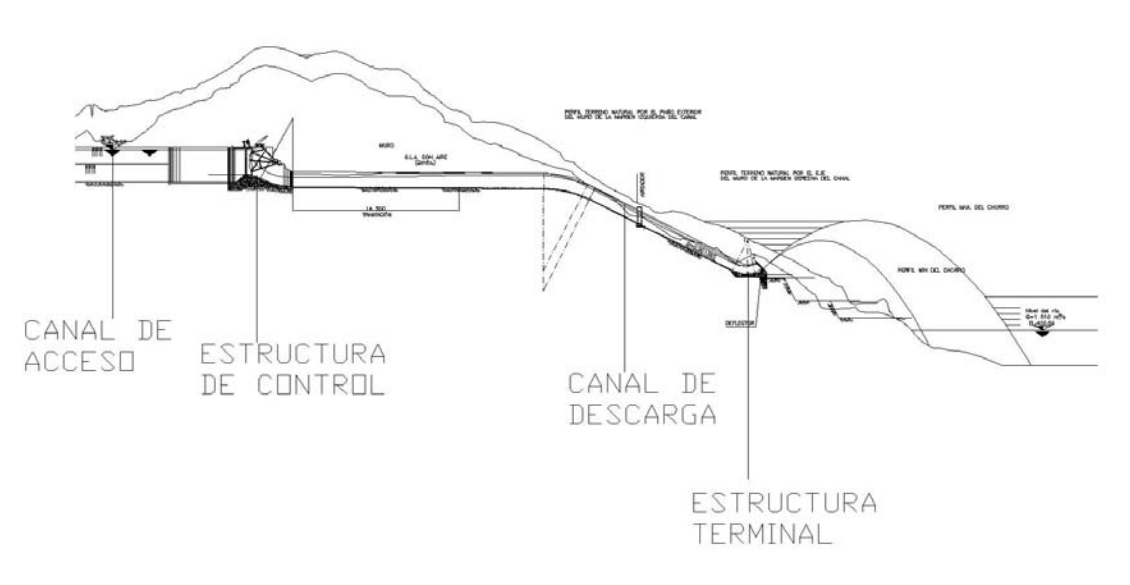

Figura 2.2 Elementos de una obra de excedencias en corte.

A continuación se describen cada uno de los elementos previamente mencionados de una obra de excedencias.

#### **2.2.1 Canal de acceso.**

La función del canal de acceso es conducir el agua hacia la estructura de control, dependiendo del tipo de obra de excedencias, este elemento puede ser requerido o no. El canal normalmente se excava desde un nivel inferior a la cresta vertedora, para dar la forma del cimacio. Las velocidades de entrada deberán limitarse y las curvaturas y transiciones deberán hacerse graduales, con el objetivo de disminuir las pérdidas de carga en el canal (lo cual produce el efecto de reducir la descarga del vertedor), y para uniformizar el gasto sobre la cresta vertedora. CFE Obras de Excedencia (1970).

#### **2.2.2 Estructura de control (Cresta vertedora).**

Este elemento es uno de los componentes principales del vertedor ya que tiene la función de regular las descargas del vaso. Este control evita ó regula las descargas cuando el nivel del agua en el vaso alcanza niveles mayores a los ya establecidos. La estructura debe ser diseñada de tal forma que cuando pase el gasto máximo, la superficie inferior del chorro, no se despegue de la superficie del cimacio, para evitar que se originen presiones subatmosfericas y con ello dar lugar a posibles daños de erosión por cavitación en la estructura.

#### **2.2.3 Canal de descarga.**

Los volúmenes descargados por la estructura de control generalmente se conducen al cauce, aguas abajo de la presa, por un canal de descarga. Casi siempre se construyen rectos, pero algunas veces debido a la topografía del terreno, se tiene que hacer grandes excavaciones, incrementando con ello el costo del proyecto. Para evitar lo anterior, es práctica común proyectar curvas horizontales y/o verticales. Normalmente este tipo de estructuras se proyectan como canal a cielo abierto tomando en cuenta la magnitud de la velocidad del flujo durante la descarga del vertedor.

#### **2.2.4 Estructura terminal (disipador de energía).**

La estructura terminal tiene por función disipar un alto porcentaje de la energía que posee el agua al llegar a ella, de forma que la que queda no provoque daños, o bien lanzar el agua hacia adelante para lograr el mismo fin.

Cuando el agua que pasa por la estructura de control, cae del nivel del embalse del vaso al nivel del río aguas abajo, la carga estática se convierte en energía cinética; esta energía se manifiesta de altas velocidades, que si se trata de disminuirlas produce grandes presiones. Por lo tanto deben disponerse como el flujo que está siendo descargado; a la altura de la estructura terminal lleva alta velocidad, debe de pensarse en medios que permitan descargar el agua en al río sin erosiones o socavaciones peligrosas en el talón de la presa y que no produzcan daños en las estructuras adyacentes, es por eso que al final del canal de descarga, se coloca una estructura disipadora, la cual puede ser un tanque amortiguador o un deflector del tipo de salto de esquí.

En el Capitulo 5 se describirá el Diseño hidráulico de la Obra de Excedencias del P.H. La Yesca.

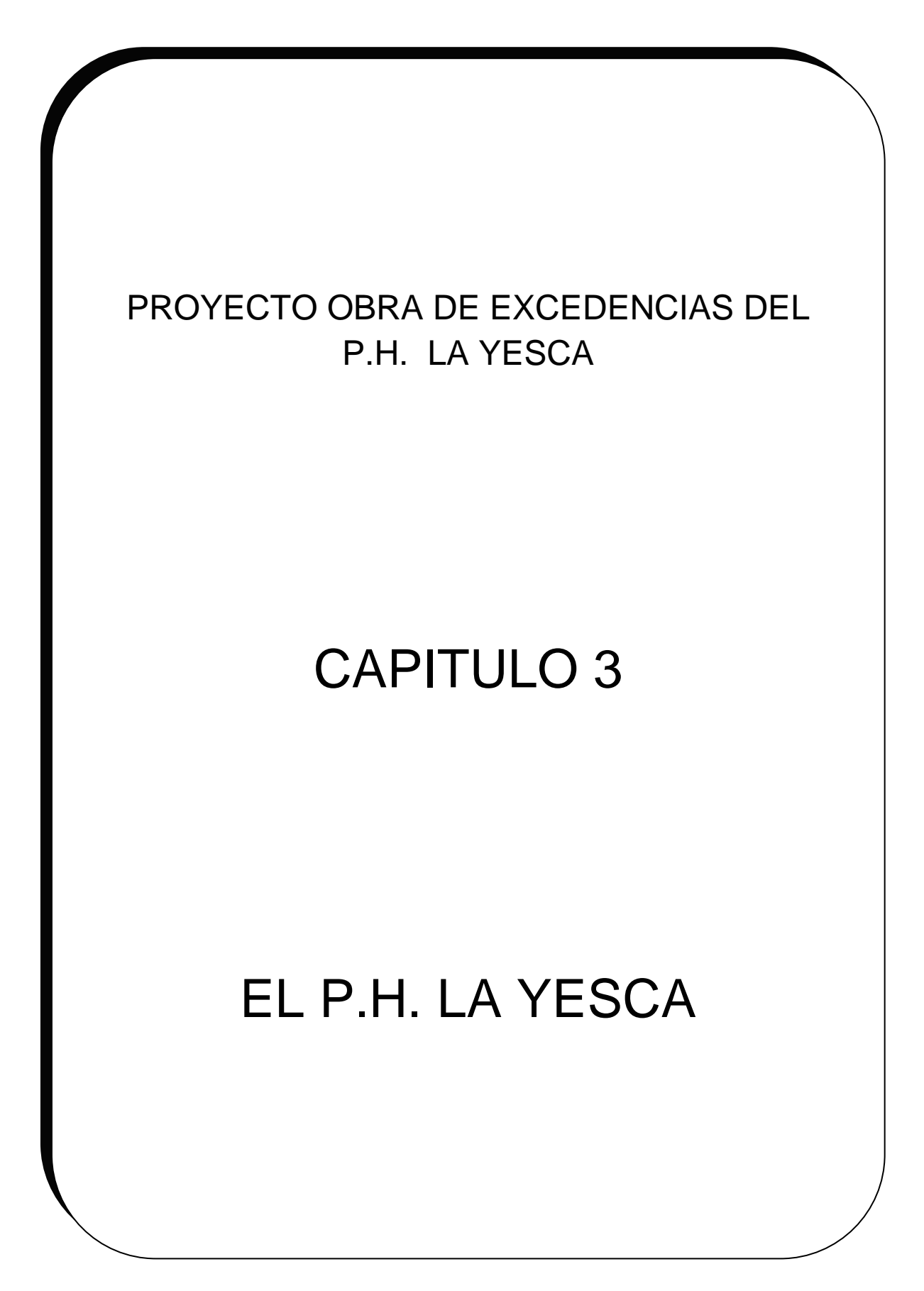

## **Capítulo 3. El P.H. La Yesca.**

El objetivo de éste capítulo es el conocer los aspectos técnicos más importantes del P.H. La Yesca, su ubicación y con ello la concepción general del proyecto.

#### **3.1 Antecedentes.**

El proyecto hidroeléctrico La Yesca forma parte del Sistema Hidrológico Santiago, que comprende a 27 proyectos. La Yesca junto con el Cajón ocupa el segundo lugar en potencia y el tercero en generación dentro del sistema, después de la Central Aguamilpa-Solidaridad. Con el desarrollo de este proyecto, se avanzará significativamente en el aprovechamiento integral del agua del cauce principal de la cuenca del río Santiago, ya que se localiza entre la Central Santa Rosa y El Cajón. El proyecto La Yesca se empezó a estudiar en el año de 1957 por la extinta Comisión Lerma-Chapala-Santiago, y posteriormente en 1965 por el Departamento de Planeación y Estudios de la Comisión Federal de Electricidad (CFE), aunque ya desde 1961 esta entidad había iniciado algunos reconocimientos geológicos. Fue en 1980 cuando se inició una campaña más intensa para estudiar en forma integral la zona aledaña a la confluencia de los ríos Santiago y Bolaños.

#### **3.2 Localización.**

El P. H. La Yesca, se localiza sobre el río Santiago a 105 km al NW de la Ciudad de Guadalajara y a 22 km al NW de la población de Hostotipaquillo, Jalisco. Forma parte del límite entre los estados de Nayarit y Jalisco, constituido legalmente por el cauce del río Santiago. La boquilla del P. H. La Yesca se localiza a 90 km, en línea recta, al noroeste de la ciudad de Guadalajara, a 4 km aguas abajo de la confluencia de los ríos Bolaños y Santiago y sobre el cauce de este último; sus coordenadas geográficas son: 21° 11' 49'' Norte 104° 06' 21'' Oeste como se ilustra en la figura 3.1.

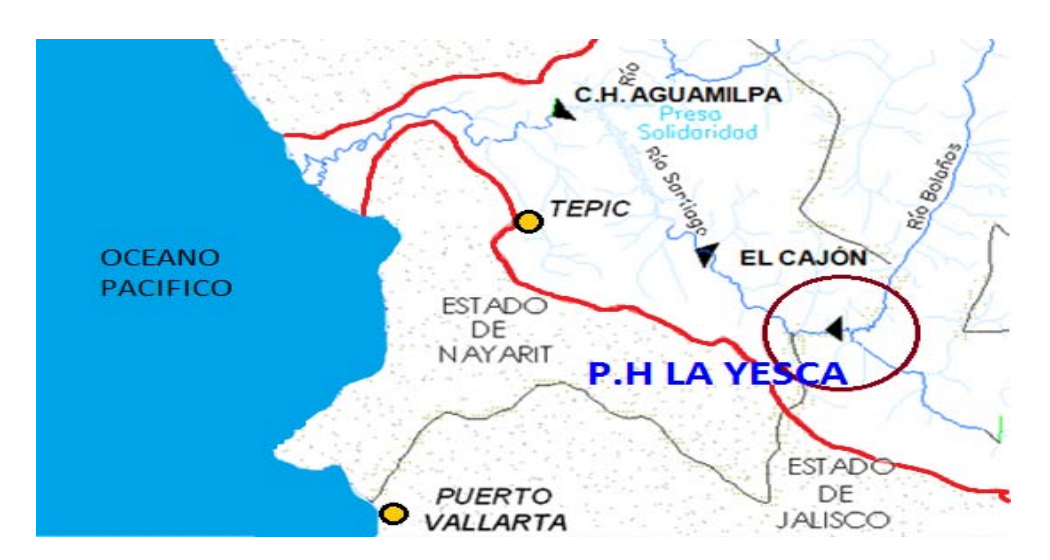

Figura 3.1 Localización del P.H La Yesca.

#### **3.3 Vías de comunicación.**

El acceso al Sitio se hace por la autopista Guadalajara – Tepic, recorriendo 60 km desde el anillo periférico de Guadalajara, hasta la desviación al poblado de Magdalena, Jal. y de allí se recorre un tramo de 15 km por la carretera federal No. 15 hasta el entronque con el camino que lleva al pueblo de Hostotipaquillo, al cual se llega por una carretera pavimentada de 8 km. Desde este último poblado parte una terracería, en regulares condiciones y transitable la mayor parte del año, de 20 km de longitud hasta el caserío conocido como Mesa de Flores.

#### **3.4 Descripción del Proyecto.**

- Obra de contención (cortina). La obra de contención ó cortina es de tipo de enrocamiento con cara de concreto de 208.50 m de altura, medidos desde el desplante del plinto hasta el parapeto. El embalse contribulle a regular los escurrimientos de la propia cuenca y beneficiara a la central El Cajón.
- Obra de desvío. La obra de desvió está diseñada con dos túneles de sección portal de 14 m por 14 m por la margen izquierda, del cauce.
- Una preataguía. La preataguía aguas arriba de 36.5 m de alto (incluye 5 m de gaviones). Como se muestra en la figura 3.2.
- Una ataguía. La ataguía aguas abajo mide de 22 m de altura.

• Vertedor a cielo abierto.

El vertedor a cielo abierto está diseñado con 6 vanos para compuertas radiales en la zona de control localizado en la margen izquierda.

• Planta hidroeléctrica.

La planta hidroeléctrica con casa de máquinas tipo caverna se localiza por la margen derecha que aloja dos unidades turbogeneradoras (tipo Francis, vertical de 375 MW de potencia máxima) los cuales permitirán una generación media anual total de 1,210 GWh.

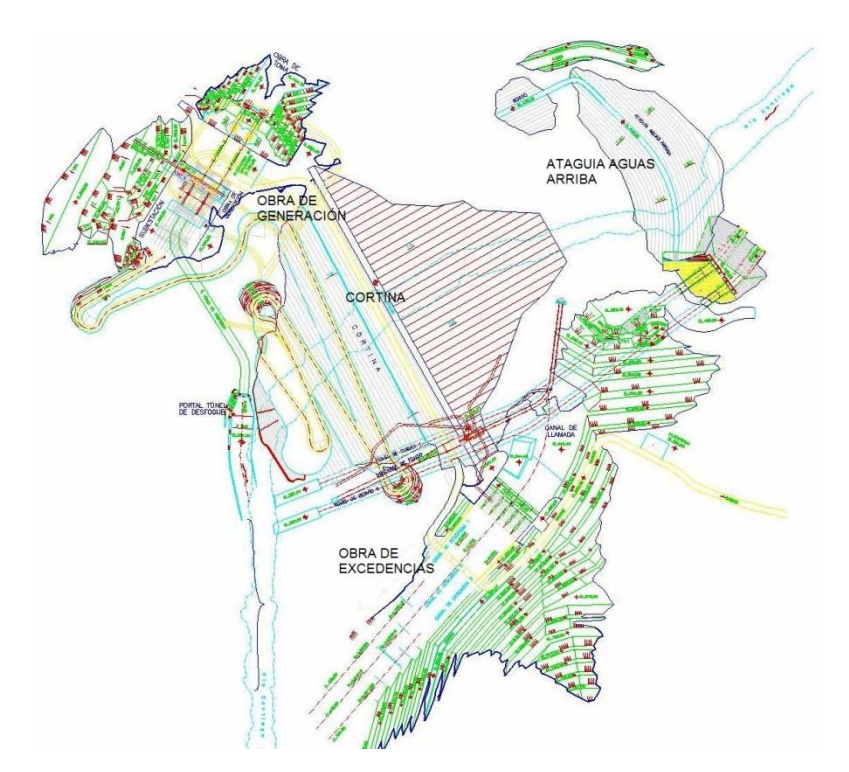

Figura 3.2 Vista general del proyecto.

#### **3.5 Geología y Geotecnia.**

El sitio en el que se ubican las obras civiles del P.H. La Yesca está conformado por un grupo de rocas volcánicas del Cenozoico, que incluye andesitas (Tomata), tobas líticas cristalinas riolíticas muy silificadas (Tmtl), como se muestra en las fotos 3.1 y 3.2; toda esta variedad litológica se encuentra parcialmente cubierta por depósitos lacustres y pumicíticos (Qlp), terrazas aluviales (Qal), depósitos de talud (Qdt) y aluviones recientes (Qal), C.F.E. (2010).

• La geología del sitio es una masa rocosa afectada de origen tectónico con orientaciones NW y en menor proporción EW y NE. Como se indica en la foto 3.3.

- El patrón sísmico predominante de la región es de tipo enjambre y se asocia principalmente con las fosas tectónicas de Tepic-Chápala y Chápala-Colima.
- Se han llevado a cabo estudios en los bancos de materiales (aluvión del río y enrocamiento) y a demás se ha realizado una extensa campaña de investigaciones geotécnicas para definir los parámetros de resistencia, deformación y permeabilidad del macizo rocoso, así mismo podemos apreciar una vista panorámica en la foto 3.4 del río Santiago.
- Se han realizado estudios de análisis geológico-técnico para prediseñar las obras civiles estimando las cantidades de obra y costo con mayor certidumbre.

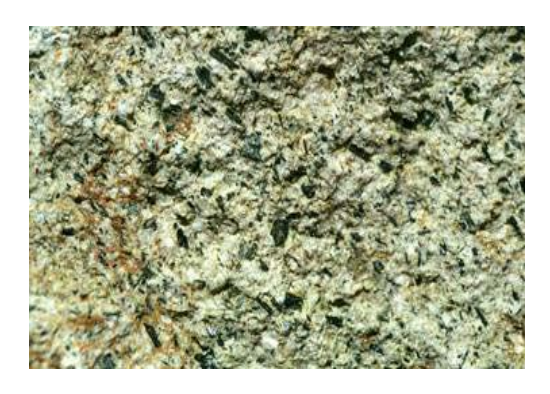

Foto 3.1 Andesita. The Contract of the Foto 3.2 Tova.

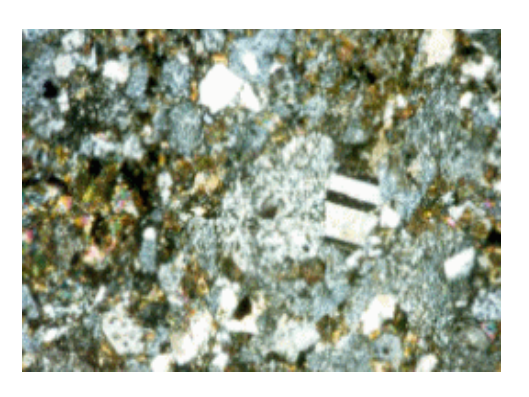

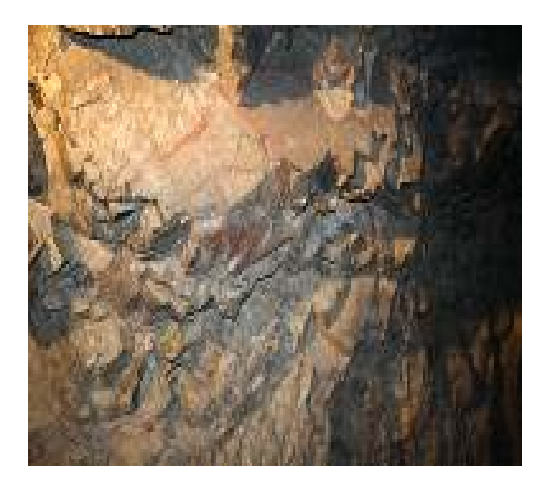

Foto 3.3 Macizo rocoso **Foto** 3.4 Vista del río.

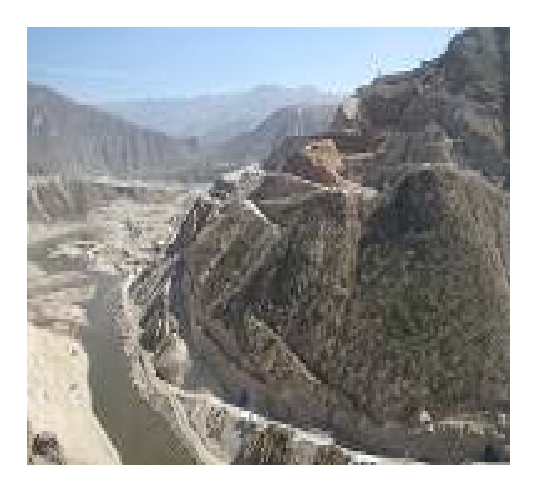
## **3.6 Datos técnicos del proyecto.**

En este subcapítulo se mencionarán los datos técnicos de las principales estructuras que conforman el proyecto.

## **3.6.1 Obra de generación.**

La obra de generación se localiza en la margen derecha del río y está constituida por un canal de llamada, dos bocatomas de concreto reforzado y rejillas metálicas; controladas mediante compuertas planas deslizantes que se operan con servomotores. La conducción a presión se realiza mediante tubería de sección circular 7.70 m de diámetro; en un primer tramo es de concreto reforzado y en un segundo tramo con tubería metálica. Cada tubería está diseñada para conducir un gasto de 250 m $3$ /s.

La casa de máquinas y la galería de oscilación son subterráneas (dos cavernas, una para la casa de máquinas de 97.5 x 49 x 22, y la otra para la galería de oscilación, 67 x 53 x 16) y finalmente un túnel de desfogue con 15 m de largo de sección tipo portal. La casa de máquinas consta de dos turbinas tipo Francis de eje vertical, para una carga neta de diseño de 163.35m. En la figura 3.3 se muestra en perfil la obra de generación.

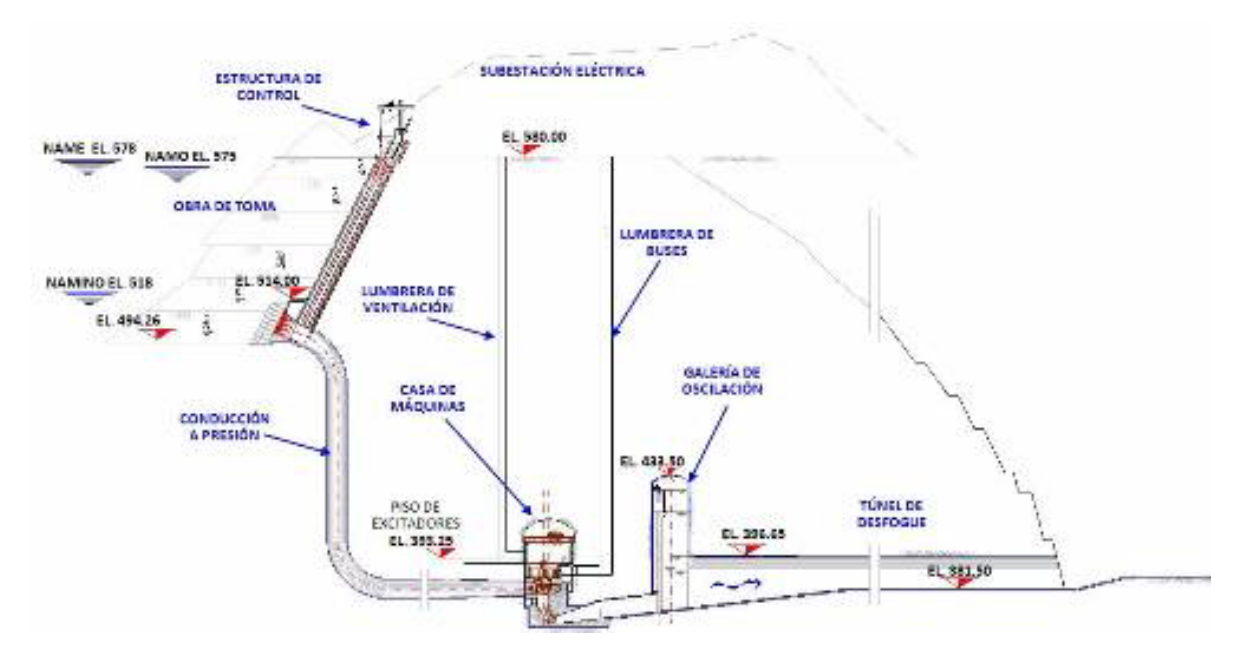

Figura 3.3 Obra de generación.

La obra de generación contempla un factor de planta de 0.19, cuenta con dos tipos de energía la firme (943.00 GWh) y la secundaria (267.00 GWh), el Incremento de energía firme en El Cajón entre la Central Hidroeléctrica Aguamilpa, atribuible al proyecto hidroeléctrico "La Yesca" será de 118.5/22.7 GWh, teniendo una generación media anual total de 1210.00 GWh. En la tabla 3.1 se muestran los datos principales de la obra de generación.

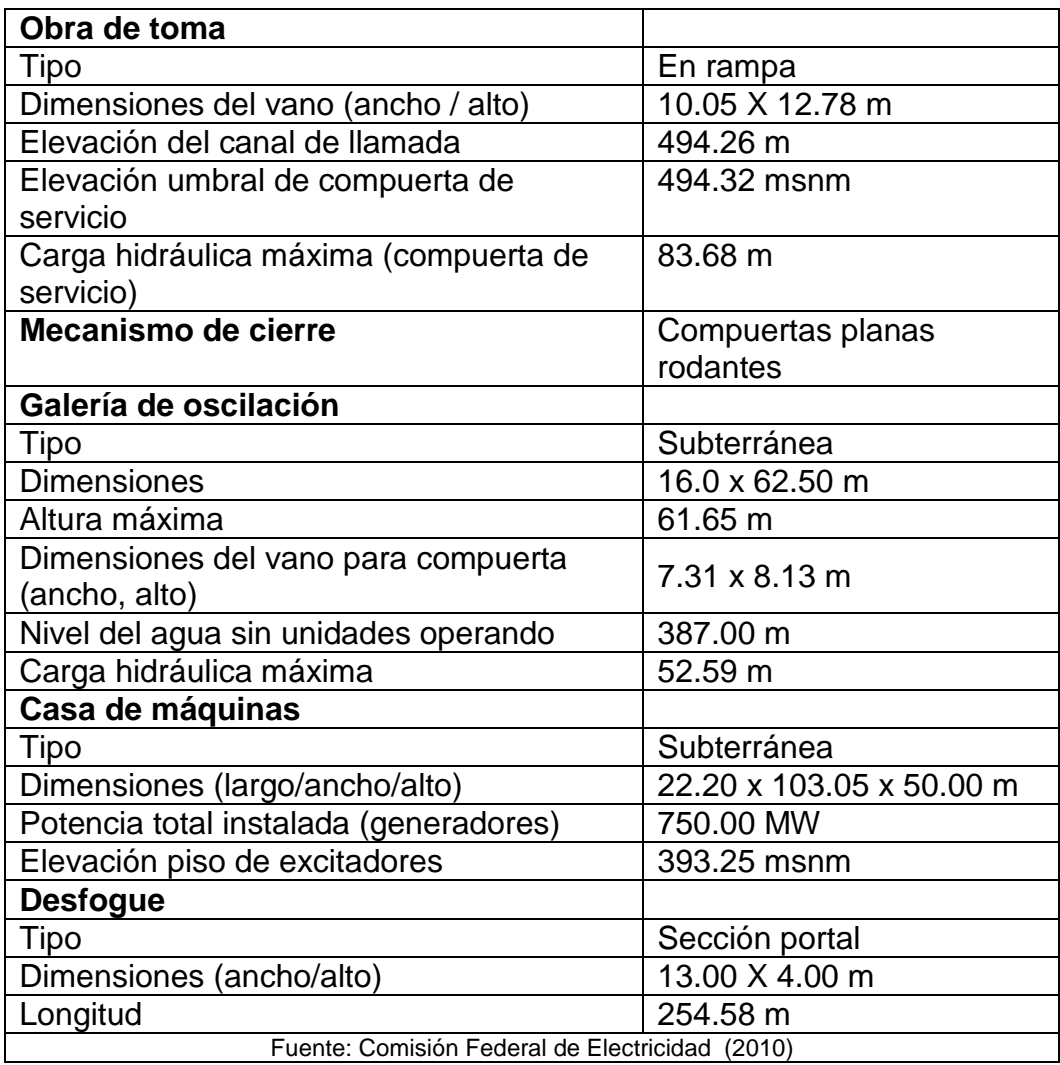

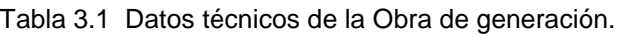

### **3.6.2 Obra de desvío.**

La obra de desvío consiste en dos túneles de sección portal de 14 x 14 m localizados en la margen izquierda del río, como se observan en las fotos 3.5, los cuales están excavados en roca, revestidos de concreto hidráulico en la plantilla y con concreto lanzado tanto en muros como en bóveda, diseñados para transitar la

avenida de diseño con un gasto máximo de 7,578m<sup>3</sup>/s, como se muestra en la tabla 3.2.

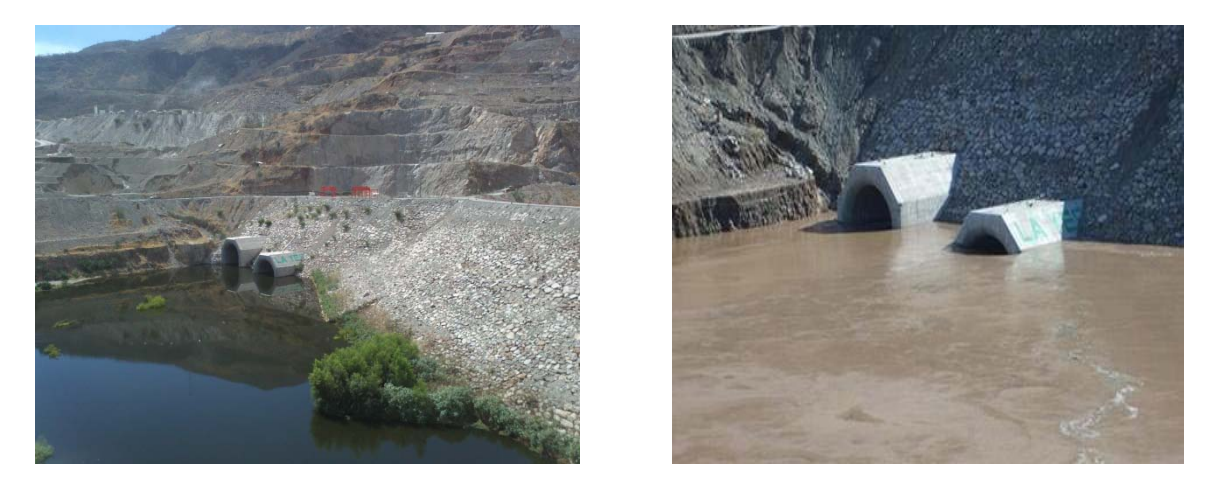

Fotos 3.5 Túneles de desvío de sección portal.

| Tipo                                            | <b>Túnel</b>                 |  |  |  |  |  |
|-------------------------------------------------|------------------------------|--|--|--|--|--|
| Número de túneles                               | $\mathcal{P}$                |  |  |  |  |  |
| Sección portal                                  | 14 x14 m                     |  |  |  |  |  |
| Longitud túnel 1                                | 693.35 m                     |  |  |  |  |  |
| Longitud túnel 2                                | 750.57 m                     |  |  |  |  |  |
| Gasto máximo de la avenida                      | 7.578 $m^3$ /s               |  |  |  |  |  |
| Gasto máximo de diseño                          | $7.578 \text{ m}^3\text{/s}$ |  |  |  |  |  |
| Elevación de entrada t1                         | 392 msnm                     |  |  |  |  |  |
| Elevación de salida t1                          | 387 msnm                     |  |  |  |  |  |
| Elevación de entrada t2                         | 397 msnm                     |  |  |  |  |  |
| Elevación de salida t2                          | 387 msnm                     |  |  |  |  |  |
| Obturador para t1 (ancho x alto)                | 6 X 14 m                     |  |  |  |  |  |
| Obturador para t2 (ancho x alto)                | 14 X 14 m                    |  |  |  |  |  |
| Periodo de retorno (Tr)                         | 100 años                     |  |  |  |  |  |
| Fuente: Comisión Federal de Electricidad (2010) |                              |  |  |  |  |  |

Tabla 3.2 Datos técnicos de la Obra de desvío.

La obra de desvío se complementa con dos ataguías y un bordo sobre el arroyo El Carrizalillo. En las ataguías de aguas arriba y aguas abajo se tiene un núcleo impermeable ligado a una pantalla impermeable construida a través del aluvión hasta la roca sana del fondo del cauce del río, para evitar que las filtraciones afecten la zona de construcción de la cortina. La corona de la ataguía de aguas arriba esta a la elevación 439.00 msnm; ancho de corona es a 12.00 m. Y una longitud de 229.49 m, talud es aguas arriba y aguas abajo son de 1.4:1. La ataguía aguas abajo se ubica a la elevación 409.00 msnm, con un ancho de corona de

12.00 m y una longitud de 107.71 m, el talud aguas arriba y aguas abajo es de 1.8:1.

## **3.6.3 Obra de contención.**

Consiste en una cortina a base de enrocamiento con cara de concreto, cuyo cuerpo se compone de materiales graduados que dan apoyo a la cara de concreto formada con tableros (aproximadamente 15 m de ancho y de espesor variable). La cara de concreto se apoya en el plinto que, además de esta función, sirve como plataforma para realizar las inyecciones de consolidación y pantalla impermeable, misma que junto con un sistema de galerías excavadas en ambas laderas adyacentes al empotramiento de la cortina formarán el plano de estanqueidad. En la tabla 3.3 se presentan los datos técnicos generales de la obra de contención.

La cara de concreto cuenta con un sistema de sellos y juntas de cobre y PVC que se colocaron en la junta perimetral plinto-cara de concreto, como se ilustra en la foto 3.6. Estas protecciones garantizarán que las filtraciones sean mínimas. Para medir éstas, se ubico una galería filtrante al pie de la cortina en la zona aguas abajo, de tal manera que se capten todas las que ocurran por el cuerpo de la presa y se pueda medir el gasto de filtración en cualquier época del año, CFE (2010).

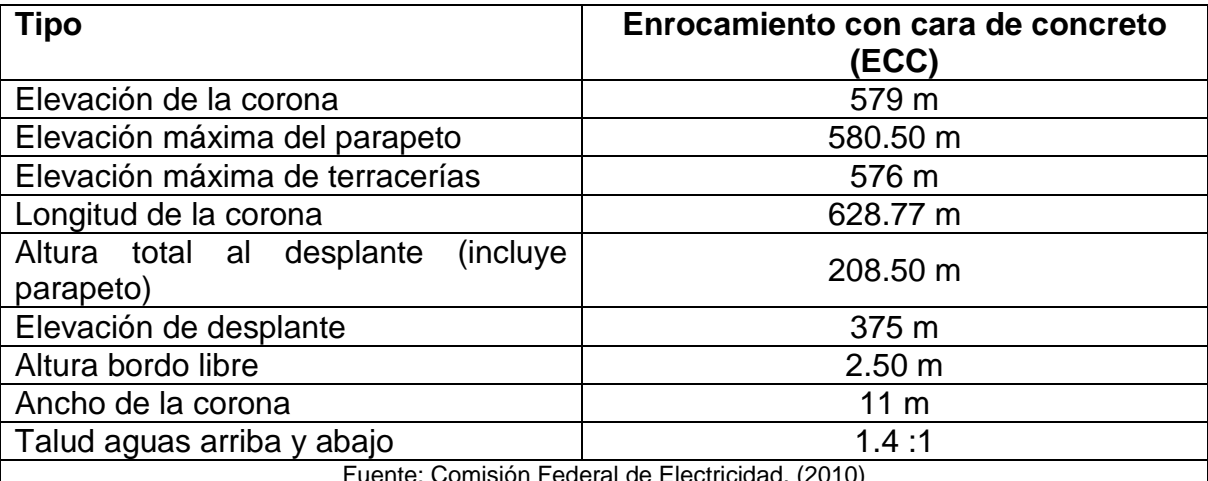

Tabla 3.3 Datos técnicos de la obra de contención.

Fuente: Comisión Federal de Electricidad. (2010)

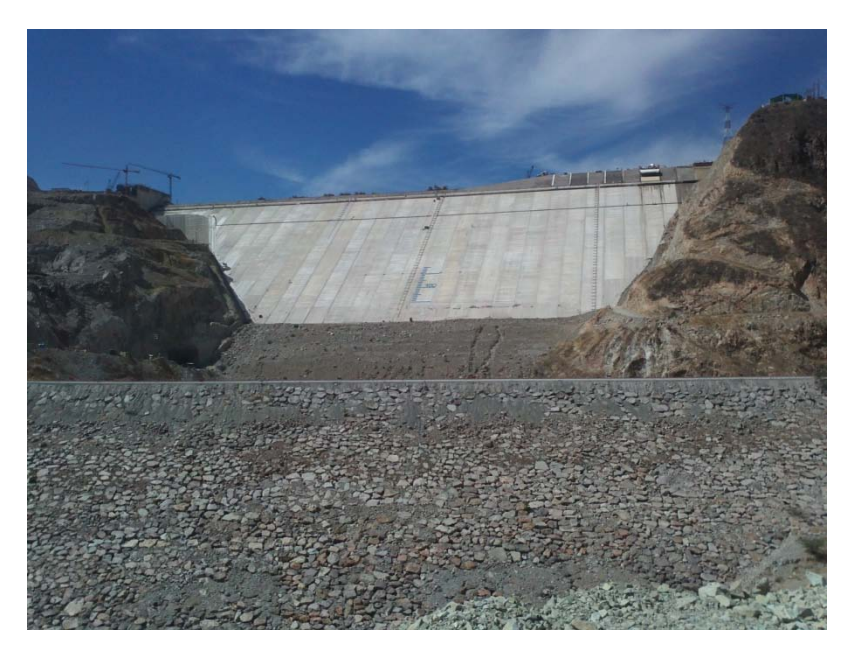

Foto 3.6 Obra de contención del P.H La Yesca (cortina).

#### **3.6.4 Casa de máquinas.**

La casa de máquinas se aloja en una caverna excavada en roca como se muestra en la figura 3.4. Sus losas, muros y bóveda son de concreto reforzado como se muestra en la foto 3.7. Está equipada con dos grupos de turbogeneradores, con turbinas son tipo "Francis" de eje vertical. A la casa de máquinas se ingresa mediante un túnel vehicular, dimensionado de acuerdo con las partes más grandes de los equipos a instalar, CFE (2010).

Cuenta con dos grúas viajeras para el montaje y los servicios de mantenimiento de todos los equipos y sistemas auxiliares de los turbogeneradores. La energía es conducida a través de lumbreras verticales hasta la superficie, por medio de buses de fase aislada a los transformadores que van a elevar el voltaje de 17 a 400 kV. La subestación es del tipo blindado con dispositivos de hexafloruro de azufre (SF6), se aloja en un edificio construido en una plataforma a cielo abierto. De forma similar se ubican los transformadores de potencia, casetas de ventilación, control, baterías y la subestación blindada de servicios auxiliares de la central con una tensión 17 kV.

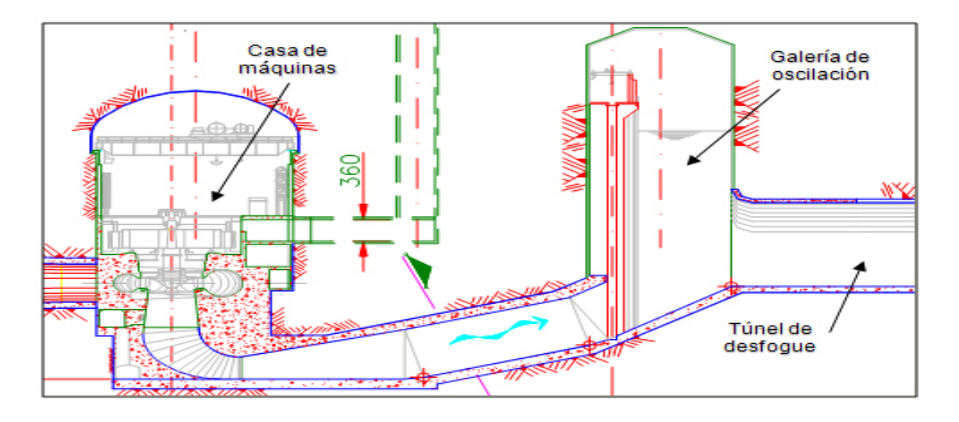

Figura 3.4 Casa de máquinas excavada en roca tipo caverna

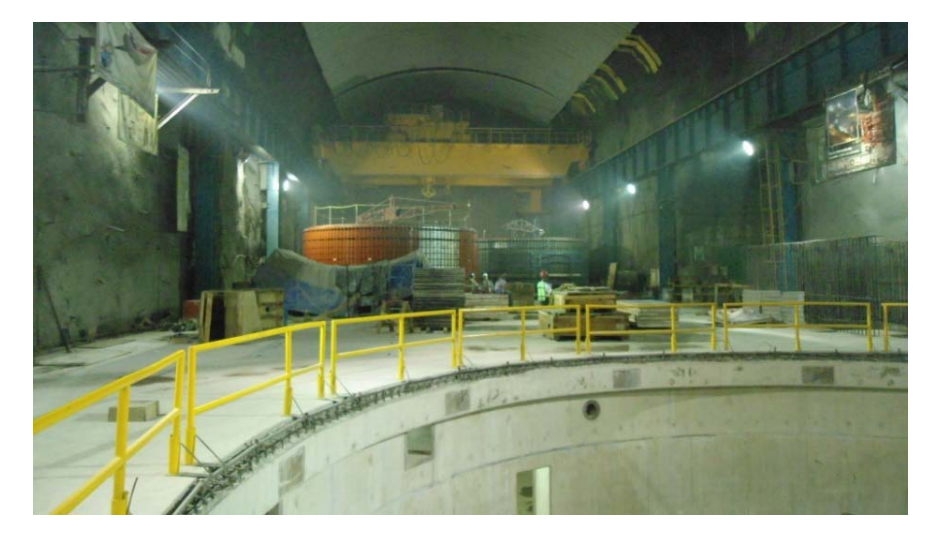

Foto 3.7 Casa de máquinas del P.H. La Yesca.

#### **3.6.5 Obra de excedencias.**

En la tabla 3.4 se muestran algunos datos técnicos de la obra de excedencias, en este subcapítulo solo se mencionan algunos datos ya que en el capítulo cuatro se explicará a detalle la obra de excedencias del P.H La Yesca.

| <b>Tipo</b>                     | 3 Canales escalonados             |
|---------------------------------|-----------------------------------|
| Gasto máximo de diseño          | 15, 915 $\mathrm{m}^3\mathrm{/s}$ |
| Volumen de la avenida de diseño | 5, 283 hm <sup>3</sup>            |
| Periodo de retorno (Tr)         | 10,000 años                       |
| Velocidad máxima de descarga    | 51.50 m/s                         |
| Carga sobre la cresta           | 22 <sub>m</sub>                   |
| Elevación de la cresta          | 556 m                             |
| Longitud efectiva de la cresta  | 72 m                              |
| Compuertas radiales             | 6 piezas                          |

Tabla 3.4 Datos técnicos de la obra de excedencias

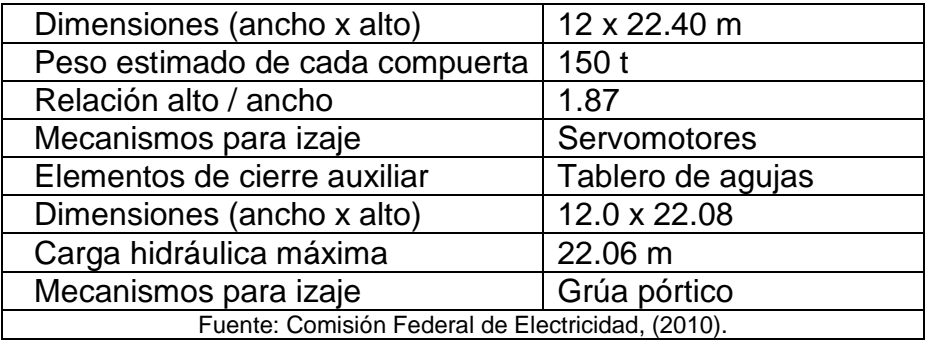

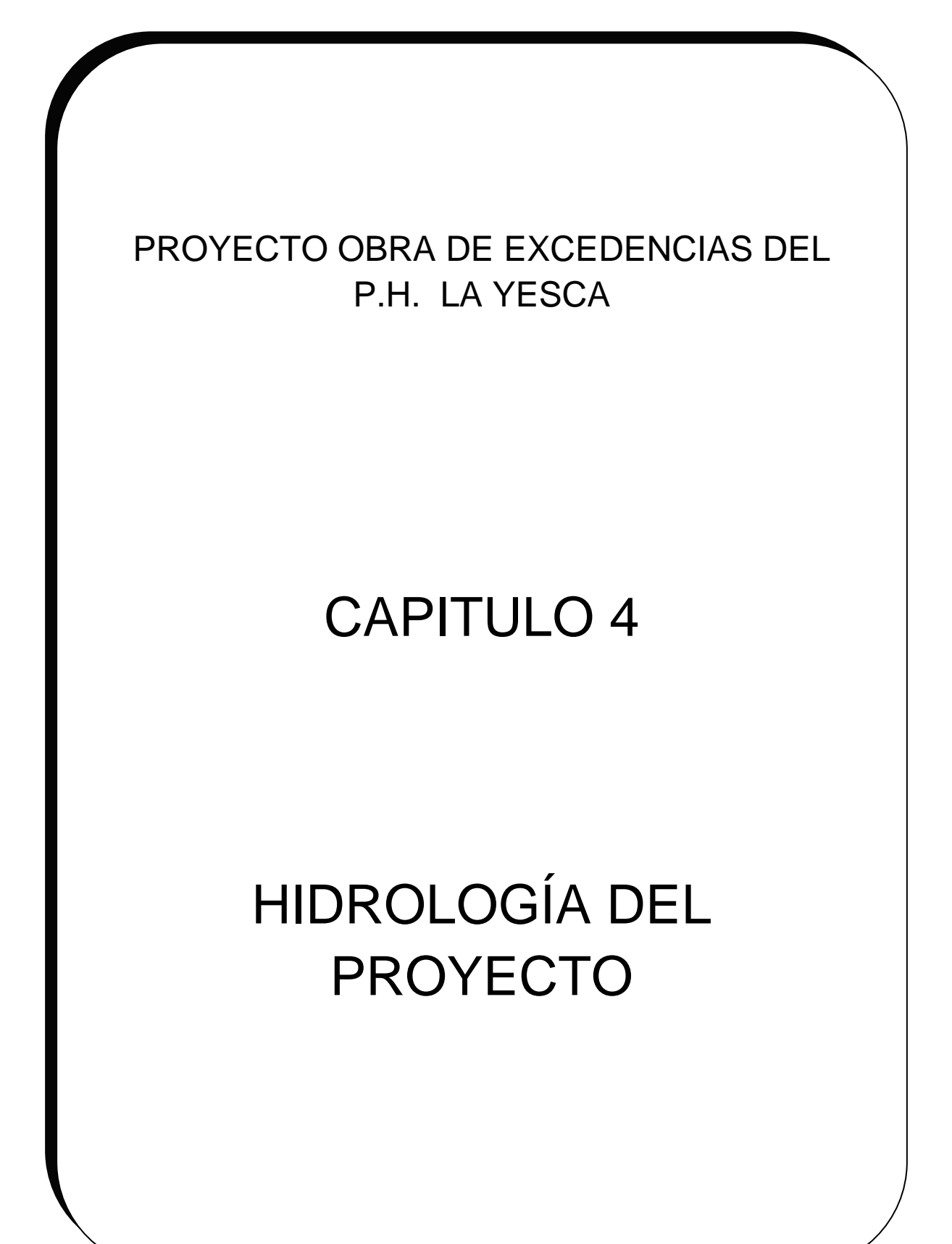

# **Capítulo 4. Hidrología del proyecto.**

El objetivo de este capítulo es dar a conocer los principales datos hidrológicos del proyecto y los métodos empleados para su diseño de una obra de excedencias; en este caso del P.H. La Yesca.

Una forma de entender la hidrología es saber que se dedica al estudio de la distribución, espacial y temporal, así como de las propiedades del agua presentes en la [atmósfera](http://es.wikipedia.org/wiki/Atm%C3%B3sfera) y en la [corteza terrestre.](http://es.wikipedia.org/wiki/Corteza_terrestre) Esto incluye las [precipitaciones,](http://es.wikipedia.org/wiki/Precipitaci%C3%B3n_(meteorolog%C3%ADa)) humedad del [suelo,](http://es.wikipedia.org/wiki/Suelo) [evapotranspiración](http://es.wikipedia.org/wiki/Evapotranspiraci%C3%B3n) y el equilibrio de las masas [glaciares.](http://es.wikipedia.org/wiki/Glaciar) En la actualidad la hidrología tiene un papel muy importante en el planteamiento del uso de los Recursos hidráulicos y ha llegado a convertirse en parte fundamental de los proyectos de ingeniería que tienen que ver con el suministro del agua, drenaje, protección contra la acción de ríos y recreación.

## **4.1 Características fisiográficas de la cuenca.**

El río Santiago cuenta con un área de aportación de 78,419  $km^2$ , tiene su origen en el lago de Chapala, el cual es un vaso regulador de las aportaciones de la cuenca del río Lerma, cuya superficie alcanza cerca de los 50,000 km². En la figura 4.1 se muestra la cuenca del río Santiago.

Los principales tributarios del río Santiago son los ríos Verde, Juchipila, Bolaños y Huaynamota. Al iniciar el río Santiago su recorrido a partir del lago de Chapala hasta su desembocadura al mar, sigue la dirección de lineamientos estructurales E-W y NW-SE, que han conformado en su trayecto un régimen hidrológico de tipo rectangular. En la región, los tributarios procedentes de la margen derecha han labrado fisiográficamente las serranías, formando los sistemas de drenaje dendrítico y rectangular actuales de características torrenciales. Los escasos escurrimientos procedentes de la margen izquierda son atribuidos en su mayoría a manantiales, ya que la superficie de las mesetas basálticas que cubre esta margen presenta una topografía parcialmente y sin drenaje bien definido. El sitio de proyecto se ubica sobre el cauce principal del río Santiago, 4 km aguas abajo de la confluencia con el río Bolaños.

Una característica es que el área de la cuenca drenada es de 51,990 km², medida desde la presa Corona hasta la boquilla de estudio. Se comprobó esta área, calculando la cuenca propia entre el P. H. La Yesca y la estación hidrométrica "La Playa" localizada 18 km aguas abajo del proyecto, el área obtenida fue de 1,270 km², que sumados a los 51,990 km² referidos, obtenemos los 53,260 km² de la estación.

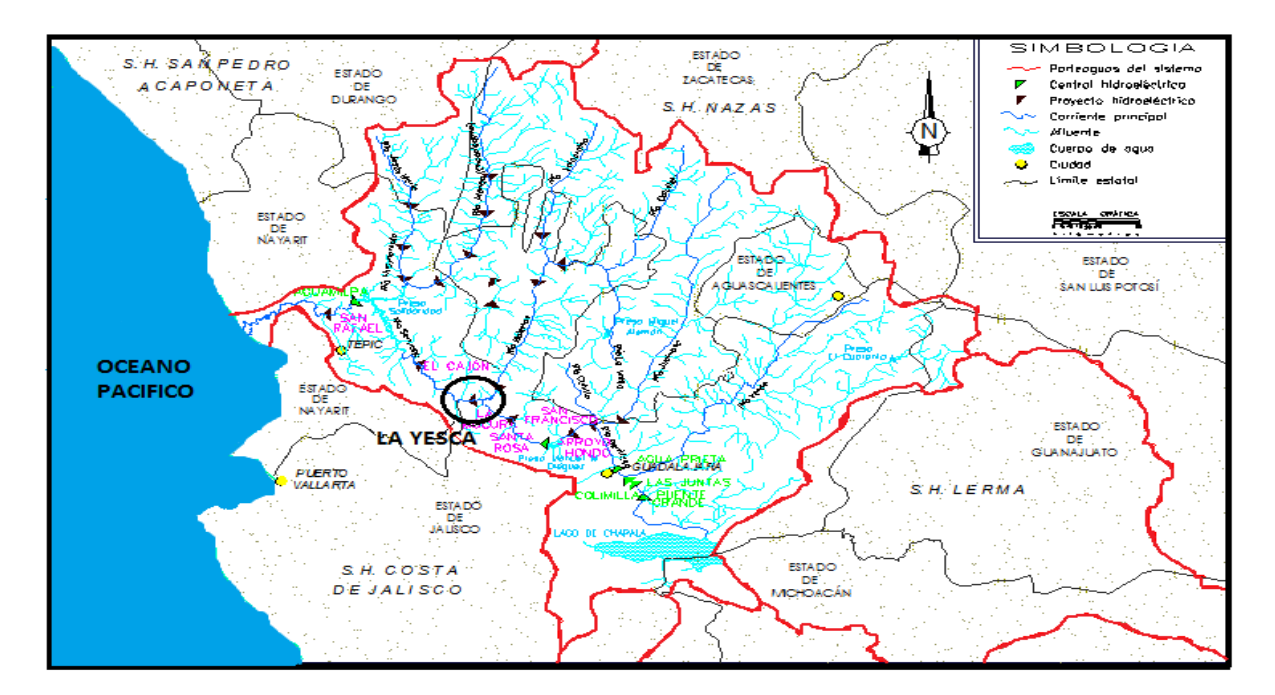

Figura 4.1 Cuenca del Río Santiago.

Cabe señalar que el área de cuenca drenada hasta el sitio del proyecto se determinó en base a la suma de las áreas de cuenca de los ríos Santiago (37,173 km<sup>2</sup>) y Bolaños (14,755 Km<sup>2</sup>), reportadas en la estación hidrométrica "La Yesca" y "El Caimán" respectivamente, en el Banco Nacional de Datos de Aguas Superficiales perteneciente a la Comisión Nacional del Agua, más una pequeña cuenca que se forma entre el P. H. La Yesca y las estaciones hidrométricas mencionadas (62 km²).

El río presenta dos pendientes muy marcadas, la primera de alrededor de 1.2 % desde la C. H. El Salto hasta la C. H. Las Juntas, muy cerca de la Cd. de Guadalajara, y la segunda, de este punto hasta su desembocadura al mar, con una pendiente media de 0.22 %, aunque la pendiente del río en el tramo de Santa Rosa – El Cajón, en donde se encuentra el proyecto, es de 0.31 %.

### **4.2 Escurrimientos.**

Para determinar las aportaciones que deben ser aprovechadas para la generación de energía en el sitio del proyecto, se contempló primero conocer los escurrimientos históricos que pudieran llegar al eje de la cortina, y posteriormente conocer las afectaciones por usos actuales y futuros del agua. Para llevar a cabo lo anterior se realizó el siguiente procedimiento.

Se recopiló información de 1949 a 2002 de las estaciones hidrométricas La Yesca y El Caimán, pertenecientes a la Comisión Nacional del Agua, estaciones que se

encuentran próximas al sitio del proyecto y que miden los caudales de los ríos Santiago y Bolaños respectivamente. Se estimó necesario calcular la aportación por cuenca propia (62 km²) entre las estaciones y el eje de la cortina. La localización de estas estaciones y el embalse que se formaría con el agua al NAME, como se muestra en la figura 4.2.

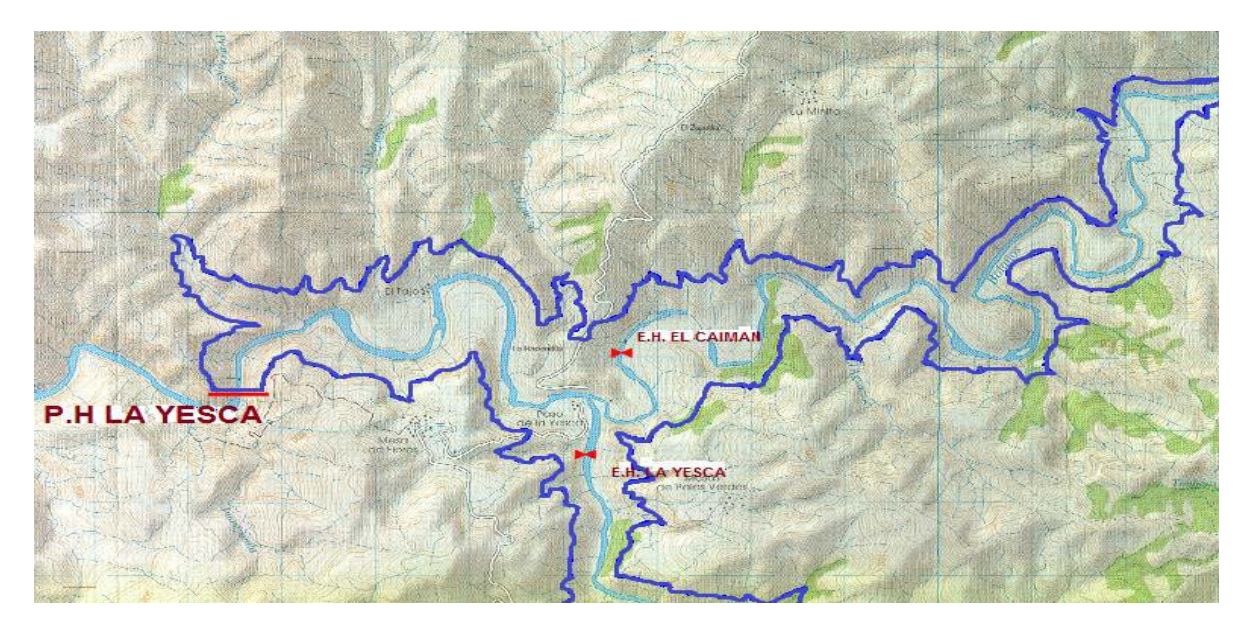

Figura 4.2. Embalse que se formaría con el agua al NAME.

La información disponible en La Playa no fue tomada en cuenta ya que el período de observación de 1994 a 2003 es demasiado corto (10 años), presenta 8 meses con información no disponible y al comparar los registros simultáneos con los de las estaciones La Yesca y El Caimán existen incongruencias en algunos años, ya que los valores de escurrimiento mensual en algunos casos son mayores y en otros menores que la suma de ambas estaciones. La suma de los escurrimientos mensuales, en mm<sup>3</sup>, correspondientes a las estaciones La Yesca y El Caimán incluyendo la cuenca propia se presentan en la tabla 4.1. Se encontró que el volumen medio anual histórico es de 3,765 Mm³.

| <b>AÑO</b>         | <b>ENE</b>        | <b>FEB</b>       | <b>MAR</b>       | <b>ABR</b>       | <b>MAY</b>       | JUN              | <b>JUL</b>       | AGO               | <b>SEP</b>        | <b>OCT</b>        | <b>NOV</b>       | <b>DIC</b>       | <b>ANUAL</b>        |
|--------------------|-------------------|------------------|------------------|------------------|------------------|------------------|------------------|-------------------|-------------------|-------------------|------------------|------------------|---------------------|
| 1949               | 94,15             | 78,99            | 81,77            | 95,16            | 83,47            | 261,67           | 751,02           | 499,33            | 278,71            | 176,49            | 90,12            | 97,17            | 2 588,04            |
| 1950               | 99,18             | 77,21            | 85,90            | 59,66            | 55,88            | 220,15           | 505,79           | 323,97            | 374,68            | 128,79            | 70,11            | 69,90            | 2071,22             |
| 1951               | 72,24             | 67,25            | 76,53            | 71,24            | 69,70            | 181,76           | 620,33           | 442,89            | 330,30            | 111,13            | 94,22            | 81,83            | 2 2 1 9,41          |
| 1952               | 57,47             | 52,26            | 53,54            | 49,77            | 63,06            | 204,98           | 580,48           | 633,73            | 409,31            | 230,39            | 89,25            | 73,13            | 2 497,39            |
| 1953               | 75,79             | 71,51            | 73,21            | 69,33            | 70,32            | 166,28           | 377,28           | 833,50            | 635,37            | 165,31            | 115,06           | 109,27           | 2762,24             |
| 1954               | 91,23             | 79,11            | 87,37            | 80,92            | 74,62            | 252,51           | 555,20           | 500,00            | 225,53            | 193,33            | 83,93            | 80,24            | 2 304,00            |
| 1955               | 87,77             | 69,74            | 64,80            | 42,58            | 41,70            | 81,56            | 549,60           | 1716,92           | 1 286,85          | 610,63            | 116,96           | 93,01            | 4762,10             |
| 1956               | 90,16             | 85,42            | 82,89            | 73,87            | 119,67           | 280,65           | 1 001,33         | 1 0 27,45         | 335,56            | 117,12            | 98,36            | 97,80            | 3 410,28            |
| 1957               | 94,93             | 82,22            | 89,43            | 84,43            | 88,77            | 93,65            | 259,49           | 250,02            | 305,45            | 157,33            | 88,59            | 84,37            | 1678,68             |
| 1958               | 90,52             | 77,60            | 95,48            | 78,95            | 83,61            | 277,45           | 1421,72          | 709,01            | 1648,56           | 1 128,96          | 984,25           | 215,13           | 6 811,25            |
| 1959               | 147,10            | 101,74           | 101,51           | 268,24           | 123,87           | 272,32           | 925,16           | 1540,69           | 663,23            | 517,74            | 397,44           | 120,15           | 5 179,18            |
| 1960               | 109,87            | 103,36           | 103,72           | 95,87            | 108,84           | 99,84            | 487,59           | 891,84            | 458,56            | 121,02            | 97,55            | 109,37           | 2 787,43            |
| 1961               | 107,24            | 84,43            | 88,64            | 75,52            | 100,43           | 196,19           | 995,02           | 914,37            | 360,81            | 154,66            | 110,91           | 110,46           | 3 298,68            |
| 1962               | 103,30            | 97,54            | 91,04            | 92,00            | 87,34            | 253,14           | 655,05           | 301,01            | 850,81            | 334,73            | 127,04           | 107,97           | 3 100,97            |
| 1963               | 103,10            | 88,92            | 89,13            | 75,37            | 87,70            | 187,79           | 1 320,38         | 1 189,07          | 724,90            | 398,75            | 135,96           | 213,97           | 4615,04             |
| 1964               | 179,19            | 68,96            | 7,00             | 5,44             | 76,65            | 168,49           | 310,34           | 394,54            | 897,81            | 450,48            | 108,36           | 106,92           | 2774,19             |
| 1965               | 92,62             | 73,83            | 129,41           | 111,91           | 121,35           | 184,59           | 247,04           | 1995,30           | 1 361,30          | 1 061,14          | 274,19           | 151,71           | 5 804,40            |
| 1966               | 127,01            | 139,13           | 141,62           | 172,47           | 205,24           | 463,61           | 651,13           | 1 369,04          | 1 133,70          | 291,16            | 128,53           | 119,22           | 4 941,87            |
| 1967               | 148,22            | 126,54           | 142,03           | 174,81           | 171,77           | 230,58           | 1 0 64, 28       | 1794,58           | 3 843,35          | 1687,76           | 1 097,39         | 697,68           | 11 179,00           |
| 1968               | 321,30            | 260,44           | 474,35           | 312,91           | 330,47           | 245,86           | 1 128,15         | 1467,60           | 1 025,72          | 221,54            | 122,48           | 155,90           | 6 066,70            |
| 1969               | 153,69            | 158,42           | 174,08           | 137,66           | 135,38           | 157,93           | 355,95           | 203,02            | 252,20            | 181,98            | 103,56           | 93,52            | 2 107,41            |
| 1970<br>1971       | 88,71<br>126,29   | 77,94            | 113,06<br>128,36 | 146,20<br>127,03 | 128,37           | 219,68<br>282,57 | 746,23<br>703,64 | 733,14<br>1915,88 | 949,53            | 509,48<br>1741,03 | 121,60<br>623,78 | 111,00           | 3 944,93<br>7973,58 |
| 1972               | 161,55            | 105,13<br>202,83 | 215,57           | 175,63           | 168,83<br>199,22 | 324,28           | 384,29           | 436,09            | 1836,99<br>416,26 | 132,61            | 102,13           | 214,06<br>170,99 | 2 9 2 1 , 4 4       |
| 1973               | 165,16            | 82,12            | 90,89            | 142,87           | 160,43           | 181,42           | 1 471,35         | 4 196,05          | 2 2 2 4 , 9 4     | 959,91            | 299,93           | 178,67           | 10 153,75           |
| 1974               | 164,37            | 157,22           | 197,25           | 136,58           | 204,04           | 269,69           | 705,84           | 684,85            | 433,78            | 173,64            | 101,47           | 109,56           | 3 3 3 8 , 2 8       |
| 1975               | 114,38            | 165,69           | 136,03           | 147,05           | 172,39           | 220,34           | 1 258,61         | 2 0 56, 57        | 784,05            | 148,58            | 97,40            | 101,59           | 5 402,68            |
| 1976               | 122,49            | 140,45           | 152,91           | 139,77           | 144,18           | 149,96           | 2 3 1 7, 5 1     | 1593,73           | 926,83            | 943,65            | 721,18           | 484,34           | 7837,00             |
| 1977               | 180,52            | 139,62           | 225,59           | 227,51           | 265,14           | 451,20           | 1 081,35         | 517,44            | 1522,17           | 183,00            | 124,71           | 153,61           | 5 071,85            |
| 1978               | 145,49            | 142,30           | 179,57           | 170,03           | 176,98           | 251,75           | 371,26           | 390,01            | 681,59            | 1 201,27          | 135,09           | 116,31           | 3 961,64            |
| 1979               | 125,68            | 112,57           | 166,05           | 150,48           | 159,86           | 155,25           | 298,36           | 610,01            | 349,96            | 90,10             | 89,74            | 85,88            | 2 393,94            |
| 1980               | 105,17            | 94,46            | 106,96           | 99,06            | 122,09           | 152,00           | 433,29           | 538,53            | 394,33            | 170,47            | 90,46            | 65,32            | 2 3 7 2 , 1 3       |
| 1981               | 60,34             | 51,06            | 55,75            | 56,76            | 82,83            | 198,69           | 932,79           | 500,78            | 434,32            | 120,71            | 103,14           | 135,76           | 2 732,93            |
| 1982               | 67,79             | 50,78            | 46,49            | 58,94            | 64,10            | 65,65            | 509,33           | 367,21            | 130,48            | 75,73             | 57,98            | 54,90            | 1549,40             |
| 1983               | 145,45            | 101,40           | 112,59           | 107,47           | 118,70           | 184,34           | 817,26           | 1 0 23, 17        | 779,38            | 354,09            | 187,14           | 135,53           | 4 066,55            |
| 1984               | 70,03             | 48,54            | 47,44            | 45,87            | 34,13            | 309,47           | 1 197,40         | 1 108,80          | 597,49            | 138,43            | 76,45            | 76,49            | 3750,54             |
| 1985               | 80,94             | 69,45            | 100,03           | 85,96            | 70,52            | 209,06           | 555,58           | 761,16            | 337,36            | 188,50            | 114,10           | 96,50            | 2669,16             |
| 1986               | 74,00             | 60,11            | 64,48            | 82,35            | 113,25           | 245,91           | 729,56           | 352,02            | 463,88            | 355,69            | 145,92           | 107,82           | 2794,98             |
| 1987               | 121,69            | 127,78           | 142,89           | 103,42           | 100,57           | 239,95           | 388,84           | 574,82            | 602,28            | 266,78            | 103,33           | 109,07           | 2881,42             |
| 1988               | 69,34             | 44,88            | 106,51           | 95,20            | 97,21            | 121,99           | 624,62           | 1 094,01          | 576,48            | 162,48            | 74,19            | 105,71           | 3 172,63            |
| 1989               | 62,59             | 122,40           | 156,20           | 83,58            | 86,61            | 124,40           | 383,52           | 481,62            | 482,98            | 204,47            | 123,60           | 120,04           | 2 432,00            |
| 1990               | 76,49             | 106,16           | 98,63            | 91,00            | 122,00           | 149,59           | 400,16           | 2 2 3 1 , 1 2     | 1 241,01          | 414,87            | 183,69           | 86,88            | 5 201,59            |
| 1991               | 59,00             | 62,62            | 108,55           | 104,73           | 89,46            | 121,52           | 3 003,25         | 675,59            | 787,53            | 189,36            | 41,97            | 44,55            | 5 288,11            |
| 1992<br>1993       | 1913,92<br>113,99 | 662,05<br>96,21  | 143,36<br>126,60 | 150,43<br>115,97 | 138,45<br>133,54 | 129,67<br>133,42 | 223,63<br>612,72 | 450,89<br>339,84  | 301,29<br>476,30  | 488,14<br>159,32  | 151,47<br>89,28  | 117,24<br>88,47  | 4870,53<br>2 485,65 |
| 1994               |                   |                  | 78,83            | 140,00           |                  |                  |                  | 238,91            |                   | 187,08            |                  |                  | 1883,86             |
| 1995               | 64,85<br>52,25    | 54,08<br>61,53   | 96,23            | 90,37            | 108,47<br>61,40  | 186,71<br>198,05 | 180,53<br>562,69 | 1 130,85          | 467,28<br>748,66  | 224,52            | 87,50<br>134,34  | 89,62<br>107,13  | 3 468,01            |
| 1996               | 72,86             | 50,13            | 49,96            | 42,43            | 130,19           | 173,26           | 284,98           | 301,29            | 612,35            | 433,64            | 128,98           | 73,31            | 2 353,38            |
| 1997               | 75,86             | 72,57            | 111,45           | 149,06           | 120,64           | 167,72           | 309,78           | 206,86            | 220,40            | 91,30             | 81,25            | 81,72            | 1688,62             |
| 1998               | 85,75             | 81,52            | 94,30            | 153,15           | 116,11           | 127,74           | 241,76           | 467,59            | 823,24            | 621,45            | 122,56           | 110,00           | 3 045,18            |
| 1999               | 68,69             | 66,66            | 62,74            | 97,34            | 99,36            | 158,32           | 444,59           | 376,39            | 440,09            | 144,05            | 103,54           | 75,94            | 2 137,72            |
| 2000               | 80,00             | 72,51            | 73,86            | 111,00           | 33,50            | 274,87           | 258,94           | 208,55            | 112,71            | 79,93             | 65,17            | 62,07            | 1 433,12            |
| 2001               | 80,20             | 110,64           | 54,61            | 65,59            | 72,72            | 91,38            | 393,02           | 484,97            | 494,10            | 79,54             | 82,27            | 61,37            | 2 070,42            |
| 2002               | 86,16             | 105,83           | 94,48            | 85,20            | 88,71            | 97,50            | 380,01           | 1 003,01          | 649,32            | 237,04            | 114,99           | 62,11            | 3 004,37            |
|                    |                   |                  |                  |                  |                  |                  |                  |                   |                   |                   |                  |                  |                     |
| <b>SUMA</b>        | 7528,05           | 5743,83          | 6071,70          | 6006,14          | 6283,81          | 10848,36         | 37969,04         | 47049,65          | 39702,08          | 19911,31          | 9414,60          | 6782,30          | 203310,87           |
| <b>MÁXIMO</b>      | 1913,92           | 662,05           | 474,35           | 312,91           | 330,47           | 463,61           | 3003,25          | 4196,05           | 3843,35           | 1741,03           | 1097,39          | 697,68           | 11179,00            |
| <b>MÍNIMO</b>      | 52,25             | 44,88            | 7,00             | 5,44             | 33,50            | 65,65            | 180,53           | 203,02            | 112,71            | 75,73             | 41,97            | 44,55            | 1433,12             |
| <b>MEDIA</b>       | 139,41            | 106,37           | 112,44           | 111,22           | 116,37           | 200,90           | 703,13           | 871,29            | 735,22            | 368,73            | 174,34           | 125,60           | 3765,02             |
| <b>MEDIANA</b>     | 93,38             | 83,32            | 97,43            | 96,61            | 108,66           | 187,25           | 559,13           | 621,87            | 586,98            | 191,34            | 109,63           | 107,03           | 3024,77             |
| <b>Gasto medio</b> | 52,0              | 43,6             | 42,0             | 42,9             | 43,4             | 77,5             | 262,5            | 325,3             | 283,7             | 137,7             | 67,3             | 46,9             | 118,7               |

Tabla 4.1 Escurrimientos mensuales, en Mm $^3$ , de las estaciones hidrométricas, La Yesca, El Caimán y cuenca propia.

euente: Estudio de factibilidad del P.H La Yesca Jal-Nay. Eje LA Yesca (2009). 

Para hacer el análisis de los escurrimientos del Río Santiago, se hicieron las siguientes consideraciones:

1. Se eliminaron las aportaciones del lago de Chapala al río Santiago quitando los caudales registrados en la estación Corona, debido a la problemática que existe entre los usos del agua en el Río Lerma, el propio Lago de Chapala que en los últimos años ha reducido su volumen de almacenamiento y prácticamente desde 1988 no existen derrames de Chapala hacia aguas abajo, es decir hacia el Río Santiago, ya que los usos del agua de las poblaciones de la cuenca del río Lerma han impedido los escurrimientos naturales hacia el Lago de Chapala.

2. Se descontó la dotación futura del río Verde al estado de Guanajuato conforme a lo publicado en Diario Oficial del 17 de noviembre de 1997 dado que éste volumen ya no será aportado por el río verde hacia el río Santiago.

3. Con el fin de determinar exclusivamente los escurrimientos de la cuenca del río Santiago hasta el sitio del proyecto, se restaron los retornos históricos de descargas de aguas residuales de la Zona Metropolitana de Guadalajara (ZMG) durante el periodo 1949-2002, al cauce del Río Santiago. Es importante señalar que históricamente el agua consumida en la ZMG, además de la proveniente del río Santiago, también fue tomada de los pozos profundos de los sistemas Tesistán, Agua Azul y de cuencas vecinas.

4. Posteriormente se sumaron los retornos futuros de aguas negras de la ZMG al río Santiago con un factor de retorno del 70%, ya que estadísticamente se pierde un 30% de agua potable por consumo humano, evaporación por usos industriales, evaporación, fugas al subsuelo de las redes de agua potable e infiltración de aguas residuales al subsuelo.

5. Se eliminaron los caudales por el pronóstico de abastecimientos de agua a la ZMG de 2005 a 2058. Para determinar tales caudales futuros, se realizó una proyección que involucró el crecimiento de la población a una tasa del 1.0% anual y una dotación doméstica e industrial de 250 l/hab/día, y se involucró a las diferentes fuentes de abastecimiento de agua potable que se tienen previstas.

La matriz de escurrimientos final para su aprovechamiento en generación eléctrica se muestra en la tabla 4.2, donde se observa un volumen medio anual de 3,088 Mm³ evaluado mediante el período de registro de los años 1949 a 2002, sin embargo, representa el escurrimiento que se espera en el sitio de proyecto una vez construido es decir en el período 2005 a 2058, lo que representa una reducción de 677 Mm<sup>3</sup>, respecto del escurrimiento virgen ocurrido durante el período de observación.

| <b>AÑO</b>         | <b>ENE</b>      | <b>FEB</b>     | <b>MAR</b>     | <b>ABR</b>      | <b>MAY</b>      | <b>JUN</b>       | <b>JUL</b>         | AGO                | <b>SEP</b>        | <b>OCT</b>         | <b>NOV</b>       | <b>DIC</b>      | <b>ANUAL</b>         |
|--------------------|-----------------|----------------|----------------|-----------------|-----------------|------------------|--------------------|--------------------|-------------------|--------------------|------------------|-----------------|----------------------|
| 1949               | 68.32           | 61.32          | 62.70          | 60.78           | 54.60           | 234.29           | 714.46             | 455.52             | 228.36            | 145.60             | 62.21            | 63.52           | 2 211.67             |
| 1950               | 67.81           | 51.05          | 62.28          | 47.75           | 45.46           | 211.24           | 477.68             | 284.62             | 345.79            | 113.16             | 65.68            | 68.70           | 1841.22              |
| 1951               | 69.32           | 63.59          | 74.37          | 66.81           | 64.74           | 172.32           | 599.68             | 416.00             | 294.89            | 91.16              | 91.26            | 79.08           | 2 083.21             |
| 1952               | 49.00           | 43.10          | 45.83          | 38.80           | 44.55           | 196.01           | 558.29             | 603.28             | 367.37            | 198.86             | 79.76            | 60.84           | 2 2 8 5.70           |
| 1953               | 60.77           | 55.86          | 49.95          | 42.83           | 45.26           | 144.78           | 320.53             | 775.51             | 558.89            | 126.23             | 104.03           | 100.43          | 2 385.08             |
| 1954               | 66.66           | 48.97          | 56.56          | 58.89           | 57.01           | 238.48           | 513.90             | 448.45             | 130.52            | 156.70             | 61.37            | 64.84           | 1 902.36             |
| 1955               | 71.65           | 58.10          | 57.43          | 37.01           | 32.54           | 58.99            | 509.75             | 1672.82            | 1 233.31          | 546.45             | 89.87            | 75.07           | 4 4 4 2.97           |
| 1956               | 71.49           | 66.28          | 60.97          | 58.77           | 98.96           | 253.55           | 969.93             | 992.80             | 295.48            | 64.39              | 35.73            | 50.30           | 3 018.65             |
| 1957               | 70.70           | 63.57          | 59.96          | 57.79           | 54.50<br>52.79  | 60.02            | 204.53<br>1 391.22 | 195.82             | 264.84            | 116.05             | 56.42            | 62.31           | 1 266.51             |
| 1958<br>1959       | 66.73<br>113.77 | 52.45<br>67.09 | 58.45<br>60.93 | 49.78<br>230.53 | 88.49           | 258.28<br>206.62 | 792.09             | 666.26<br>1 178.38 | 1621.41<br>369.55 | 1 107.13<br>229.34 | 964.55<br>151.20 | 187.52<br>78.98 | 6 476.58<br>3 566.96 |
| 1960               | 67.97           | 59.22          | 54.59          | 53.63           | 53.91           | 65.59            | 444.97             | 839.97             | 411.33            | 79.07              | 72.78            | 83.66           | 2 2 8 6.69           |
| 1961               | 78.79           | 62.78          | 62.95          | 47.74           | 63.94           | 169.40           | 954.84             | 860.95             | 305.04            | 110.16             | 73.60            | 61.19           | 2851.38              |
| 1962               | 60.29           | 60.39          | 47.79          | 44.68           | 45.29           | 226.81           | 605.32             | 235.03             | 806.50            | 303.67             | 96.18            | 83.14           | 2615.09              |
| 1963               | 72.53           | 65.26          | 65.32          | 56.50           | 63.10           | 163.92           | 1 289.09           | 1 152.53           | 686.06            | 367.13             | 106.57           | 185.58          | 4 273.59             |
| 1964               | 148.06          | 35.79          | 85.40          | 74.23           | 40.48           | 140.08           | 264.49             | 351.45             | 868.42            | 430.30             | 83.42            | 84.97           | 2 607.09             |
| 1965               | 70.93           | 47.16          | 105.48         | 91.96           | 104.62          | 170.64           | 210.63             | 1953.64            | 1 215.37          | 506.40             | 144.71           | 114.20          | 4735.75              |
| 1966               | 89.76           | 95.95          | 74.12          | 88.98           | 25.95           | 182.11           | 397.15             | 1 201.82           | 740.22            | 257.86             | 80.51            | 73.15           | 3 3 0 7.59           |
| 1967               | 112.41          | 75.85          | 81.98          | 106.77          | 120.92          | 168.54           | 681.74             | 1671.80            | 3 175.34          | 758.89             | 218.82           | 138.05          | 7311.12              |
| 1968               | 85.93           | 83.24          | 209.73         | 61.32           | 71.06           | 126.27           | 814.05             | 1 076.25           | 826.16            | 169.11             | 69.37            | 91.69           | 3 684.17             |
| 1969               | 86.75           | 96.71          | 117.89         | 84.53           | 92.39           | 110.79           | 300.28             | 142.10             | 199.09            | 131.99             | 53.90            | 42.76           | 1459.20              |
| 1970               | 52.20           | 45.72          | 81.31          | 101.52          | 74.83           | 172.00           | 695.00             | 672.66             | 897.87            | 470.92             | 76.39            | 56.67           | 3 3 9 7.0 8          |
| 1971               | 72.21           | 58.40          | 76.05          | 80.81           | 111.71          | 235.34           | 657.84             | 1678.84            | 1 273.78          | 908.90             | 197.03           | 107.16          | 5 458.06             |
| 1972               | 79.90           | 117.59         | 117.68         | 74.85           | 91.53           | 121.50           | 216.92             | 368.47             | 357.50            | 78.91              | 52.82            | 115.51          | 1793.18              |
| 1973               | 110.95          | 35.36          | 39.44          | 81.54           | 98.17           | 123.09           | 1 398.41           | 3 940.86           | 1 355.63          | 407.65             | 171.08           | 69.63           | 7831.82              |
| 1974               | 70.59           | 70.94          | 105.22         | 42.69           | 106.22          | 134.81           | 474.33             | 413.09             | 358.92            | 101.80             | 45.06            | 54.95           | 1978.61              |
| 1975               | 58.03           | 115.90         | 81.43          | 85.62           | 74.99           | 142.90           | 1 1 9 6.53         | 1 939.24           | 515.63            | 82.17              | 46.44            | 44.41           | 4 383.29             |
| 1976               | 66.56           | 86.15          | 96.74          | 74.78           | 63.21           | 91.97            | 1978.85            | 797.83             | 447.86            | 521.66             | 369.67           | 261.58          | 4856.86              |
| 1977               | 119.02          | 72.79          | 119.85         | 110.97          | 119.60          | 272.65           | 819.12             | 431.96             | 1 426.65          | 106.44             | 48.64            | 64.29           | 3711.97              |
| 1978               | 69.41           | 71.96          | 94.26          | 110.93          | 116.86          | 159.65           | 310.46             | 317.97             | 617.51            | 1 106.14           | 75.46            | 55.41           | 3 106.01             |
| 1979<br>1980       | 66.03<br>48.94  | 60.71          | 105.16         | 98.82           | 102.16<br>94.82 | 104.59           | 220.98             | 546.39<br>491.33   | 296.33            | 26.39<br>151.19    | 36.55            | 32.40           | 1696.51<br>1954.91   |
| 1981               | 52.53           | 58.08<br>39.15 | 77.49<br>47.71 | 70.85<br>49.98  | 73.99           | 104.78<br>183.91 | 362.33<br>889.26   | 456.00             | 354.13<br>396.57  | 102.84             | 81.72<br>90.84   | 59.26<br>127.12 | 2 509.90             |
| 1982               | 57.10           | 42.65          | 37.86          | 49.10           | 54.58           | 52.01            | 471.92             | 322.35             | 95.96             | 59.39              | 49.12            | 49.39           | 1 341.45             |
| 1983               | 138.38          | 95.94          | 107.18         | 102.37          | 113.09          | 173.74           | 774.37             | 978.33             | 745.00            | 336.36             | 177.71           | 128.34          | 3870.84              |
| 1984               | 63.18           | 43.65          | 42.54          | 41.01           | 28.84           | 297.81           | 1 1 6 1 . 9 3      | 1 063.48           | 563.35            | 121.93             | 67.56            | 69.41           | 3564.69              |
| 1985               | 72.70           | 63.84          | 94.05          | 80.24           | 64.15           | 196.04           | 520.12             | 717.25             | 304.35            | 173.31             | 106.55           | 90.54           | 2 483.14             |
| 1986               | 64.38           | 53.57          | 57.82          | 75.46           | 106.79          | 233.61           | 694.01             | 308.83             | 429.81            | 339.42             | 137.50           | 100.78          | 2 601.97             |
| 1987               | 113.89          | 120.71         | 135.24         | 95.96           | 92.92           | 226.89           | 352.41             | 531.25             | 565.94            | 248.82             | 93.24            | 100.54          | 2677.81              |
| 1988               | 60.04           | 36.88          | 98.97          | 87.47           | 89.28           | 108.26           | 588.00             | 1 046.15           | 537.17            | 143.74             | 62.53            | 93.59           | 2952.09              |
| 1989               | 52.89           | 114.31         | 146.55         | 75.51           | 78.55           | 110.50           | 346.66             | 437.48             | 445.39            | 186.59             | 113.39           | 111.21          | 2 219.04             |
| 1990               | 66.75           | 98.05          | 89.99          | 82.91           | 113.72          | 135.49           | 362.84             | 2 186.46           | 1 204.57          | 396.09             | 172.70           | 77.37           | 4 986.94             |
| 1991               | 48.68           | 53.82          | 98.88          | 96.12           | 80.57           | 106.90           | 2926.34            | 626.18             | 750.61            | 170.54             | 30.92            | 34.93           | 5 024.49             |
| 1992               | 1 900.06        | 653.17         | 134.01         | 141.66          | 129.28          | 113.99           | 183.18             | 396.65             | 258.85            | 462.97             | 140.12           | 107.52          | 4621.47              |
| 1993               | 103.86          | 87.60          | 116.94         | 106.33          | 123.88          | 117.54           | 564.19             | 292.37             | 438.02            | 138.68             | 76.57            | 77.16           | 2 243.14             |
| 1994               | 53.00           | 43.95          | 67.39          | 128.30          | 98.10           | 171.06           | 141.81             | 192.88             | 429.47            | 166.73             | 75.07            | 79.18           | 1646.93              |
| 1995<br>1996       | 40.83<br>61.60  | 51.84<br>40.34 | 85.68<br>39.28 | 80.32<br>32.17  | 51.40<br>116.68 | 180.83<br>156.24 | 523.77<br>244.33   | 1 072.18<br>253.20 | 705.96<br>568.61  | 204.09<br>405.44   | 122.44<br>116.08 | 96.57<br>62.64  | 3 215.91<br>2 096.61 |
| 1997               | 64.45           | 62.87          | 100.81         | 138.76          | 98.30           | 149.88           | 268.26             | 160.99             | 181.99            | 71.03              | 68.88            | 70.86           | 1 437.09             |
| 1998               | 74.36           | 71.68          | 83.55          | 143.05          | 105.43          | 111.77           | 202.87             | 419.72             | 777.46            | 598.96             | 110.10           | 99.16           | 2798.10              |
| 1999               | 57.24           | 56.66          | 51.96          | 87.22           | 88.86           | 140.76           | 405.47             | 327.99             | 397.97            | 123.75             | 91.32            | 65.04           | 1894.22              |
| 2000               | 68.76           | 62.88          | 63.54          | 101.02          | 23.34           | 259.17           | 219.42             | 162.63             | 74.73             | 59.53              | 52.11            | 50.94           | 1 198.07             |
| 2001               | 69.24           | 101.28         | 44.49          | 55.93           | 62.60           | 75.63            | 352.23             | 437.40             | 454.91            | 59.27              | 70.06            | 50.47           | 1833.49              |
| 2002               | 74.89           | 96.32          | 84.08          | 75.37           | 78.50           | 81.60            | 338.36             | 953.22             | 611.20            | 216.84             | 102.64           | 51.28           | 2764.27              |
|                    |                 |                |                |                 |                 |                  |                    |                    |                   |                    |                  |                 |                      |
| <b>SUMA</b>        | 5822.26         | 4198.47        | 4377.84        | 4319.71         | 4247.50         | 8605.64          | 33877.15           | 42116.65           | 33783.63          | 14758.15           | 6090.24          | 4565.28         | 166762.53            |
| <b>MÁXIMO</b>      | 1900.06         | 653.17         | 209.73         | 230.53          | 129.28          | 297.81           | 2926.34            | 3940.86            | 3175.34           | 1107.13            | 964.55           | 261.58          | 7831.82              |
| <b>MÍNIMO</b>      | 40.83           | 35.36          | 37.86          | 32.17           | 23.34           | 52.01            | 141.81             | 142.10             | 74.73             | 26.39              | 30.92            | 32.40           | 1198.07              |
| <b>MEDIA</b>       | 107.82          | 77.75          | 81.07          | 79.99           | 78.66           | 159.36           | 627.35             | 779.94             | 625.62            | 273.30             | 112.78           | 84.54           | 3088.19              |
| <b>MEDIANA</b>     | 69.00           | 62.83          | 76.77          | 75.48           | 78.52           | 157.94           | 511.83             | 538.82             | 451.39            | 169.83             | 81.12            | 76.12           | 2646.45              |
| <b>Gasto medio</b> | 40.3            | 31.9           | 30.3           | 30.9            | 29.4            | 61.5             | 234.2              | 291.2              | 241.4             | 102.0              | 43.5             | 31.6            | 97.3                 |

Tabla 4.2 Escurrimientos mensuales, en Mm $^3$ , finales para el P.H La Yesca.

Fuente: Estudio de factibilidad del P.H La Yesca Jal-Nay. Eje LA Yesca (2009). 

Por el número y ubicación de las estaciones hidrométricas, por los períodos de registros considerados y por la homogeneidad de la información, la cuenca del río Santiago cuenta con la información suficiente para garantizar que tanto la evaluación de los escurrimientos como la de su régimen hidráulico correspondiente, son ampliamente confiables.

## **4.3 Avenidas de diseño.**

Para diseñar una obra de excedencias se necesita determinar las avenidas con las que va a trabajar, ya sea las que se presentan únicamente en condiciones extraordinarias, o las que frecuentemente se tendrán que manejar. Para determinar tales avenidas se requiere, en primer término definir las avenidas que pueden ocurrir en el río, independientemente de la posible presa que regule su comportamiento. Una vez determinadas las avenidas, en particular la de diseño, se procede a calcular el efecto regulador que la presa ejerce sobre ellas, para obtener el gasto máximo que descargara la obra de excedencias, puesto que para estudiar la regulación en el vaso se requiere suponer como conocidas las dimensiones del vertedor. La determinación de la avenida de diseño requiere de información hidrológica. Brevemente, puede decirse que esta información consiste en registros de la variación en el tiempo de la altura de lluvia en la cuenca que drena hacia ese sitio, esto es, de hidrogramas, de preferencia obtenidos simultáneamente.

### **4.3.1 Análisis de gastos máximos.**

Como primer paso para el cálculo de los gastos de diseño del vertedor se revisaron los gastos máximos anuales presentados en las Estaciones Hidrométricas La Yesca y El Caimán.

El análisis se realizó tratando de definir el evento más crítico, es decir que gasto máximo anual era más desfavorable: el que se presenta sobre el cauce principal del Río Santiago medido en la estación hidrométrica La Yesca o el correspondiente al afluente río Bolaños medido en la estación El Caimán, para lo cual se dividió en los casos siguientes:

Caso 1.

Para este evento se formaron 2 muestras: la primera con los gastos máximos anuales registrados en la E. H. La Yesca y los simultáneos y/o coincidentes (año, mes y día) de la E. H. El Caimán y la segunda con gastos máximos anuales registrados en la E. H. El Caimán y los coincidentes (año, mes y día) de E.H. La Yesca. Los resultados de este análisis se encuentran en las dos primeras columnas de la tabla 4.2. Cabe señalar que éste análisis fue posible gracias a que en el Sistema BANDAS (Banco Nacional de Datos de Aguas Superficiales) cuenta con información horaria de los hidrogramas registrados en ambas estaciones, confrontando con precisión los acontecimientos simultáneos de cada una de las estaciones hidrométricas.

Caso 2.

Para este caso se formó una serie de datos con el valor máximo de las 2 muestras obtenidas para el caso 1, (ver tercera columna de la tabla 4.3).

Posteriormente se aplicó el ajuste a diferentes funciones de distribución para las tres muestras. El criterio de selección de cada función de probabilidad estuvo basado en escoger el menor error cuadrático, lo cual ocurrió para la función Doble Gumbel en todos los casos. Debido a su cercanía con el proyecto, a la proximidad entre las dos estaciones hidrométricas, pero sobre todo al peor escenario que se pueda presentar hidrológicamente hablando, el Caso 1 es considerado como el más realista y crítico posible, el resultado obtenido para el P.H. La Yesca es de 15,915 m³/s para un período de retorno de 10,000 años como gasto de diseño del vertedor.

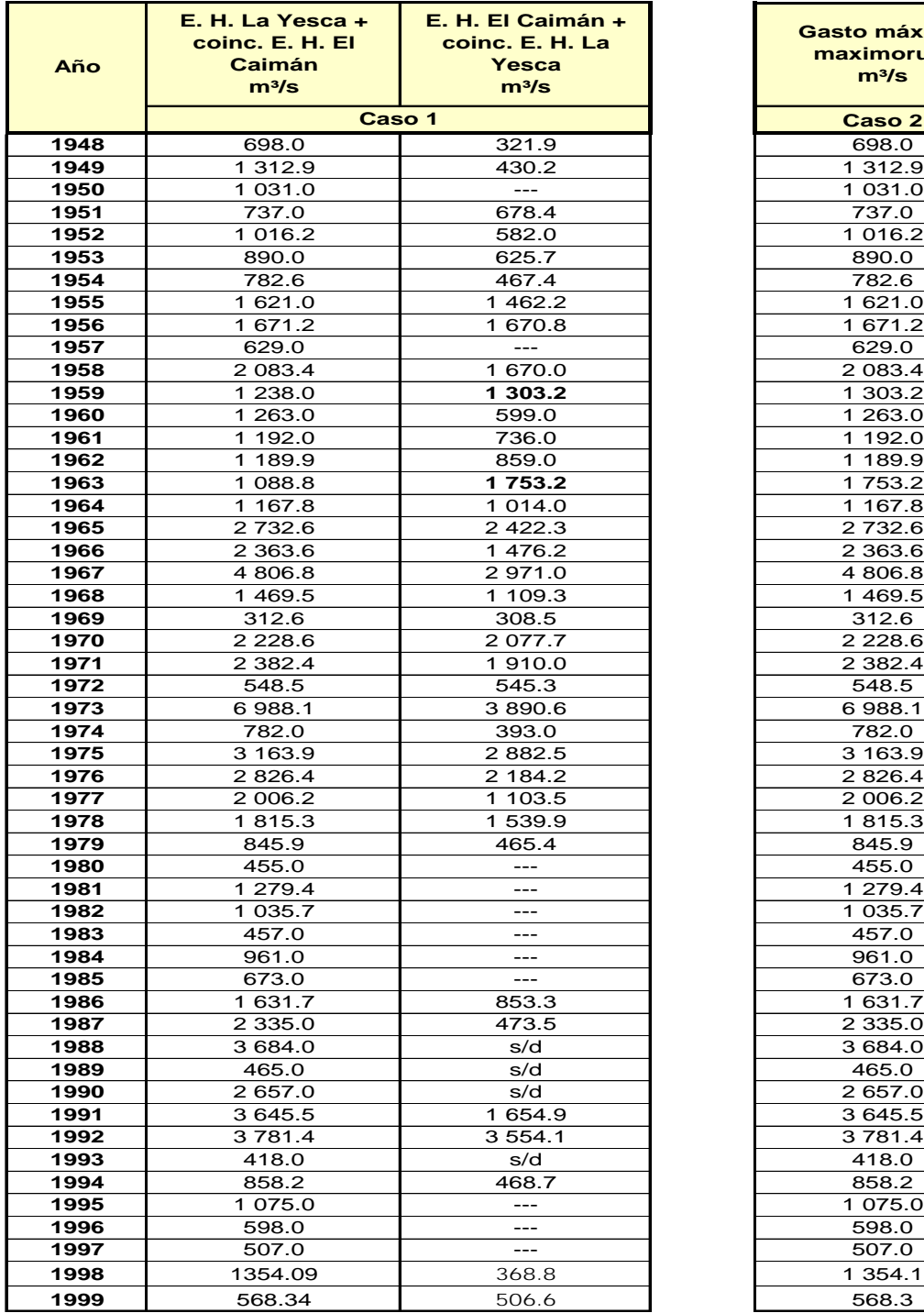

**Caso 2**  $\frac{3684.0}{465.0}$ **maximorum m³/s**

**Gasto máximo** 

Fuente: estudio de factibilidad del P.H. La Yesca.

#### **4.3.2 Forma de la avenida.**

Conocidos los gastos máximos de diseño que se emplearán en la obra de excedencias, es necesario determinar la forma de la avenida y con ello el volumen que será regulado por sus estructuras. Por tal motivo se realizaron dos criterios que a continuación se describen.

a) Primer criterio

Se seleccionaron los 10 hidrogramas con el mayor gasto anual de las E. H. La Yesca y El Caimán. Para esto, los gastos de escurrimiento directo de cada avenida se dividen entre su gasto pico, Qp, correspondiente y las abscisas del tiempo, entre su tiempo de pico, Tp. De esta forma, se deducen hidrogramas adimensionales con un punto en común, Q/Qp =1,0 y T/Tp = 1,0*.*

Los hidrogramas finales para los períodos de retorno (Tr) de 10,000, 100 y 50 años, se obtuvieron al afectar directamente el hidrograma adimensional, con el gasto de diseño de cada Tr calculado. Ya conocida la forma final de cada hidrograma se procedió a estimar el volumen respectivo, a continuación se resumen los resultados obtenidos para este primer caso.

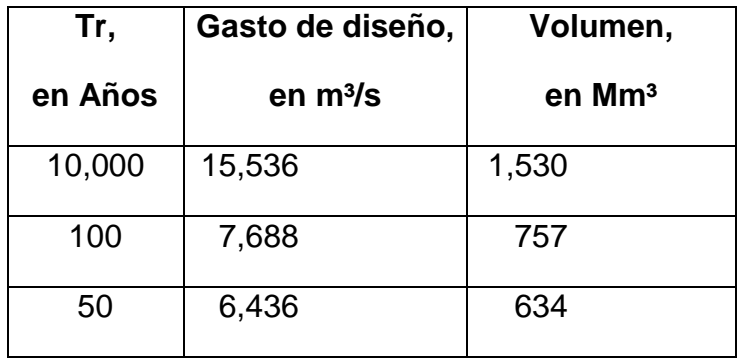

#### b) Segundo criterio

Se realizó al tomar como base la forma de las avenidas máximas anuales de agosto de 1973 registradas en las E. H. La Yesca y El Caimán, las cuales se sumaron haciendo coincidir su tiempo de ocurrencia, el gasto máximo resultante fue de 7,191 m<sup>3</sup>/s y su volumen de 2,701 Mm<sup>3</sup>. Este hidrograma fue modificado proporcionalmente a los valores de gastos máximos seleccionados para los periodos de retorno de diseño de las obras.

Con este planteamiento se formaron dos casos, uno con tiempo de base de 10 y 42 días y el otro con 7 días, este último basado en el informe final de los estudios

de preconstrucción del P. H. El Cajón, Nay (Informe Final de los Estudios Hidrológicos e Hidráulicos Julio de 2002).

Se propone utilizar el hidrograma del segundo criterio con tiempo de ocurrencia de 10 y 42 días, ya que conforme a los hidrogramas históricos registrados en la Yesca y El Caimán estos representan la condición histórica más desfavorable. Al compararlo con los valores del primer criterio, resulta del orden de 3.8 veces más grande, además en el segundo criterio, queda a juicio del ingeniero proyectista el decidir recortarlo a 7 días para el tránsito de avenidas.

En la figura 4.3 se detallan los valores, forma y volumen final, del hidrograma de diseño de la obra de excedencias, respectivamente. Se muestra la avenida máxima registrada, y la correspondiente a Tr de 50, 100 y 10,000 años.

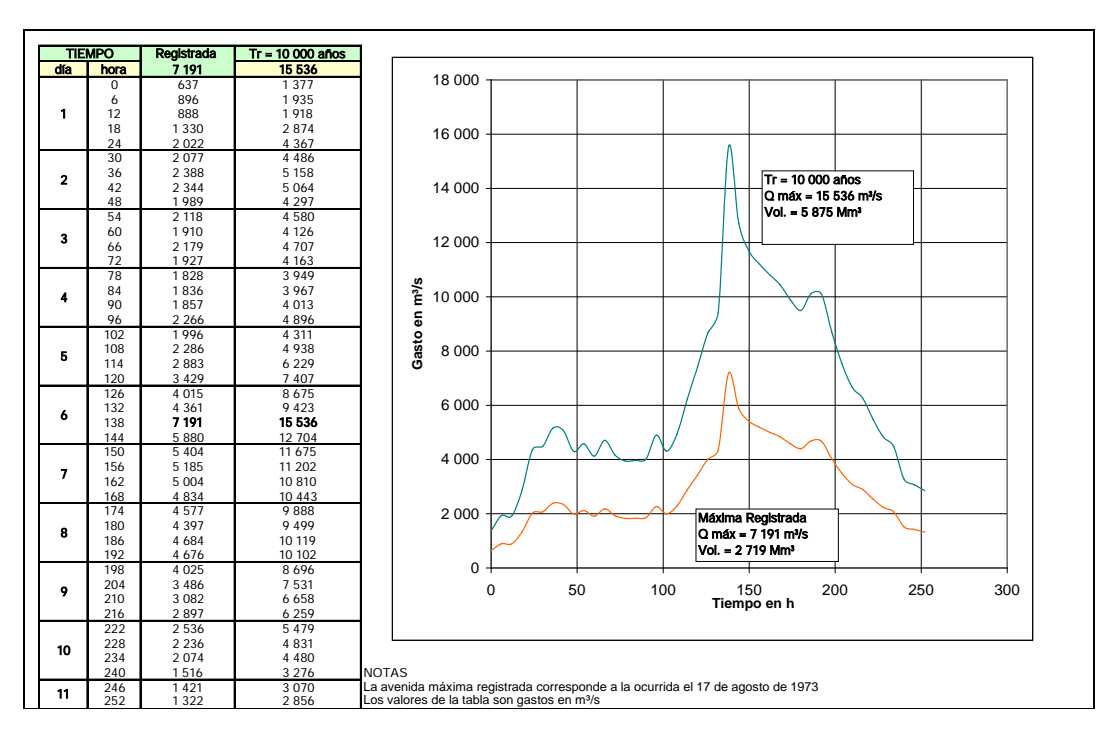

Fuente: Estudio de factibilidad del P.H La Yesca Jal-Nay. Eje La Yesca. 

Figura 4.3 Hidrógrama de diseño de la obra de excedencias.

## **4.3.3 Participación de la GASIR-CNA en el gasto e hidrograma de diseño del vertedor.**

La Gerencia de Aguas Superficiales e Ingeniería de Ríos (GASIR), de la Comisión Nacional del Agua, realizó el análisis de la muestra de gastos máximos con los siguientes modelos probabilísticos: Logpearson Tipo III, General de Valores Extremos y Gumbel; con el propósito de comparar los resultados para un valor asignado al Tr de 10 000 años, entre los estimados por ambas instituciones.

Los resultados obtenidos por la GASIR – CNA y por la GTPH – CFE, se muestran en la siguiente tabla.

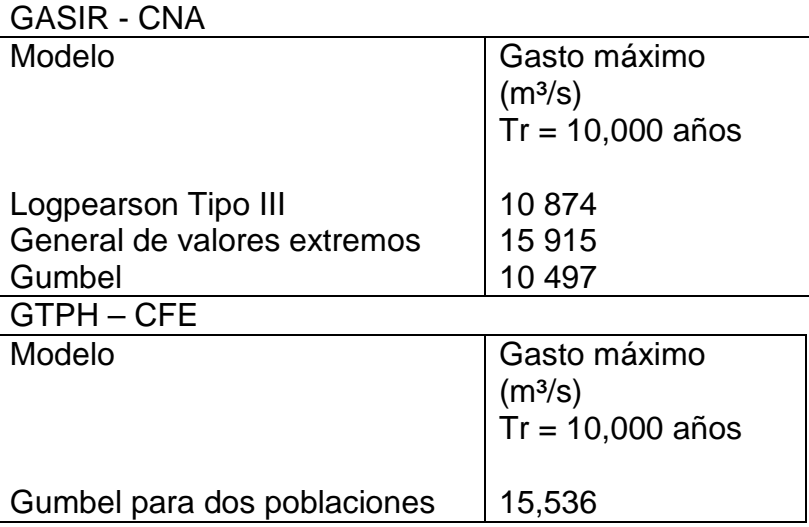

La GASIR recomendó a la CFE como gasto de diseño de 15,915 m<sup>3</sup>/s para la obra de excedencias, estimado con la Distribución General de Valores Extremos, valor más conservador para garantizar la seguridad de la presa.

## **4.4 Azolves.**

Para determinar el volumen de sedimentos que serán retenidos por la presa a lo largo de su vida útil, se utilizaron los registros de azolve en suspensión de las estaciones hidrométricas La Yesca y El Caimán. Se observa que el porcentaje de la E. H. El Caimán es de más de 8 veces el de la E. H. La Yesca, esto en parte se debe a que la cuenca del río Bolaños no cuenta con infraestructura hidráulica importante, situación contraria al río Santiago, ya que aguas arriba de La Yesca se cuenta con presas como Santa Rosa que actualmente retiene gran cantidad de azolves.

Como criterio de diseño se decidió emplear los volúmenes medios anuales de las estaciones antes referidas, las cuales son, para La Yesca 2 921.70 y para el Caimán 838.83 Mm<sup>3</sup> (volúmenes históricos), sin tomar en cuenta la cuenca propia entre la estaciones y el eje del proyecto, esto debido a su poca magnitud (62 km²) en comparación con la totalidad de la cuenca drenada (51.990 km²)El volumen total de sedimentos se formó con el volumen de azolves en suspensión más el volumen por arrastre de fondo, descontando los correspondientes acarreos que no pasan por la presa Santa Rosa. El volumen total resultó de 4.57 m<sup>3</sup> por año.

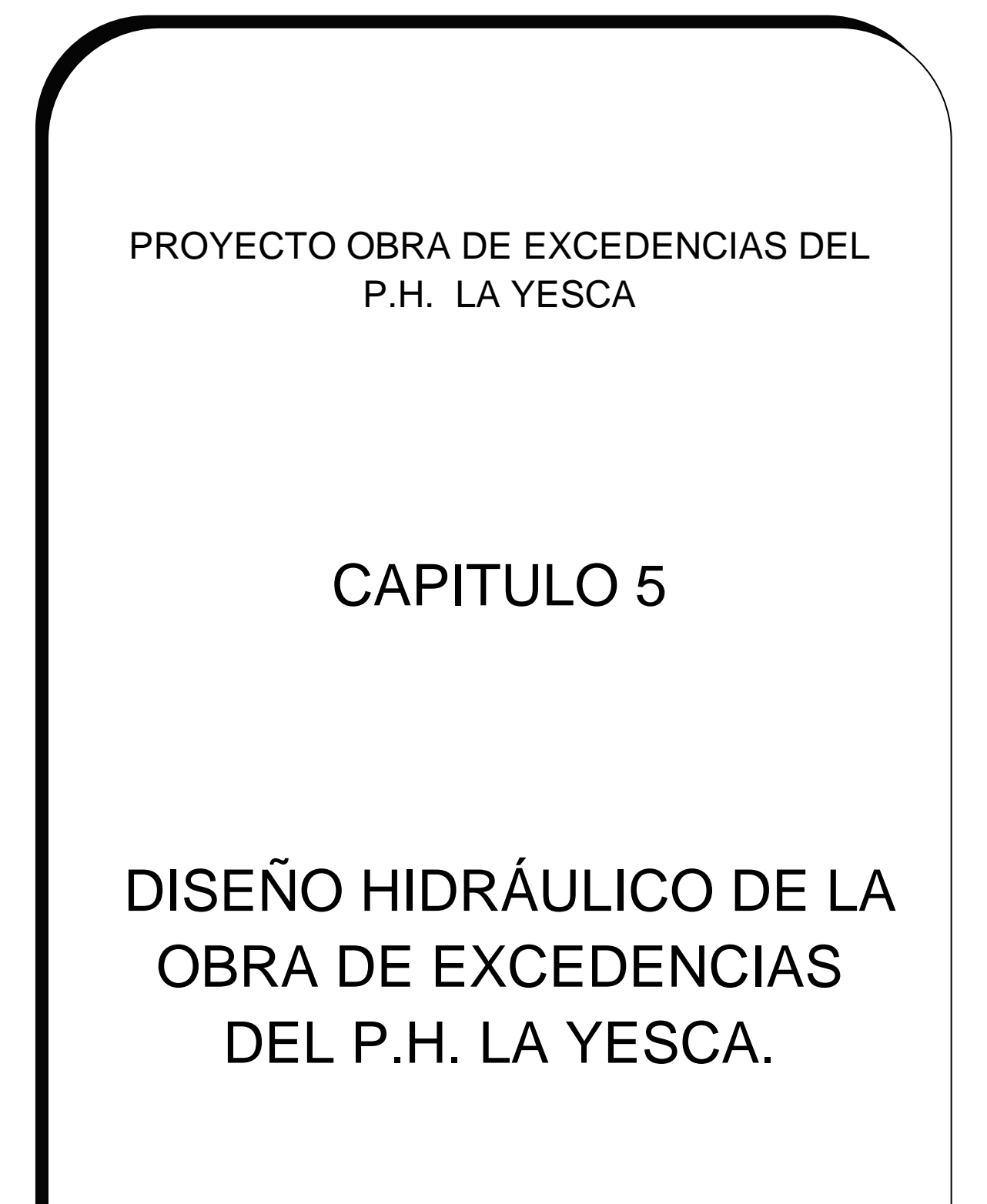

# **Capítulo 5. Diseño hidráulico de la obra de excedencias del P.H. La Yesca.**

En este capítulo se describen los métodos para el diseño de la obra de excedencias del P.H. La Yesca, y se desarrollará la memoria de cálculo de esta.

## **5.1 Diseño hidráulico del canal de acceso.**

Para el diseño del canal de acceso se llega a utilizar como primera opción la geometría en planta del canal de acceso por medio de una red de flujo, otro caso es hacer un trazo adaptándose a la topografía, para aprobarse y ajustarse posteriormente en el modelo hidráulico.

La mayoría de las veces las pérdidas en el canal de acceso no son tomadas en cuenta por ser pequeñas; sin embargo siempre conviene verificarlo, ya que en caso contrario estas deberán restarse del nivel del embalse para contar con la carga real sobre la estructura de control. Para valuar los tirantes y las velocidades medias se aplica el teorema de Bernoulli, puesto que debe haber un régimen lento en el canal, el análisis debe hacerse de la sección de control o cresta vertedora hacia aguas arriba.

Para el canal de acceso del P.H. La Yesca se estudiaron diferentes alternativas y se selecciono la geometría que presento el mejor funcionamiento hidráulico. Localizado por la margen izquierda del río como ya se menciono, el canal es de eje curvo para conducir el agua de forma gradual hacia la estructura de control.

Por la margen derecha cuenta con un muro vertical de 132.29 m de radio y una longitud de 30 m, y un remate circular de 10 m. El canal de acceso tiene un foso en la zona aledaña al muro de la margen derecha de 57 m de longitud y un ancho de 24 m, con taludes de 0.25:1 a excepción de la margen derecha, que es vertical. La elevación de la plantilla se encuentra a 544.40 m.

Por la margen izquierda se puede apreciar en la figura 5.1 una curva circular de 350 m de radio con un talud de 0.25:1 que remata hacia la estructura de control con una transición gradual de 0.25:1 a vertical en una longitud de 50 m para formar el estribo izquierdo que recibe las compuertas radiales.

De las diversas alternativas estudiadas, la mostrada en la figura 5.1 es la que presenta un funcionamiento hidráulico aceptable con un abatimiento de la superficie libre del agua de 4.40 m en la frontera del muro derecho, la turbulencia en los vanos cinco y seis es aceptable con recuperación del flujo en la zona de la estructura de control.

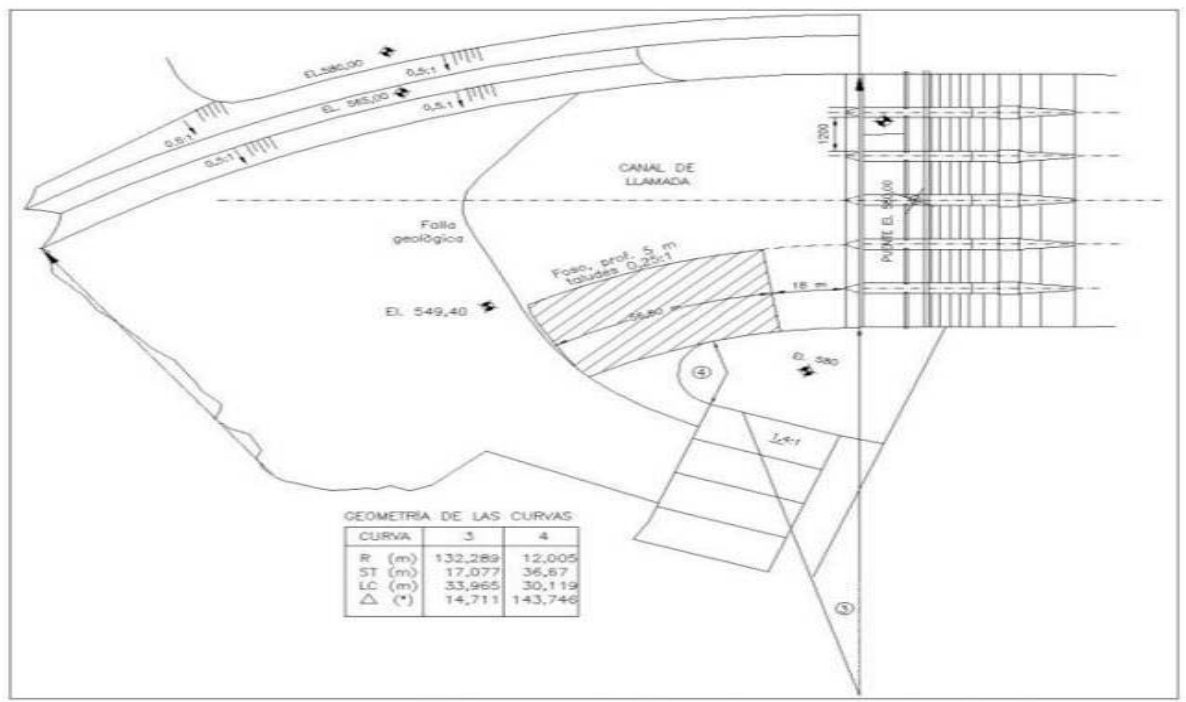

Figura 5.1 Geometría del canal de acceso.

## **5.2 Diseño hidráulico de la estructura de control.**

### **5.2.1 Capacidad de descarga.**

La capacidad de descarga de una estructura de control queda definida por su longitud de la cresta y la carga real hidráulica sobre la estructura y también de su geometría. Se considerara siempre un coeficiente C el cual se toma en cuenta el efecto de todos los factores sobre la descarga, tales como Arreguín (2000).

La capacidad de descarga se determina con la formula general de vertedores.

$$
Q = C Le H3/2
$$
 (1)

Donde:

C = coeficiente de descarga, en m $^{1/2}$ /s.

 $H = carga$  total sobre la cresta, en m.

Le = longitud efectiva de la cresta en m.

 $Q =$  gasto de descarga, en m<sup>3</sup>/s.

La profundidad de llegada, el efecto de cargas diferentes a la de proyecto, la pendiente del paramento aguas arriba, el efecto de ahogamiento y el efecto del nivel del piso aguas abajo.

#### **5.2.2 Longitud efectiva de la cresta.**

En la obra de excedencias la cresta vertedora se ubica sobresaliendo del nivel de la plantilla del canal de acceso y del de la rápida subsecuentemente; forma una sección de control en el escurrimiento, por lo tanto se puede decir que la longitud de la cresta es aquella por donde escurre el gasto del vertedor, CFE Obras de Excedencia, (1970).

La longitud efectiva de la cresta se estima con la siguiente fórmula:

$$
L_e = L - 2 (N K_p + K_a) H
$$
 (2)

Donde:

 $H = carga$  total sobre la cresta, en m.

 $\mathsf{K}_\mathsf{a}$  = coeficiente de contracción por estribo, ver figura 5.2a y b.

 $K_p$  = coeficiente de contracción por pilas, ver figura 5.2c.

 $L =$  longitud total neta de cresta, en m.

Le = longitud efectiva de cresta, en m.

N = numero de pilas.

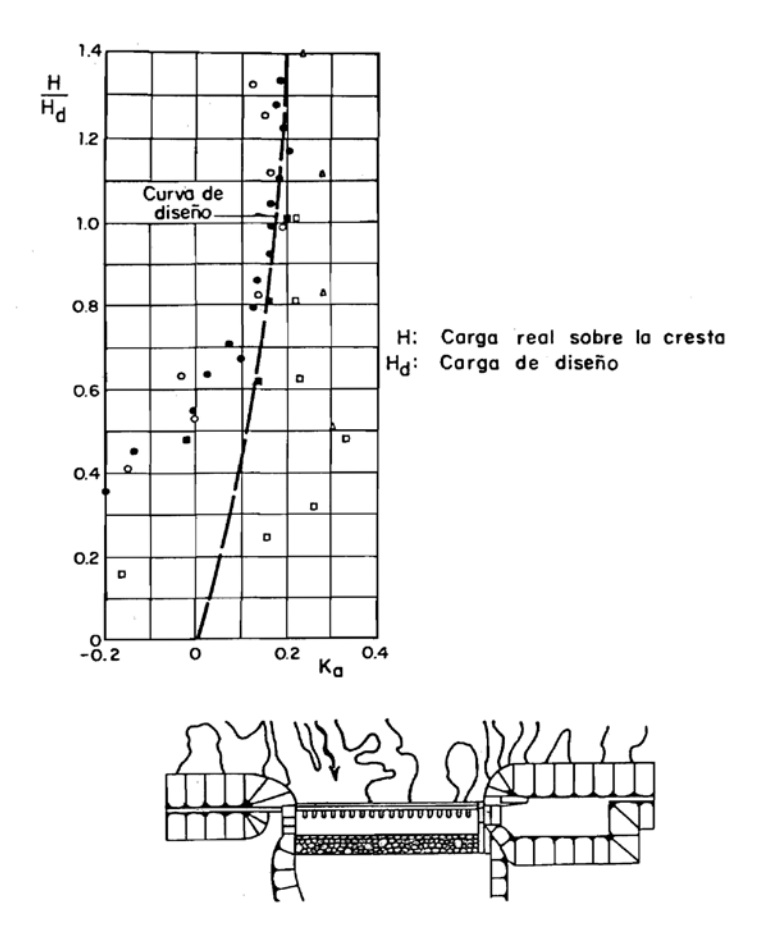

a. Sección gravedad vertedora, con secciones adyacentes de concreto.

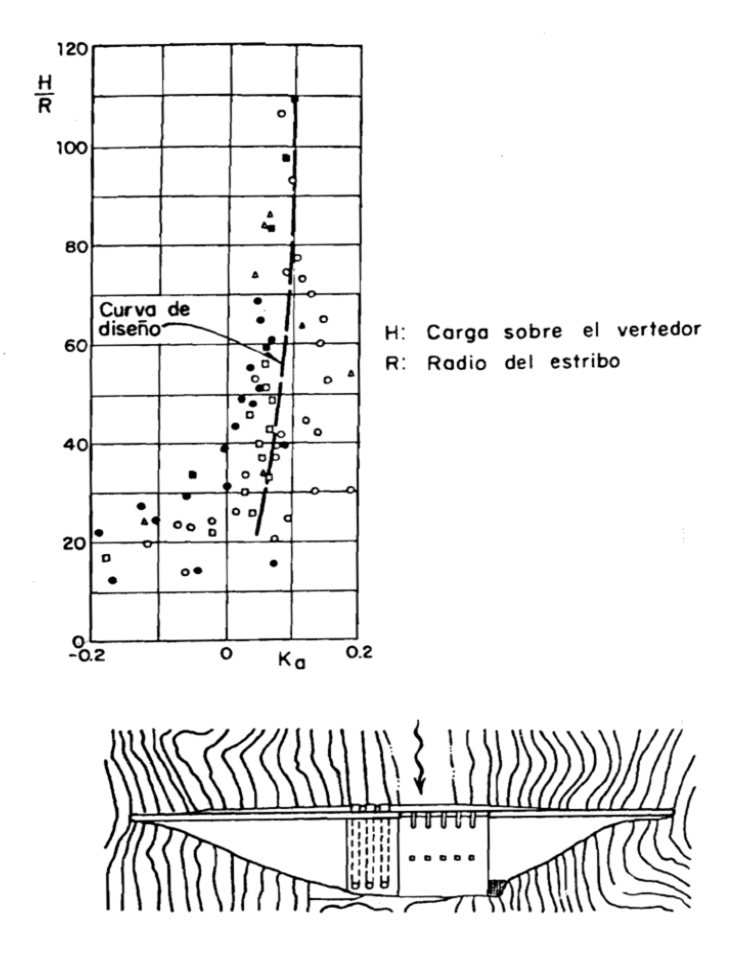

b. Sección gravedad vertedora, con secciones adyacentes de enrocamiento.

Figura 5.2a y b Coeficientes de contracción por estribos; presas de concreto y enrocamiento.

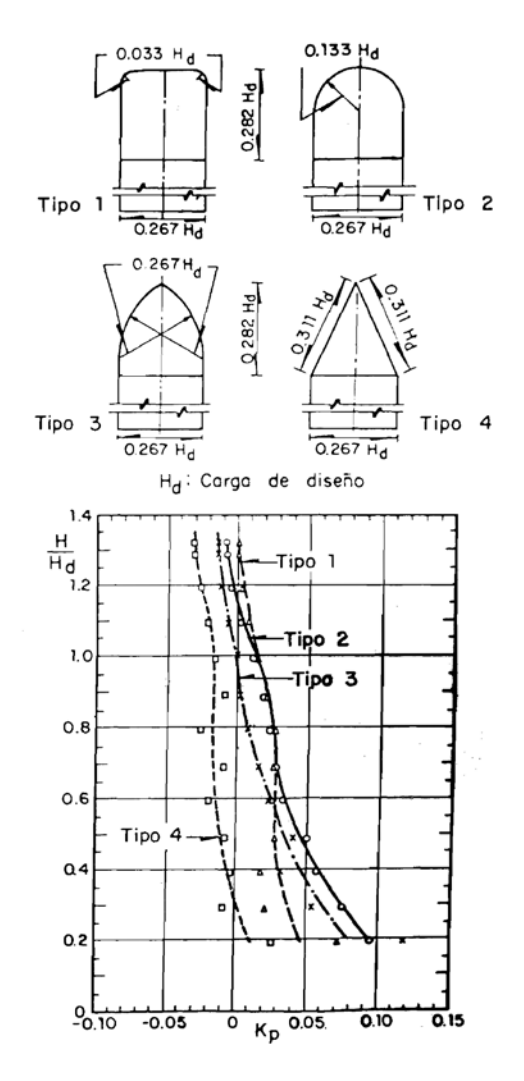

Figura 5.2c Coeficiente de contracción por pilas.

### **5.2.3 Cálculo del cimacio.**

A continuación se mencionan los principales investigadores que han contribuido en el diseño hidráulico de cimacios; posteriormente, se describirá el criterio utilizado para el diseño del vertedor del P.H. La Yesca.

Creager W.P. (1929), basándose en las mediciones de Bazin H.E. (1890), estudió la forma del perfil inferior cayendo de un vertedor de pared delgada.

Scimemi E (1930), realizó experimentos para definir el perfil del agua en zonas alejadas de la cresta.

Lázzari E (1954), definió el perfil inferior de una vena libre de agua en vertedores de pared delgada y planta circular.

Levi E. Aldama A (1979), obtuvieron un criterio de diseño basado en la teoría del potencial.

Generalmente en nuestro país se utilizan otra serie de criterios los cuales fueron desarrollados por el United States Bureau of Reclamation (USBR) y el USACE.

Existen diferentes perfiles los cuales se calculan en función de la velocidad de llegada, del talud y de la relación  $P/H<sub>d</sub>$ , donde P es el desnivel entre la cresta del cimacio y el fondo del canal de acceso, en m, y H<sub>d</sub>, es la carga del diseño del cimacio, en m.

- Velocidad de llegada despreciable, talud vertical y  $P/H_d \ge 1$ .
- Velocidad de llegada despreciable, talud inclinado y  $P/H_d \geq 1$ . Criterio USASE
- Velocidad de llegada considerable, talud 1 a 1 y  $P/H_d < 1$ . Criterio USASE

A continuación se explica el criterio general del USBR.

Por facilidad el primer consiste en dividir el cimacio en cuadrantes, sólo se utilizarán dos que será el cuarto, es decir el que se encuentra aguas debajo de la cresta, y el tercero que se encuentra aguas arriba de la misma. Como se muestra en la figura 5.3.

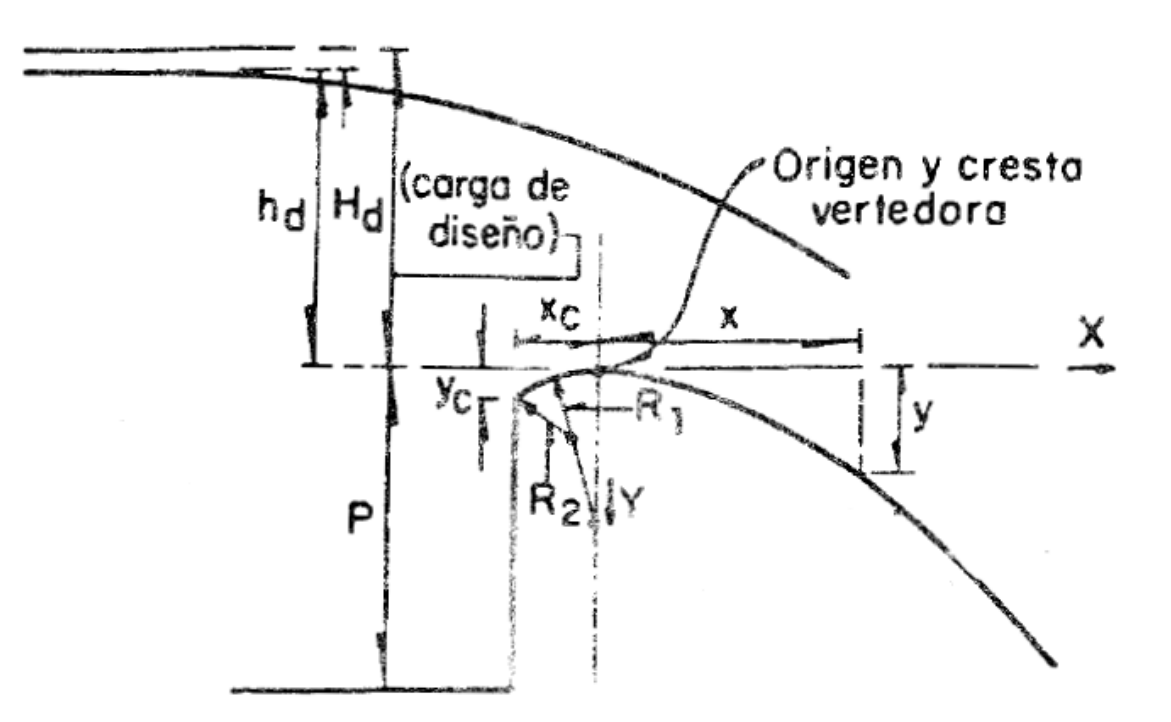

Figura 5.3 División del cimacio, criterio USBR, CFE, 1970.

Para el cálculo del cuadrante aguas debajo de la cresta se realiza mediante la siguiente ecuación:

$$
\frac{y}{H_0} = -k(\frac{x}{H_0})^n \tag{3}
$$

Donde:

 $y =$  Ordenada al origen.

 $x =$  Abscisas en el mismo sistema.

 $H_0$  = Carga de proyecto en el vertedor.

 $k y n =$  Son constantes que dependen del talud del paramento aguas arriba y de la carga de velocidad de llegada la cual se estima mediante la siguiente ecuación:

$$
h_a = \frac{v_a^2}{2g} \tag{4}
$$

Donde:

 $V_a$  =Velocidad de llegada, en m/s.

 $g =$  Aceleración de la gravedad, en m/s<sup>2</sup>.

Para obtener los valores de  $k$  y  $n$  para diferentes taludes del paramento aguas arriba se pueden consultar en el libro Obra de excedencias, Arreguín (2000). La carga de velocidad es importante conocerla ya que con ella se obtienen los valores de  $k \vee n$ , y para calcularla se utilizan las siguientes ecuaciones:

$$
q = CH_0^{3/2} \tag{5}
$$

$$
V_a = \frac{q}{P + h_o} \tag{6}
$$

$$
H_o = h_o + h_a \tag{7}
$$

$$
h_a = \frac{q^2}{2g(P+h_o)^2}
$$
 (8)

Donde:

- $q =$  Gasto por unidad de ancho.
- $V_a$  = Velocidad de llegada, en m/s.
- $P =$  Profundidad de llegada, en m/s.

#### **5.2.4 Cálculo de la estructura de control.**

Ancho de cada vano.

Datos generales

 $NAME = 578$  msnm

 $NAMO = 575$  msnm

Gasto del diseño, Q = 15,915 m $3$ /s

Carga de diseño, (Elev. NAME – Elev. Cresta) = 22 m

Gasto total descarga =  $15,110.19 \text{ m}^3/\text{s}$ 

Profundidad,  $(P = Elev. Cresta - Elev. Canal) = 6.60 m$ 

Según la CFE, Obras de excedencia (1970), ver figura 5.3

$$
H/Hd = 1 \text{ Pila Tipo } 3
$$

Se determinará el coeficiente de descarga considerando que:

$$
H = Hd = 22 m
$$

Utilizando la formula:

$$
\frac{P}{H_0} = \frac{6.6}{22} = 0.30
$$

De acuerdo con el criterio del USBR, el coeficiente de descarga, Cd, considerando que el talud del paramento aguas arriba sea vertical, es de:

$$
Cdv=2.029
$$

Si el talud aguas arriba del cimacio es diferente del vertical, debe corregirse el coeficiente anterior, de acuerdo con CFE Obras de Excedencia (1970). Ver figura 5.4.

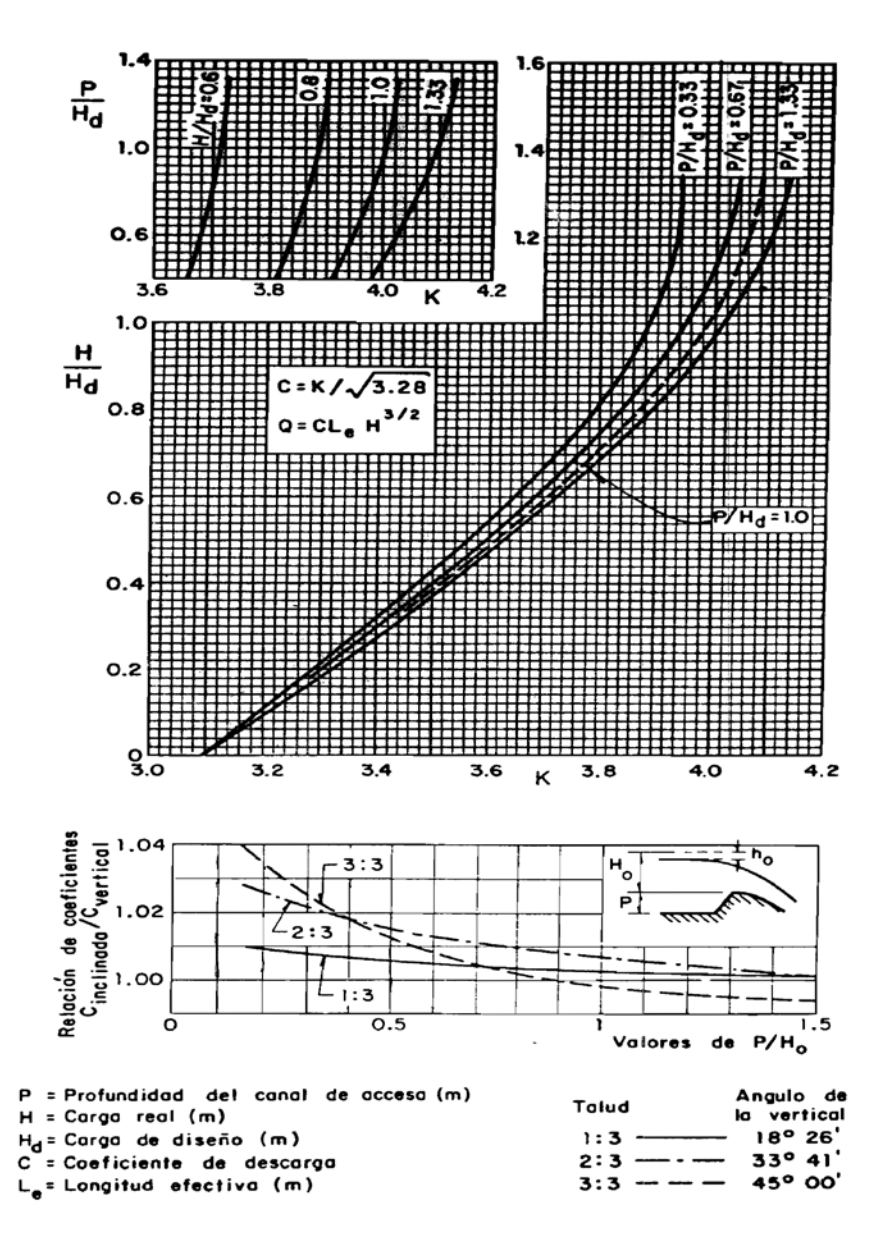

Figura 5.4 Coeficientes de descarga para cimacio de cresta libre.

Por lo tanto se tiene:

 $Cdi/Cdv = 1.025$ 

$$
Cdi = 1.025(2.029) = 2.080
$$

Despejando la Longitud efectiva (Le) de la formula (1) mencionada anteriormente

$$
\text{Le} = \frac{Q}{\text{CH}^{3/2}_{e}} = \frac{15915}{(2.080)(22^{1.5})} = 70.40 \qquad \longrightarrow \qquad \text{5 plas}
$$

Una vez obtenido el número de pilas se procederá a determinar los valores de Coeficiente de contracción por pilas (Kp) y el Coeficiente de contracción por estribo (Ka), según CFE Obras de Excedencia (1970), (Ver figuras. 5.2 y 5.3).

$$
Kp = 0 \qquad Ka = 0.0072
$$

Despejando la Longitud neta de la cresta (Ln) de la formula (2) mencionada anteriormente

$$
Ln = Le + 2(NKp + Ka)H
$$
  

$$
Ln = 70.40 + 2(5(0) + 0.0072)22
$$
  

$$
Ln = 72 m \longrightarrow 6 \text{ vanos}
$$

Tomando la relación de las compuertas se tiene

$$
Hcomp = Hd
$$

$$
\frac{Hc}{B} = \frac{22}{12} = 1.83 \text{ m}
$$

ancho de vano = 12 m

El gasto unitario se puede determinar cómo:

$$
q = \frac{Q}{Ln}
$$
(9)  

$$
q = \frac{15110.19}{72} = 209.86m^3 / s
$$

#### Calculo del cimacio

Para el caso del diseño del cimacio de la Obra de Excedencias del P.H la Yesca se utilizó el criterio del USACE el cual es muy similar al USBR como se muestra a continuación.

Determinación de la relación P/H<sub>o</sub>:

$$
\frac{P}{H_{_o}} = \frac{6.6}{2.2} = 0.3
$$

Se empleará el Criterio USACE para 0  $0.3 \leq \frac{P}{1.5} \leq 0.58$ *H*  $\leq$   $\frac{1}{\sigma}$  ≤ 0.58 y talud 1:1, según CFE (1970)

Obras de Excedencia, ver figura, 5.5

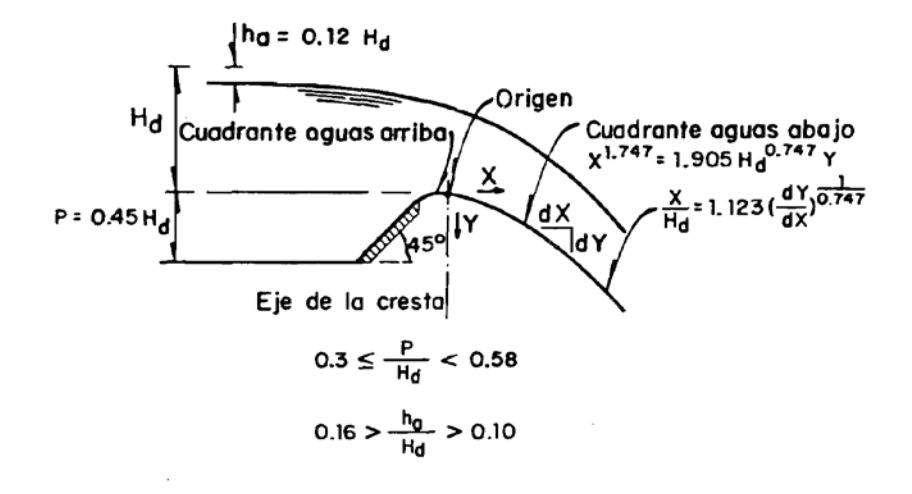

**CUADRANTE AGUAS** ARRIBA

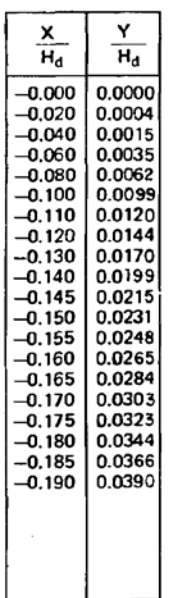

NOTA: En todo el rango señalado de h<sub>a</sub>/H<sub>d</sub> puede tomar se como representativo a  $h_a/H_d = 0.12$ , correspondiendo a P/H<sub>d</sub>=0.45, según aparece en la figura. Asimismo, la forma de la cresta que resulta con la aplicación<br>de las fórmulas para el cuadrante aguas abajo y de la pendiente y la tabla para el cuadrante aguas arriba pueden considerarse aceptables en los rangos P/H<sub>d</sub> y  $h_a/H_d$  señalados.

 $0.3 \leq P/H_d \leq 0.58$ 

Figura 5.5 Velocidad de llegada considerable y talud 1:1.

De la figura anterior se obtendrá la relación para el perfil aguas abajo.

$$
x^{1.747} = 1.905 Hd^{0.747} y \tag{10}
$$

Despejando a "y" de la ecuación.

$$
y = 0.05216x^{1.747}
$$
 (11)

Para establecer el límite del cimacio aguas abajo es necesario determinar el punto de tangencia, PT entre el cimacio y la rápida.

El cimacio hacia aguas abajo se une a un canal con pendiente en la plantilla de 0.005 mediante una curva vertical con radio = 60 m, alrededor de 6 veces el tirante hidráulico. Los datos para obtener el punto de tangencia del cimacio con la curva vertical son:

Ang. Rápida = 28.358°

 $Tan = 0.539$  que corresponde a un talud 1.853:1

Derivando la ecuación del perfil con respecto a "x" se llegará a tener la siguiente ecuación.

$$
y = 0.0911x^{0.747}
$$
 (12)

Despejando a "x"

$$
x = \left(\frac{y}{0.0911}\right)^{(1/0.747)}
$$
\n(13)

Los valores de "x" y "y" serán

$$
X = 10.82117
$$
 
$$
Y = 3.34343
$$

En las tablas 5.1 y 5.2 se presentan los resultados del cálculo de la geometría del cimacio para ambos cuadrantes y en la figura 5.6 se observa la representación grafica.

| Punto | Dist. "Y" | <b>Dis. "X"</b> | Elev.   |  |  |
|-------|-----------|-----------------|---------|--|--|
|       | m         | m               | Msnm    |  |  |
|       | 0.000     | 0.000           | 556.000 |  |  |
|       | 0.052     | 1.000           | 555.948 |  |  |
|       | 0.175     | 2.000           | 555.825 |  |  |
|       | 0.356     | 3.000           | 555.644 |  |  |
|       | 0.398     | 3.200           | 555.602 |  |  |
|       | 0.588     | 4.000           | 555.412 |  |  |
|       | 0.868     | 5.000           | 555.132 |  |  |
|       | 1.193     | 6.000           | 554.807 |  |  |
|       | 1.562     | 7.000           | 554.438 |  |  |
|       | 1.973     | 8.000           | 554.027 |  |  |
|       | 2.423     | 9.000           | 553.577 |  |  |
|       | 2.913     | 10.000          | 553.087 |  |  |
|       | 3.441     | 11.000          | 552.559 |  |  |
| PΤ    | 3.344     | 10.821          | 552.656 |  |  |

Tabla 5.1 Coordenadas del cimacio aguas abajo.

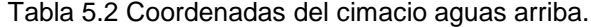

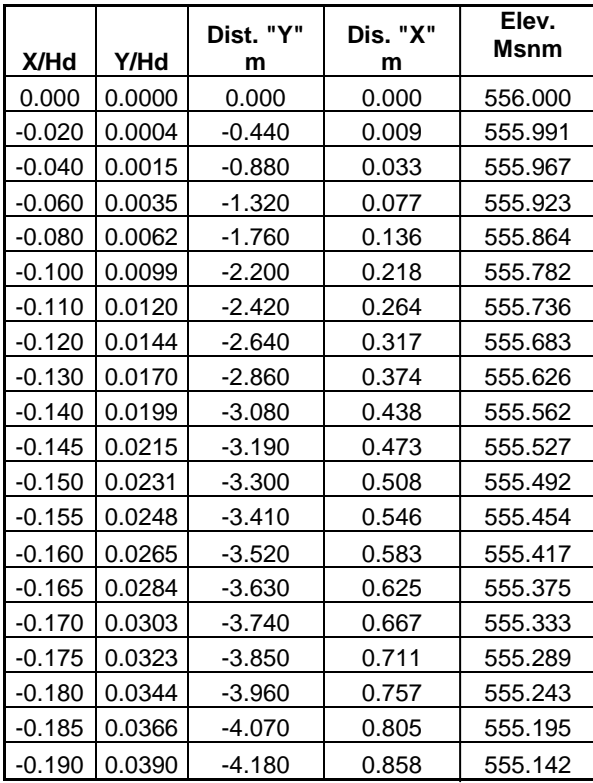

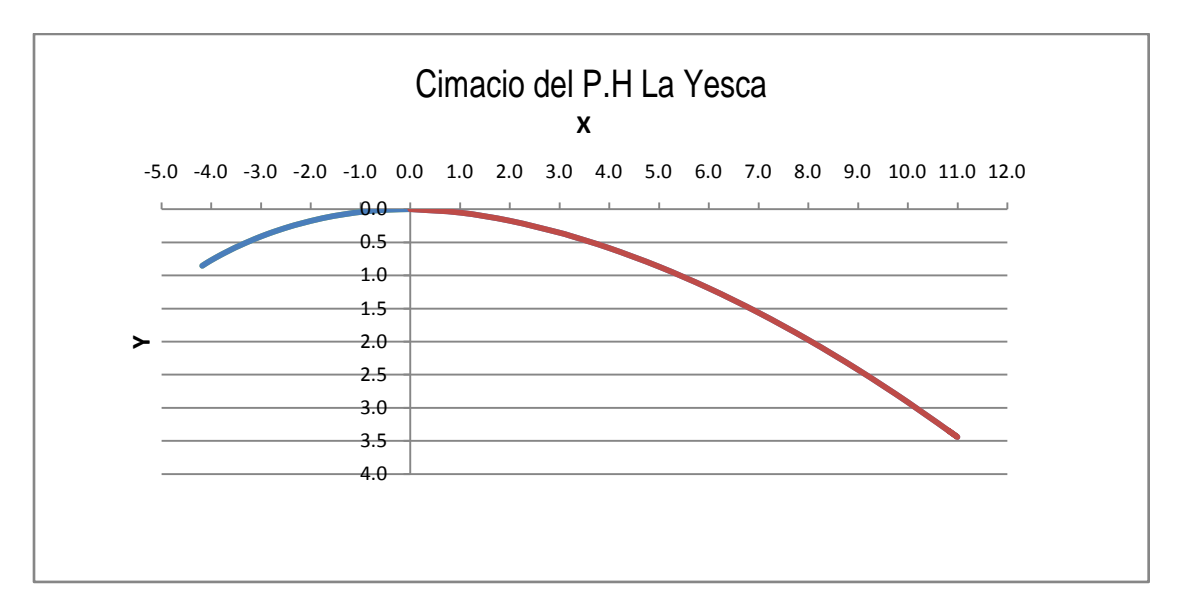

Figura 5.6 Geometría del cimacio.

La estructura de control del P.H La Yesca está constituida por un cimacio tipo creager, a la elevación 556.00 m, con seis vanos de 12.0 m de ancho cada uno, pilas de 3.8 m de espesor y compuertas radiales de 25 m como se aprecia en la figura 5.7. La longitud efectiva de la cresta vertedora es de 72.0 m, y el gasto máximo unitario de descarga es de 209.86 m<sup>3</sup>/s/m.

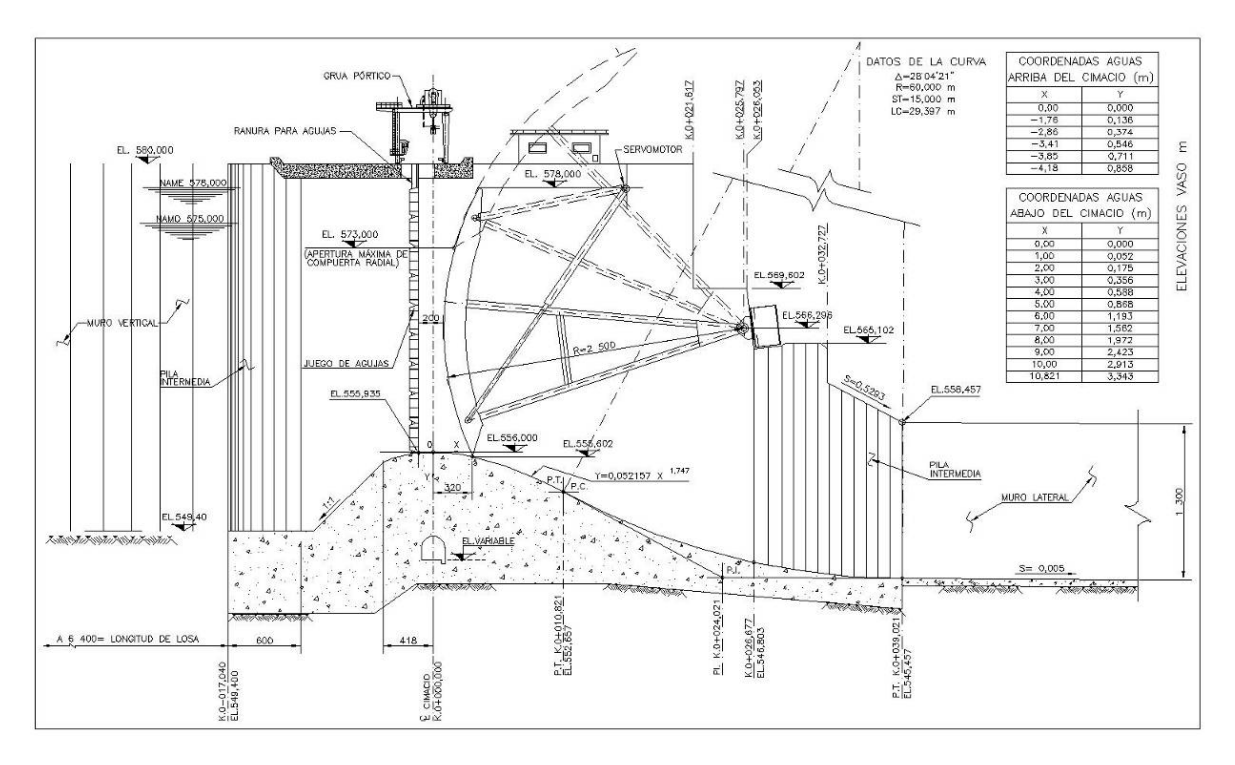

Figura 5.7 Estructura de control del P.H. La Yesca.

## **5.3 Diseño hidráulico del canal de descarga.**

Una vez que el flujo del agua pasa por la estructura de control tiene que descargarse hasta el río mediante un canal de descarga sin ocasionar daños que puedan poner en riesgo la estabilidad de la presa.

La forma y el tipo de los canales dependen mucho de las consideraciones hidráulicas, de la topografía, y de la zona geológica del lugar. En esta parte de los vertedores es muy importante que el flujo sea constante y sin ningún tipo de cambio.

Los tirantes y la velocidad del flujo se calculan con la ecuación de la energía o también llamada Bernoulli:

$$
Z_1 + \frac{p_1}{\gamma} + \frac{V_1^2}{2g} = Z_2 + \frac{p_2}{\gamma} + \frac{V_2^2}{2g} + \sum Hf \tag{14}
$$

Donde:

 $Z = C \text{arg}a$  de posición, en m.

 $P/\gamma$ = Carga de presión, en m.

V<sup>2</sup>/2g=Carga de velocidad, en m.

 $\sum Hf$  = Pérdidas de energía en el tramo analizado, en m.

De acuerdo con Arreguín (2000), existen dos tipos de pérdidas; una de ellas correspondientes a las locales y que son provocadas por entrada, transiciones, cambios de dirección etc., y las otras debidas al esfuerzo cortante, estas son las que tienen mayor influencia en la pérdida de energía en este caso se pueden calcular con la formula de Manning:

$$
hf = (\frac{V^2 n^2}{R^{4/3}})L\tag{15}
$$

Donde:

$$
hf = \text{Pérdidas, en m.}
$$

- $V =$  Velocidad media en la sección trasversal, en m/s.
- $n =$  Coeficiente de rugosidad, en m<sup>-1/3</sup> s.
- $R =$  Radio hidráulico de la sección transversal, en m.
- $L =$  Longitud del tramo considerado, en m.
Para el caso del P.H. La Yesca, el canal de descarga está conformado por tres canales en forma escalonada, el ancho de los canales derecho, central e izquierdo en un primer tramo varia de 27.80 a 23.70 m con una transición gradual de 3.64° desarrollada en una longitud de 145 m, en un segundo tramo el ancho de cada canal se mantiene constante de 23.70 m hasta la descarga. Las pendientes de las plantillas en un primer tramo es de  $S_0$  = 0.005, y en un segundo tramo cambia mediante una curva vertical; el canal uno (izquierdo) es de  $S_i = 0.501$ , el canal dos (central) es  $S_c$  = 0.525, y por último el canal tres (derecho) su pendiente es de  $S_d$  = 0.555.

El canal izquierdo y central cuentan con la misma longitud de 448.774 m y el canal derecho es más corto de 420.56 m. El gasto de diseño es de 15,110 m $^3$ /s.

No obstante la geometría definida anteriormente tuvo que ser modificada debido a que durante el proceso constructivo se encontraron fallas geológicas que ponían en riesgos la estabilidad de las estructuras; quedando las pendientes y longitudes, de cada uno de los canales como se mencionan a continuación:

Consta de tres canales de ancho variable un primer tramo el ancho por cada canal cambia de 27.80 a 23.10, 24.50 y 25.10 m. En un segundo tramo el ancho de la rápida de cada canal se conserva constante de 23.10, 24.50 y 25.10 m hasta su descarga al cauce.

La pendiente longitudinal para los tres canales en su primer tramo es de 0.005; para el canal izquierdo en su segundo tramo cambia a 0.5013955, unida por una curva vertical. El canal central, en un segundo y tercer tramo cambia a 0.525819 y 0.84615. El canal derecho, en un segundo y tercer tramo cambia a 0.555467 y 0.89209. Ambos canales (central y derecho), sus pendientes están unidas por dos curvas verticales.

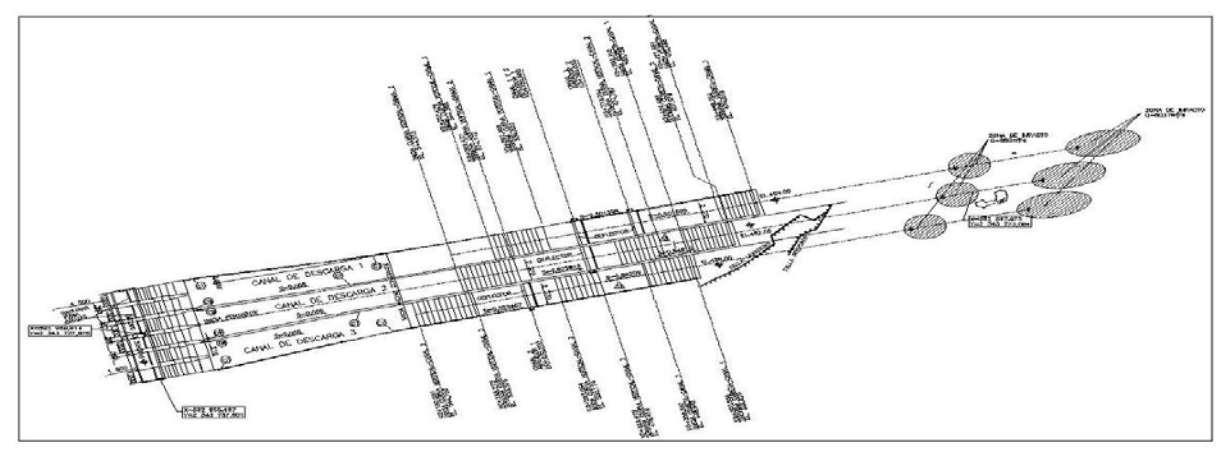

Figura 5.8 Diseño final de los canales de descarga del vertedor del P.H. La Yesca.

A continuación se muestra en las tablas las características más importantes de cada canal, y los datos de las curvas verticales y de las cubetas de cada canal.

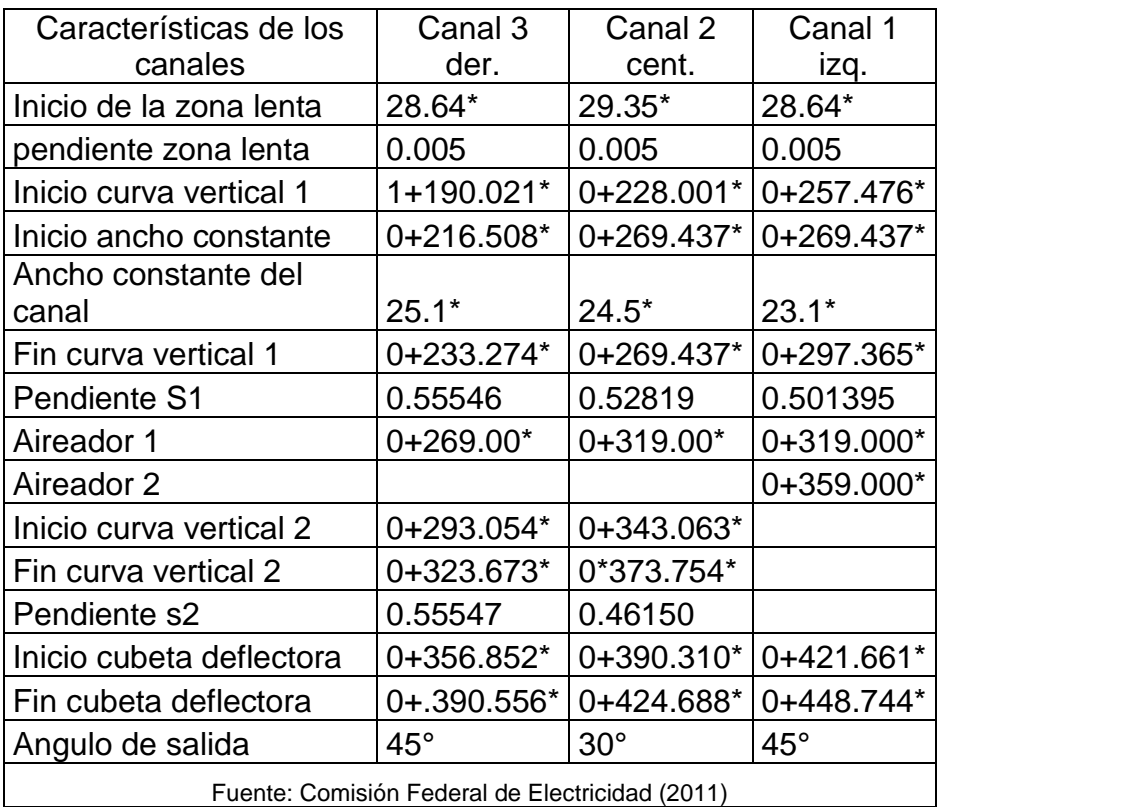

\*Medidas en m

Canal 3 (Derecho)

Datos de las curvas verticales

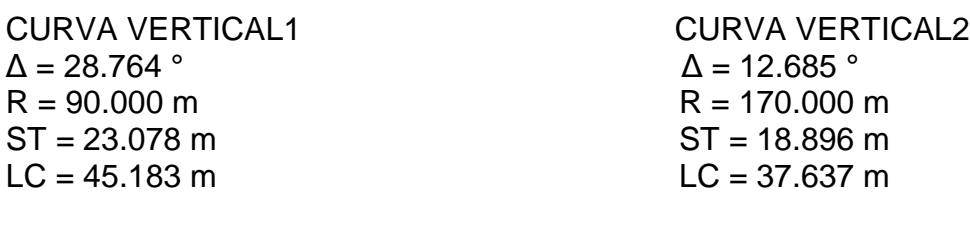

Datos de las curvas de la cubeta deflectora

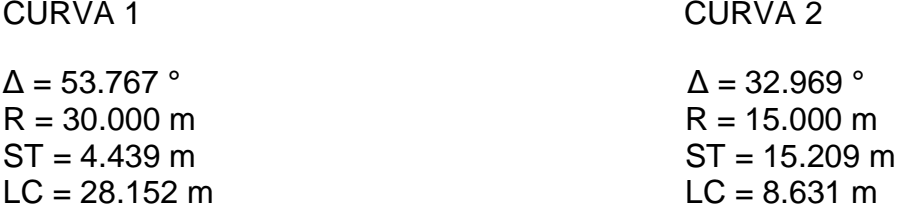

Canal 2 (Central)

Datos de las curvas verticales

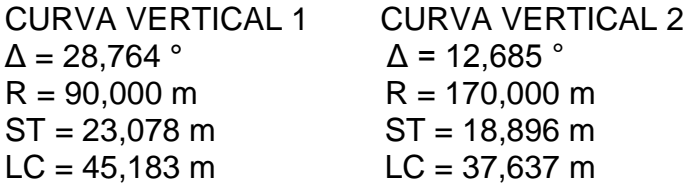

Datos de la curva de la cubeta deflectora

**CURVA**  $\Delta$  = 70,236  $\degree$  $R = 30,000$  m ST = 21,098 m  $LC = 36,776$  m

Canal 1 (Izquierdo)

Datos de la curva vertical

CURVA VERTICAL  $\Delta$  = 26,342  $\degree$  $R = 90,000$  m  $ST = 21,061 \text{ m}$  $LC = 41,378$  m

Datos de las curvas de la cubeta deflectora

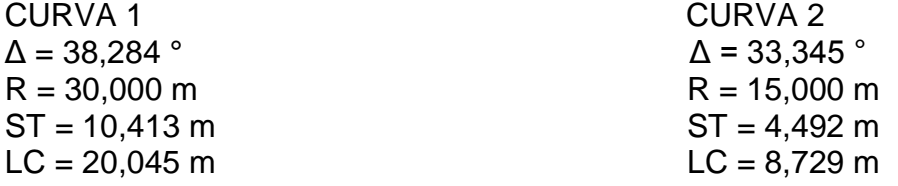

A continuación se presentan los resultados del perfil hidráulico para el gasto de diseño, Q = 5037 m<sup>3</sup>/s. En las tablas 5.3 a 5.5, se muestran los valores tabulados y en las figuras 5.9 a 5.11 de forma grafica.

| CAD/EST | v      | B(m)   | A(m2)   | P(m)   | R(m)  | V(m/s) | V2/2g  | E(m)   | S     | S media | Sf     | Elev Plantilla | E.I.S.L.A |
|---------|--------|--------|---------|--------|-------|--------|--------|--------|-------|---------|--------|----------------|-----------|
| 39.021  | 8.420  | 27.700 | 233.234 | 44.540 | 3.016 | 21.596 | 23.772 | 32.192 | 0.010 | 0.0099  | 0.0210 | 545.4570       | 8.9755    |
| 57.146  | 8.616  | 27.091 | 233.416 | 44.323 | 3.027 | 21.579 | 23.735 | 32.351 | 0.010 | 0.0094  | 0.0208 | 545.3664       | 9.1715    |
| 75.271  | 8.973  | 26.482 | 237.623 | 44.428 | 3.058 | 21.197 | 22.902 | 31.875 | 0.009 | 0.0087  | 0.0198 | 545.2758       | 9.5285    |
| 93.396  | 9.364  | 25.873 | 242.275 | 44.601 | 3.090 | 20.790 | 22.031 | 31.395 | 0.008 | 0.0080  | 0.0188 | 545.1851       | 9.9195    |
| 111.521 | 9.797  | 25.264 | 247.511 | 44.858 | 3.123 | 20.351 | 21.108 | 30.905 | 0.008 | 0.0072  | 0.0178 | 545.0945       | 10.3525   |
| 129.646 | 10.286 | 25.100 | 258.179 | 45.672 | 3.173 | 19.510 | 19.400 | 29.686 | 0.007 | 0.0061  | 0.0160 | 545.0039       | 10.8415   |
| 147.771 | 10.775 | 25.100 | 270.453 | 46.650 | 3.227 | 18.624 | 17.679 | 28.454 | 0.006 | 0.0052  | 0.0143 | 544.9133       | 11.3305   |
| 165.896 | 11.264 | 25.100 | 282.726 | 47.628 | 3.278 | 17.816 | 16.178 | 27.442 | 0.005 | 0.0045  | 0.0128 | 544.8226       | 11.8195   |
| 184.021 | 11.753 | 25.100 | 295.000 | 48.606 | 3.327 | 17.075 | 14.859 | 26.612 | 0.004 | 0.0039  | 0.0115 | 544.7320       | 12.3085   |
| 190.021 | 12.242 | 25.100 | 307.274 | 49.584 | 3.374 | 16.393 | 13.696 | 25.938 | 0.004 | 0.0039  | 0.0104 | 544.7020       | 12.7975   |
| 212.372 | 11.753 | 25.100 | 295.000 | 48.606 | 3.327 | 17.075 | 14.859 | 26.612 | 0.004 | 0.0045  | 0.0115 | 541.7690       | 12.3085   |
| 233.274 | 11.264 | 25.100 | 282.726 | 47.628 | 3.278 | 17.816 | 16.178 | 27.442 | 0.005 | 0.0052  | 0.0128 | 533.3800       | 11.8195   |
| 251.657 | 10.775 | 25.100 | 270.453 | 46.650 | 3.227 | 18.624 | 17.679 | 28.454 | 0.006 | 0.0061  | 0.0143 | 523.1800       | 11.3305   |
| 270     | 10.286 | 25.100 | 258.179 | 45.672 | 3.173 | 19.510 | 19.400 | 29.686 | 0.007 | 0.0072  | 0.0160 | 512.9911       | 10.8415   |
| 293.054 | 9.797  | 25.100 | 245.905 | 44.694 | 3.117 | 20.484 | 21.385 | 31.182 | 0.008 | 0.0086  | 0.0181 | 500.1853       | 10.3525   |
| 311.417 | 9.308  | 25.100 | 233.631 | 43.716 | 3.057 | 21.560 | 23.691 | 32.999 | 0.009 | 0.0104  | 0.0205 | 489.9740       | 9.8635    |
| 323.673 | 8.819  | 25.100 | 221.357 | 42.738 | 2.994 | 22.755 | 26.391 | 35.210 | 0.011 | 0.0127  | 0.0235 | 478.4190       | 9.3745    |
| 340.263 | 8.33   | 25.100 | 209.083 | 41.760 | 2.927 | 24.091 | 29.581 | 37.911 | 0.014 | 0.0157  | 0.0272 | 463.6192       | 8.8855    |
| 356.852 | 7.841  | 25.100 | 196.809 | 40.782 | 2.856 | 25.593 | 33.385 | 41.226 | 0.017 | 0.0197  | 0.0317 | 448.8203       | 8.3965    |
| 376.823 | 7.352  | 25.100 | 184.535 | 39.804 | 2.780 | 27.296 | 37.974 | 45.326 | 0.022 | 0.0252  | 0.0374 | 441.2070       | 7.9075    |
| 890.556 | 6.863  | 25.100 | 172.261 | 38.826 | 2.700 | 29.240 | 43.578 | 50.441 | 0.028 | 0.0142  | 0.0446 | 445.9290       | 7.4185    |

Tabla 5.3 Cálculo del perfil hidráulico para el gasto de diseño, Q = 5037 m $^3$ /s, canal 1.

| CAD/EST | $\mathsf{v}$ | B(m)   | $A$ (m2) | P(m)   | R(m)  | V(m/s) | V2/2g   | E(m)    | S     | S media | Sf     | Elev Plantilla | E.I.S.L.A |
|---------|--------------|--------|----------|--------|-------|--------|---------|---------|-------|---------|--------|----------------|-----------|
| 39.021  | 7.129        | 29.426 | 209.778  | 43.684 | 2.846 | 24.011 | 29.385  | 36.514  | 0.015 | 0.0149  | 0.0280 | 545.4570       | 7.6548    |
| 59.021  | 7.455        | 28.555 | 212.878  | 43.465 | 2.884 | 23.661 | 28.535  | 35.990  | 0.014 | 0.0136  | 0.0267 | 545.3570       | 7.9808    |
| 80.000  | 7.885        | 27.460 | 216.522  | 43.230 | 2.927 | 23.263 | 27.583  | 35.468  | 0.013 | 0.0125  | 0.0253 | 545.2521       | 8.4108    |
| 100.000 | 8.337        | 26.415 | 220.222  | 43.089 | 2.967 | 22.872 | 26.664  | 35.001  | 0.012 | 0.0114  | 0.0240 | 545.1521       | 8.8628    |
| 120.000 | 8.837        | 25.371 | 224.204  | 43.045 | 3.005 | 22.466 | 25.725  | 34.562  | 0.011 | 0.0105  | 0.0228 | 545.0521       | 9.3628    |
| 140.000 | 9.395        | 24.327 | 228.552  | 43.117 | 3.040 | 22.039 | 24.756  | 34.151  | 0.010 | 0.0097  | 0.0216 | 544.9521       | 9.9208    |
| 160.000 | 9.801        | 23.700 | 232.284  | 43.302 | 3.064 | 21.685 | 23.967  | 33.768  | 0.009 | 0.0092  | 0.0207 | 544.8521       | 10.3268   |
| 184.021 | 9.925        | 23.687 | 235.093  | 43.537 | 3.078 | 21.426 | 23.397  | 33.322  | 0.009 | 0.0089  | 0.0201 | 544.7320       | 10.4508   |
| 200.000 | 10.124       | 23.467 | 237.580  | 43.715 | 3.091 | 21.201 | 22.910  | 33.034  | 0.009 | 0.0085  | 0.0196 | 544.6521       | 10.6498   |
| 228.001 | 10.348       | 23.315 | 241.264  | 44.011 | 3.109 | 20.878 | 22.216  | 32.564  | 0.008 | 0.0094  | 0.0188 | 544.5121       | 10.8738   |
| 249.341 | 9.391        | 23.925 | 224.680  | 42.707 | 3.025 | 22.419 | 25.616  | 35.007  | 0.011 | 0.0145  | 0.0225 | 541.8350       | 9.9168    |
| 269.437 | 7.876        | 24.500 | 192.962  | 40.252 | 2.843 | 26.104 | 34.730  | 42.606  | 0.018 | 0.0231  | 0.0332 | 534.1720       | 8.4018    |
| 286.292 | 7.038        | 24.500 | 172.431  | 38.576 | 2.714 | 29.212 | 43.492  | 50.530  | 0.028 | 0.0331  | 0.0442 | 525.3090       | 7.5638    |
| 303.147 | 6.45         | 24.500 | 158.025  | 37.400 | 2.614 | 31.875 | 51.784  | 58.234  | 0.038 | 0.0443  | 0.0553 | 516.4463       | 6.9758    |
| 320.001 | 6.007        | 24.500 | 147.172  | 36.514 | 2.533 | 34.225 | 59.703  | 65.710  | 0.050 | 0.0591  | 0.0665 | 507.5842       | 6.5328    |
| 343.063 | 5.547        | 24.500 | 135.902  | 35.594 | 2.443 | 37.064 | 70.016  | 75.563  | 0.068 | 0.0761  | 0.0818 | 495.4580       | 6.0728    |
| 358.973 | 5.248        | 24.500 | 128.576  | 34.996 | 2.381 | 39.175 | 78.221  | 83.469  | 0.084 | 0.0948  | 0.0946 | 485.9500       | 5.7738    |
| 373.754 | 4.954        | 24.500 | 121.373  | 34.408 | 2.317 | 41.500 | 87.781  | 92.735  | 0.105 | 0.1122  | 0.1101 | 473.4431       | 5.4798    |
| 382.032 | 4.801        | 24.500 | 117.625  | 34.102 | 2.283 | 42.823 | 93.465  | 98.266  | 0.119 | 0.1263  | 0.1196 | 466.4386       | 5.3268    |
| 390.310 | 4.664        | 24.500 | 114.268  | 33.828 | 2.251 | 44.081 | 99.0366 | 103.701 | 0.133 | 0.1381  | 0.1291 | 460.7580       | 5.1898    |
| 409.688 | 4.584        | 24.500 | 112.308  | 33.668 | 2.233 | 44.850 | 102.524 | 107.108 | 0.143 | 0.1350  | 0.1351 | 453.6600       | 5.1098    |
| 424.688 | 4.721        | 24.500 | 115.665  | 33.942 | 2.265 | 43.548 | 96.660  | 101.381 | 0.127 | 0.0636  | 0.1250 | 457.6800       | 5.2468    |

Tabla 5.4 Cálculo del perfil hidráulico para el gasto de diseño, Q = 5037 m $^3$ /s, canal 2.

| CAD/EST | $\mathsf{v}$ | B(m)   | A(m2)   | P(m)   | R(m)  | V(m/s) | V2/2g  | E(m)   | S     | S media | Sf     | Elev Plantilla | E.I.S.L.A |
|---------|--------------|--------|---------|--------|-------|--------|--------|--------|-------|---------|--------|----------------|-----------|
| 39.021  | 7.129        | 28.641 | 204.182 | 42.899 | 2.830 | 24.669 | 31.018 | 38.147 | 0.017 | 0.0160  | 0.0298 | 545.4570       | 7.6304    |
| 59.021  | 7.393        | 28.268 | 208.985 | 43.054 | 2.867 | 24.102 | 29.608 | 37.001 | 0.015 | 0.0146  | 0.0280 | 545.3570       | 7.8944    |
| 80.000  | 7.72         | 27.482 | 212.161 | 42.922 | 2.902 | 23.741 | 28.729 | 36.449 | 0.014 | 0.0135  | 0.0267 | 545.2521       | 8.2214    |
| 100.000 | 8.054        | 26.733 | 215.308 | 42.841 | 2.934 | 23.394 | 27.895 | 35.949 | 0.013 | 0.0126  | 0.0255 | 545.1521       | 8.5554    |
| 120.000 | 8.413        | 25.984 | 218.603 | 42.810 | 2.965 | 23.042 | 27.060 | 35.473 | 0.012 | 0.0117  | 0.0244 | 545.0521       | 8.9144    |
| 140.000 | 8.8          | 25.235 | 222.068 | 42.835 | 2.995 | 22.682 | 26.222 | 35.022 | 0.011 | 0.0108  | 0.0234 | 544.9521       | 9.3014    |
| 160.000 | 9.299        | 24.311 | 226.068 | 42.909 | 3.028 | 22.281 | 25.303 | 34.602 | 0.010 | 0.0101  | 0.0222 | 544.8521       | 9.8004    |
| 184.021 | 9.711        | 23.700 | 230.151 | 43.122 | 3.054 | 21.886 | 24.413 | 34.124 | 0.010 | 0.0096  | 0.0212 | 544.7320       | 10.2124   |
| 202.385 | 9.799        | 23.700 | 232.236 | 43.298 | 3.064 | 21.689 | 23.976 | 33.775 | 0.009 | 0.0093  | 0.0207 | 544.6402       | 10.3004   |
| 220.748 | 9.89         | 23.697 | 234.363 | 43.477 | 3.074 | 21.492 | 23.543 | 33.433 | 0.009 | 0.0089  | 0.0203 | 544.5484       | 10.3914   |
| 239.112 | 10.101       | 23.472 | 237.091 | 43.674 | 3.089 | 21.245 | 23.005 | 33.106 | 0.009 | 0.0086  | 0.0197 | 544.4565       | 10.6024   |
| 257.476 | 10.323       | 23.247 | 239.979 | 43.893 | 3.103 | 20.989 | 22.454 | 32.777 | 0.008 | 0.0093  | 0.0191 | 544.3647       | 10.8244   |
| 277.971 | 9.801        | 23.100 | 226.403 | 42.702 | 3.041 | 22.248 | 25.228 | 35.029 | 0.010 | 0.0135  | 0.0220 | 541.8940       | 10.3024   |
| 297.365 | 8.491        | 23.100 | 196.142 | 40.082 | 2.882 | 25.680 | 33.613 | 42.104 | 0.017 | 0.0207  | 0.0315 | 534.8190       | 8.9924    |
| 312.902 | 7.648        | 23.100 | 176.669 | 38.396 | 2.766 | 28.511 | 41.431 | 49.079 | 0.024 | 0.0287  | 0.0410 | 527.029        | 8.1494    |
| 328.439 | 7.044        | 23.100 | 162.716 | 37.188 | 2.675 | 30.956 | 48.841 | 55.885 | 0.033 | 0.0377  | 0.0506 | 519.2387       | 7.5454    |
| 343.976 | 6.582        | 23.100 | 152.044 | 36.264 | 2.600 | 33.129 | 55.938 | 62.520 | 0.042 | 0.0474  | 0.0602 | 511.4485       | 7.0834    |
| 359.513 | 6.214        | 23.100 | 143.543 | 35.528 | 2.537 | 35.090 | 62.759 | 68.973 | 0.052 | 0.0578  | 0.0698 | 503.6583       | 6.7154    |
| 375.050 | 5.912        | 23.100 | 136.567 | 34.924 | 2.482 | 36.883 | 69.335 | 75.247 | 0.063 | 0.0689  | 0.0793 | 495.8681       | 6.4134    |
| 390.587 | 5.659        | 23.100 | 130.723 | 34.418 | 2.434 | 38.532 | 75.673 | 81.332 | 0.075 | 0.0805  | 0.0889 | 488.0780       | 6.1604    |
| 406.124 | 5.443        | 23.100 | 125.733 | 33.986 | 2.392 | 40.061 | 81.798 | 87.241 | 0.086 | 0.0926  | 0.0983 | 475.3051       | 5.9444    |
| 421.661 | 5.257        | 23.100 | 121.437 | 33.614 | 2.354 | 41.478 | 87.689 | 92.946 | 0.099 | 0.0993  | 0.1077 | 462.5323       | 5.7584    |
| 435.107 | 5.241        | 23.100 | 121.067 | 33.582 | 2.351 | 41.605 | 88.225 | 93.466 | 0.100 | 0.0945  | 0.1085 | 469.3160       | 5.7424    |
| 448.744 | 5.402        | 23.100 | 124.786 | 33.904 | 2.384 | 40.365 | 83.045 | 88.447 | 0.089 | 0.0445  | 0.1003 | 474.0190       | 5.9034    |

Tabla 5.5 Cálculo del perfil hidráulico para el gasto de diseño, Q = 5037 m $^3$ /s, canal 3.

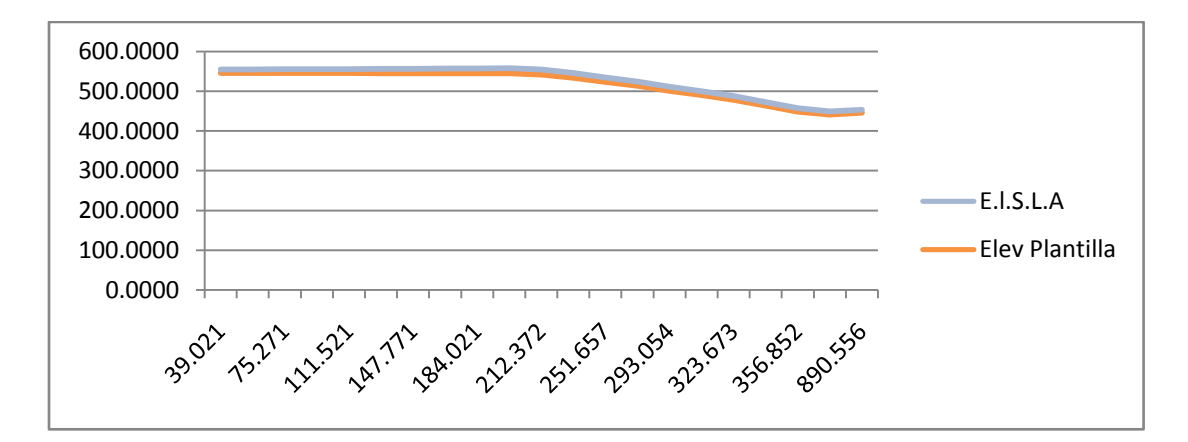

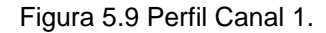

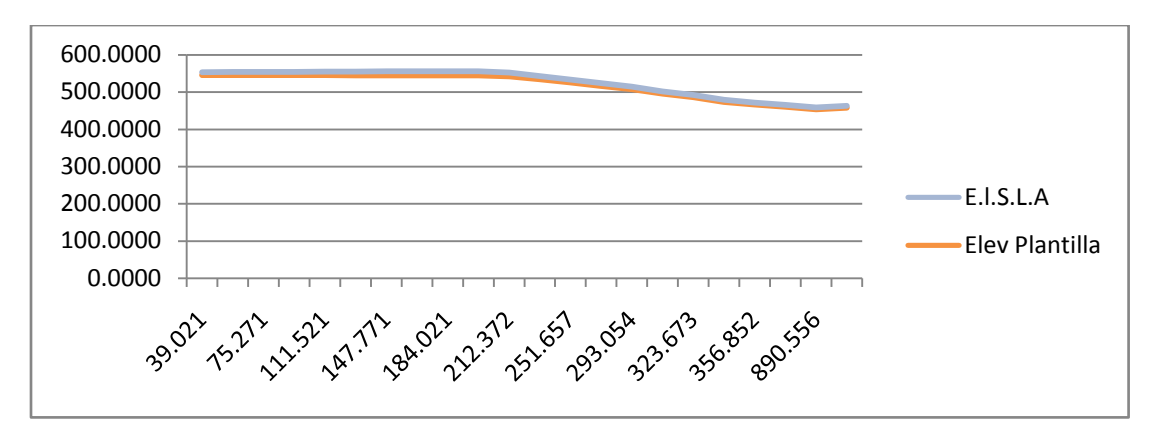

Figura 5.10 perfil Canal 2.

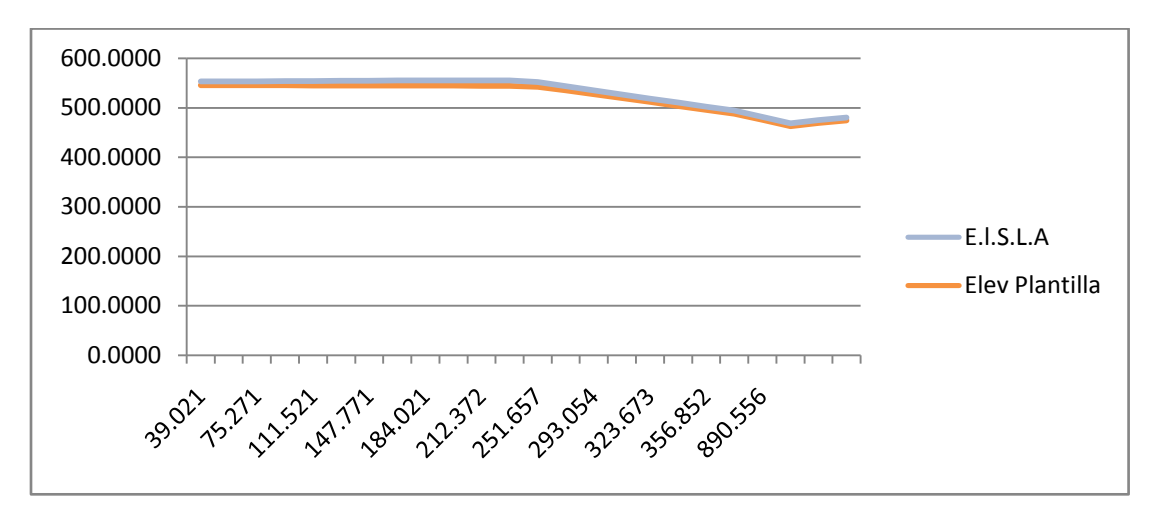

Figura 5.11 Perfil Canal 3.

# **5.4 Diseño de los aireadores.**

La función principal de los aireadores es la de proporcionar aíre al conducto por donde va a pasar el flujo y con ello disminuir los efectos de la cavitación. Al introducir aire al flujo se provoca que se formen burbujas de aíre que van a servir como un colchón, para arrastrar a las burbujas de vapor aguas abajo y que estas imploten en el seno del flujo y no en la frontera sólida de la estructura, CFE Obras de Excedencia, (1970).

Conforme el flujo se aleja del aireador la concentración de aíre será menor y con esto se proporcionara menor protección a la superficie expuesta por lo que a una cierta longitud será necesario colocar un segundo aireador, etc; hasta que la estructura quede protegida en toda su longitud.

Existen varios tipos de aireadores como la ranura, la desventaja de esta es que los gastos pequeños se ahogan pero son fáciles de construir sobre todo en los túneles, otro es el escalón, aquí se tienen pequeños disturbios en el flujo, por último se tiene al deflector, el cual introduce una gran cantidad de aíre y por lo regular se utilizan en canales a cielo abierto.

## **5.4.1 Consideraciones de diseño.**

En los vertedores, es inevitable que los escurrimientos a superficie libre se presenten altas velocidades. La experiencia ha mostrado que para velocidades superiores a los 30 m/s los problemas de cavitación empiezan a tener importancia; misma que depende de los buenos acabados que se les da a las superficies expuestas.

Como medidas protectoras contra la erosión por cavitación que provocan las irregularidades de las superficies que confinan el flujo, cabe destacar las siguientes:

- **a.** Adoptar especificaciones rigurosas en los acabados de las superficies, de manera que no se tengan irregularidades capaces de provocar la erosión por acción de la cavitación.
- **b.** Utilizar materiales más resistentes. La calidad de los materiales se definen en función de su resistencia a la cavitación, esfuerzo cortante, impacto, fatiga y envejecimiento de los mismos, así como por su capacidad de absorción de la energía cinética y su compactibilidad.
- **c.** Aireación de la vena líquida en toda la superficie. Introduciendo aire en el flujo sujeto a alta velocidad, se reduce la erosión por cavitación; amortiguando los impactos resultantes del colapso por cavitación.

En el diseño de los aireadores es necesario considerar, por una parte, las características hidráulicas del flujo, la presión en diferentes secciones del escurrimiento para calcular los índices de cavitación y en función de ellos, el definir la ubicación del primer aireador; y por otra parte en dimensionar las partes que conforman el aireador como son: la rampa o deflector; el conducto de suministro de aire y la ranura; y el del resalto o escalón aguas abajo. Posteriormente el diseño de los aireadores subsecuentes, el espaciamiento de los mismos, y los efectos que se producen aguas abajo de ellos: (incremento del tirante, la trayectoria del chorro, las ondas superficiales, el impacto del flujo, etc).

# **5.4.2 Localización del aireador.**

Echavez (1979), desarrolló un método que determina el índice local de cavitación de una superficie bajo ciertas condiciones de escurrimiento, el cual lo compara con el índice de cavitación incipiente, obtenido experimentalmente para superficies rugosas. Su procedimiento de cálculo se presenta a continuación.

Como datos de entrada se requiere el conocer la geometría de la estructura, su acabado, gasto y tirante del escurrimiento.

a. Se determinan varias secciones a distancia conveniente, por ejemplo a cada 20 m, y se determina: x, distancia medida desde la cresta; h, altura desde el nivel del embalse hasta la superficie libre del escurrimiento en esa sección; d, tirante medio perpendicular al flujo, figura 5.13.

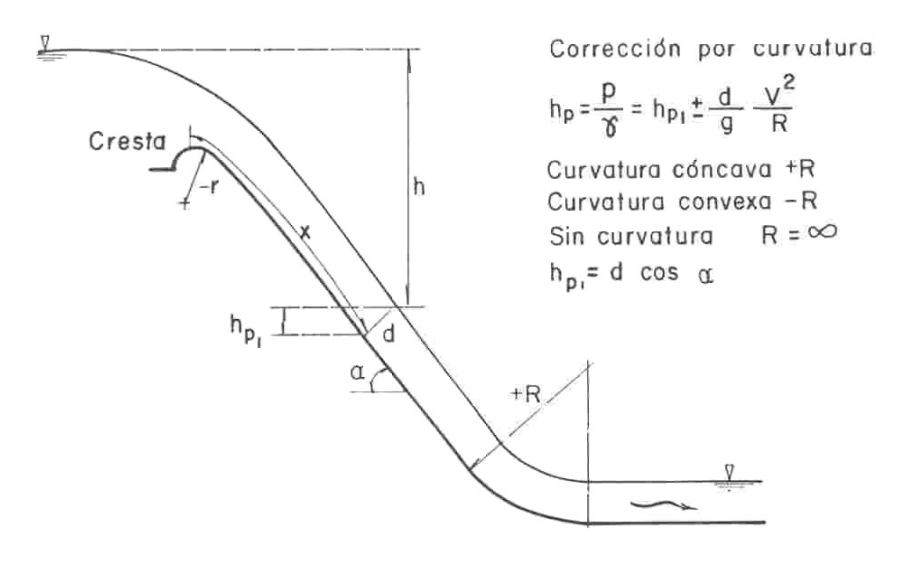

Figura 5.13 Esquema para mostrar la medición de h, x y hp.

b. Se determina la carga de presión, hp, en cada sección, con la ecuación de la figura 5.10, corrigiendo su valor por curvatura.

c. Se obtiene la carga de vaporización, hv, igual a -9,75 m, para temperaturas entre 20 y 25° C. Si se desea afinar este valor, se utiliza la figura 5.14.

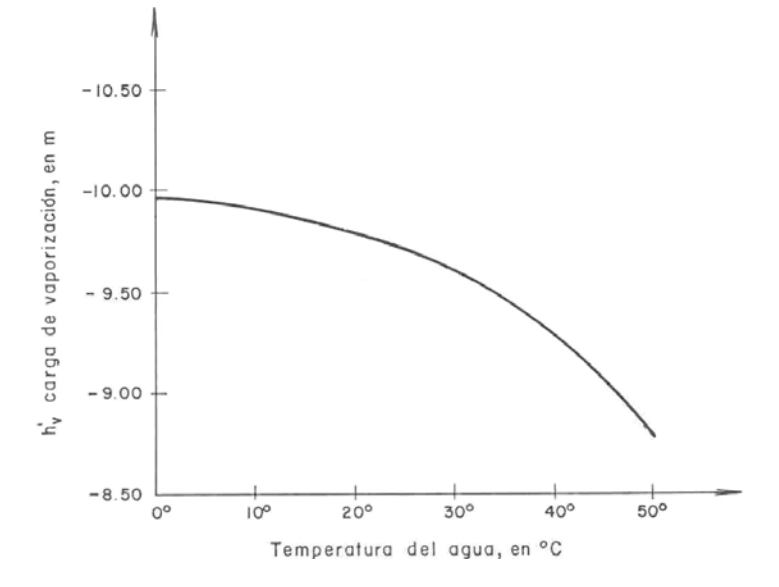

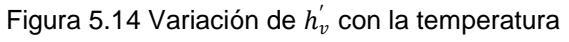

- d. Se fija una rugosidad, k, para la superficie, con los criterios siguientes:
	- > Seleccionando una rugosidad, n, con cualquier método, por ejemplo el propuesto por Chow y calculando el valor de k, con la figura 5.15.

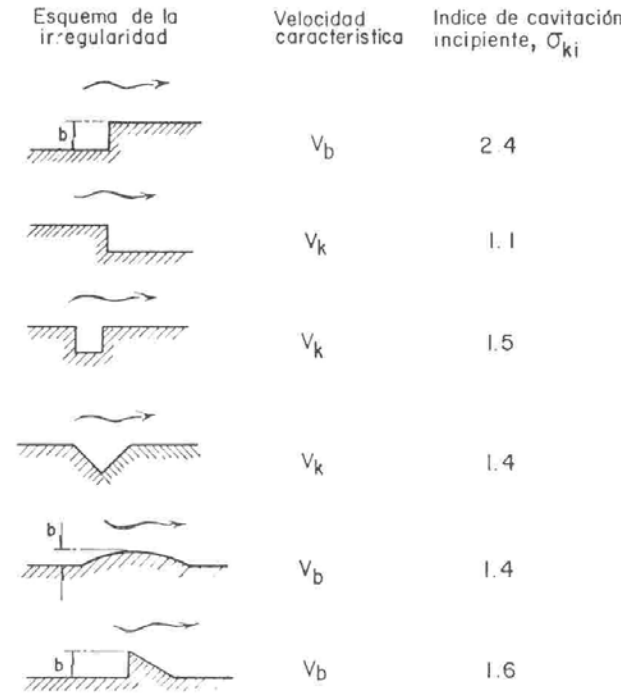

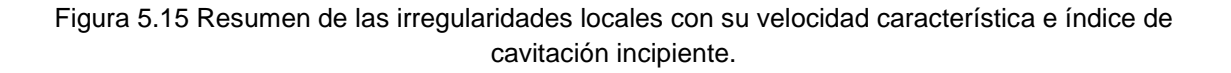

Utilizando la tabla 5.6.

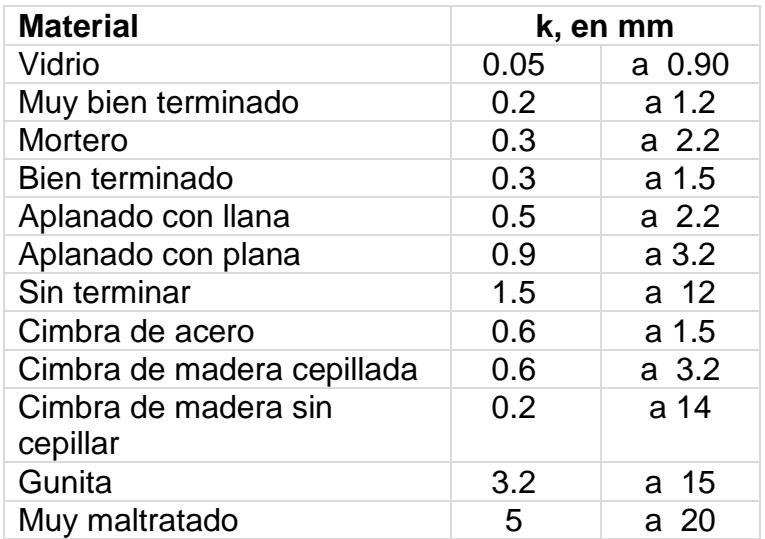

Tabla 5.6 Valores de k para diversos materiales.

- Determinando la desviación estándar del perfil de la superficie; para superficies de concreto,  $k = 2 S_c$ .
- e. Se calcula la relación x/k para cada sección y con la figura 5.16, se determina  $V_k = (2gh)^{1/2}$ . Con este valor, elevado al cuadrado y multiplicado por el valor de h, se tiene la carga de velocidad local.

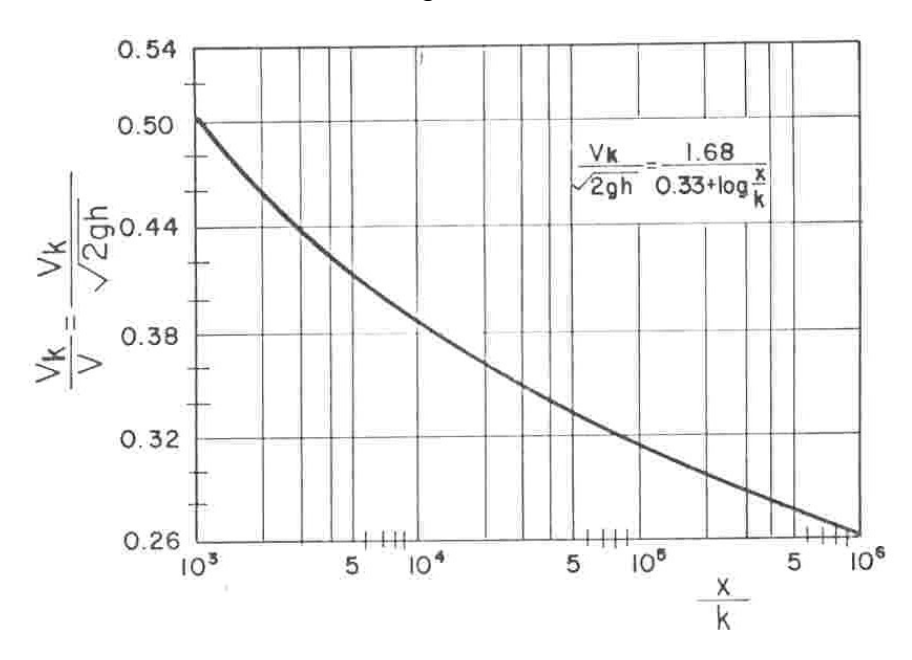

Figura 5.16 Gráfica para determinar la velocidad local V $_{\rm k.}$ 

f. Se determina el índice de cavitación, a lo largo de la estructura, con la ecuación:

$$
\sigma_k = \frac{hp - hv}{V_k^2 / 2g} \tag{16}
$$

Donde

- σk índice de cavitación.
- hp carga de presión, en m.
- hv carga de vaporización, en m.
- Vk velocidad del flujo, a la altura k de la superficie, en m/s.
- g gravedad, en m/s<sup>2</sup>.
- g. Se comparan que estos valores con los índices de cavitación incipientes,  $\sigma_{\rm ki}$ recomendados: cuando  $0 < k < 5$  mm, para superficies con acabados de concreto,  $\sigma_{ki}$ =1,3; para rugosidades mayores,  $5 < k < 10$  mm,  $\sigma_{ki}$ =1,5. Sí  $\sigma_k$ > σ<sub>ki</sub>, no se presenta la cavitación;  $\boldsymbol{\mathsf{si}}$  k < σ<sub>ki</sub> existe el riesgo de que se presente.
- h. Se recomienda por el incremento de la velocidad en curvas cóncavas el afectar el valor de σ<sub>ki</sub> por 0,76, para obtener el índice de cavitación incipiente en el piso  $\sigma_{kp}$ .

Otro criterio para calcular el índice de cavitación en un conducto de alta velocidad es el propuesto por Thoma, que toma en cuenta la carga de presión atmosférica del sitio; la carga de presión; la carga de vaporización; la velocidad media del flujo; y la aceleración de la gravedad. La cavitación se presenta para valores inferiores a 0,20. CFE Obras de Excedencia, (1970).

$$
\sigma_c = \frac{(ha + hp - hv)2g}{V^2} \tag{17}
$$

Donde

- σc índice de cavitación crítico, adimencional.
- ha carga de presión atmosférica del sitio, en m.
- hp carga de presión, en m.
- hv carga de vaporización, en m.
- V velocidad media, en m/s.

g gravedad, en m/s<sup>2</sup>.

## **5.4.3 Procedimiento del cálculo.**

Para diseñar un aireador se puede emplear la secuencia de cálculo propuesta por el USBR, paralelamente con la de otros autores.

- 1 Determinar los índices de cavitación del flujo en toda la longitud de la rápida del vertedor considerando incrementos de gasto del 20% hasta alcanzar el gasto de diseño del vertedor.
- 2 Ubicar el aireador y el punto de impacto del chorro.
- 3 Calcular el ángulo de la rampa,  $\theta_0$ , utilizando la ecuación (18).

Para una primera aproximación de la trayectoria del chorro, se utiliza la siguiente ecuación

$$
cos2 \theta(tana - tan\theta) = \frac{g Lj}{2 V \cdot o^{2}}
$$
 (18)

Donde

- Lj distancia horizontal desde el extremo de la rampa hasta el punto de impacto del chorro.
- α ángulo de la rápida con la horizontal.
- $\theta$  ángulo de la rampa con la horizontal.
- Vo velocidad del flujo en la rampa

La ecuación (18) desprecia la sub-presión bajo la napa y el efecto relativo de la altura de la rampa. Para rápidas sin rampas pasar al punto 5.

4 Obtener la altura de la rampa t<sub>r</sub>. En una primera aproximación, la altura relativa de la rampa, figura 5.17, no debe ser menor de 0,7 utilizando el valor del ángulo de la rampa del punto 3.

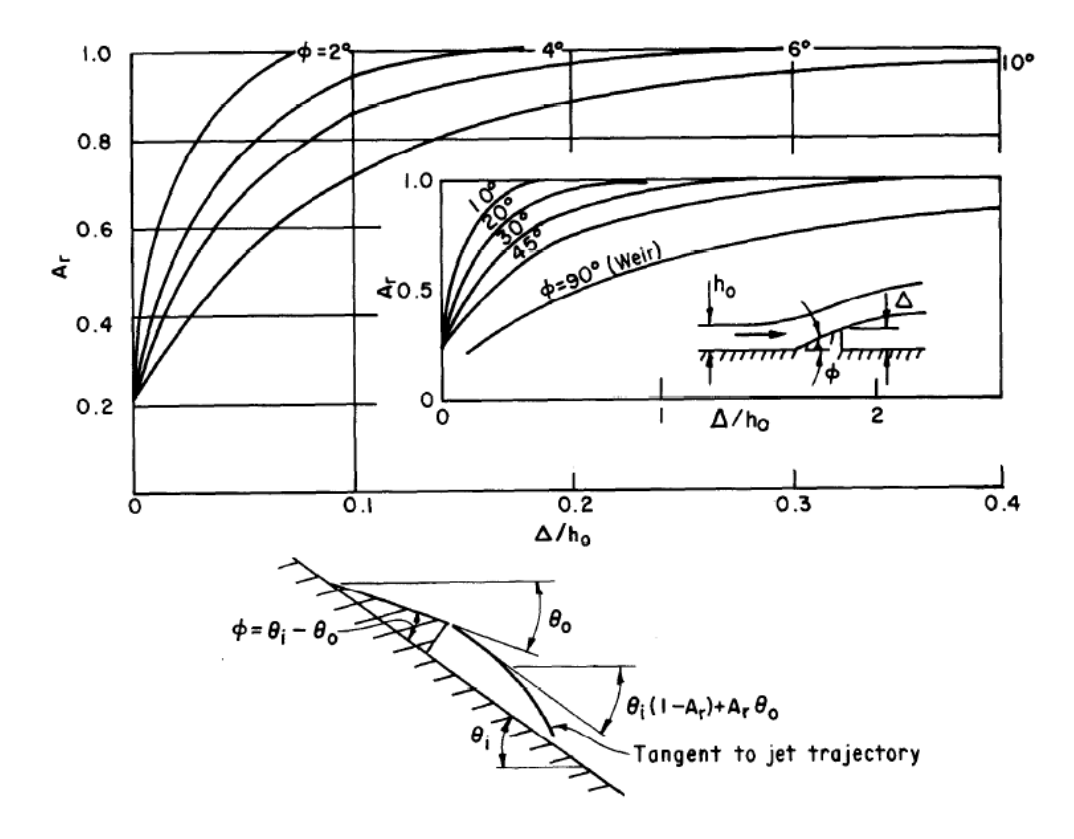

Figura 5.17 Coeficientes de la trayectoria de la napa.

5 Dimensionar el tamaño de la ranura de aire de manera que la caída de presión sea menor o igual a un decimo de la presión crítica, figura 5.18.

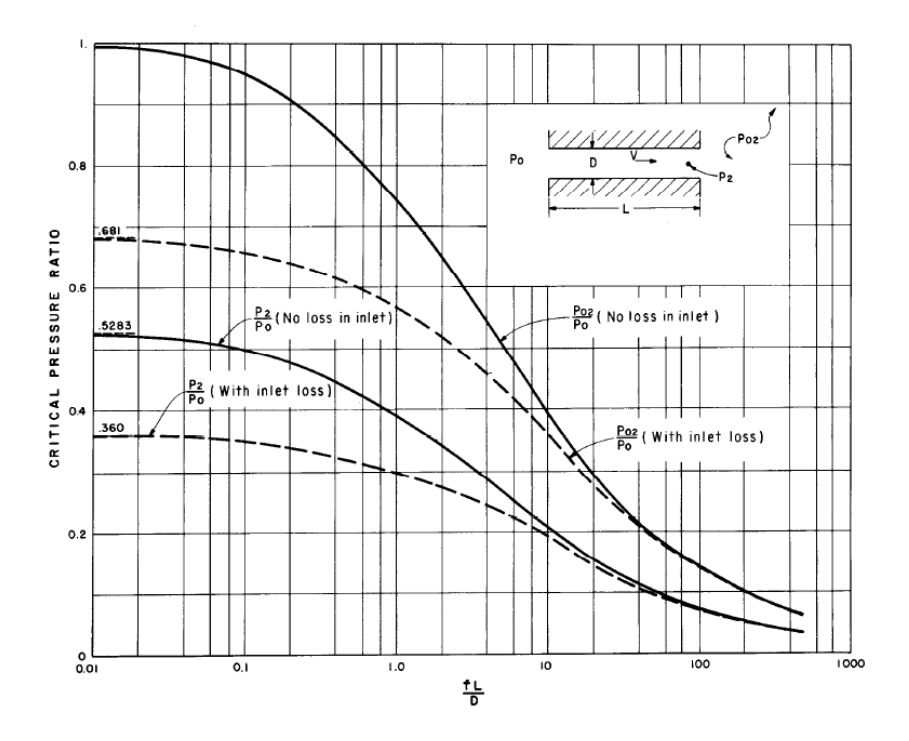

Figura 5.18 Relación de la presión crítica de aireación.

6 Calcular la cantidad de flujo de aire con la ecuación (19) utilizando la caída de presión del punto 5.

$$
\Delta P = \frac{\rho_a (1 + C_o) Q_a^2}{2 A_o^2} \tag{19}
$$

Donde

- $A_{\alpha}$ área de la sección transversal de la ranura de aireación
- C o suma de los coeficientes de pérdidas a través de la ranura de aireación
	- $\mathsf{Q}_{\mathsf{a}}$ gasto de aire en la ranura
	- ρ densidad del aire.
	- 7 Determinar el tipo de suministro de aire en el aireador.
		- Sí se emplean deflectores o resaltos en la pared para suministro del aireador, el escalón o rampa debe ser igual o mayor que un doceavo de la anchura del paso del flujo, pero no menor de 100 mm.
		- $\triangleright$  Sí se utilizan pilas o dientes para suministro del aireador, la anchura de la pila debe de ser por lo menos de un sexto de la anchura del paso del flujo para cualquier lado de la pila.
		- Sí se usan aberturas, en la rampa de un aireador, la sección transversal total de las aberturas en un conducto bajo una rampa debe ser menor que el área de la sección transversal de la ranura de suministro. Sin embargo, las velocidades de la

abertura deben ser menores que 100 m/s. Para minimizar las pérdidas de carga, se debe considerar el aspecto aerodinámico de la bocatoma de aire.

8 Determinar el tamaño del escalón – si se requiere- utilizando las ecuaciones (20) a (21).

De consideraciones del momentum, el nivel del agua en la oquedad dado por:

$$
\frac{h_p^2}{h_o^2} = \frac{2 F_{ro}^2}{\frac{h_i}{h_o}} [1 - (h_i - h_o)^2] + \cos \theta_j \left[ \left( \frac{h_i}{h_o} \right)^2 - 1 \right]
$$
 (20)

Donde:

Fro número fe Froude del flujo en la rampa, Uo / (g ho c os  $\theta_1$ )<sup>0,5</sup>.

ho tirante del flujo al final de la rampa.

- hp profundidad de la oquedad.
- $h_1$ tirante del flujo aguas abajo del punto de impacto.
- $\theta_i$  ángulo formado entre la plantilla de la rápida de aguas abajo y la horizontal.

De no considerar una disminución lineal de la concentración de aire, May propone

$$
\frac{C_x}{C_o} = e^{-0.017 (L_x - L_i)}
$$
\n(21)

Donde

- Cx concentración media de aire a la distancia x
- Co concentración media de aire al inicio de la aireación.
- Lx distancia sobre la pendiente aguas abajo del aireador.
- Li distancia sobre la pendiente aguas abajo del aireador al inicio de la aireación.
- 9 Verificar el diseño del aireador utilizando las ecuaciones (22) y (23) conjuntamente con la figura 2.15 para las descargas seleccionadas en el punto 1.

Para determinar la trayectoria del flujo que no requiere de un programa de diferencias finitas se puede hacer mediante el empleo de las ecuaciones para métricas de la napa.

$$
\frac{d^2x}{dt^2} + C_n^2 x = -C_n(g t + Vo \operatorname{sen} \theta_e)
$$
 (22)

$$
\frac{d^2y}{dt^2} + C_n^2 y = C_n V o \cos \theta_e + g \tag{23}
$$

Donde

- $C_n$  factor de presión,  $(P_a P_o) / (ρ q)$ .
- g constante gravitacional (aceleración).
- $P_{a}$ presión atmosférica.
- P o presión bajo la napa.
- q gasto unitario del flujo.
- Vo velocidad media del flujo en la rampa.
- $\theta_{\rm e}$ ángulo entre la tangente a la napa en la rampa con la horizontal.
- ρ densidad del agua.

El ángulo θ e, se determina utilizando el factor  $A_r$  dado en la figura 5.19.

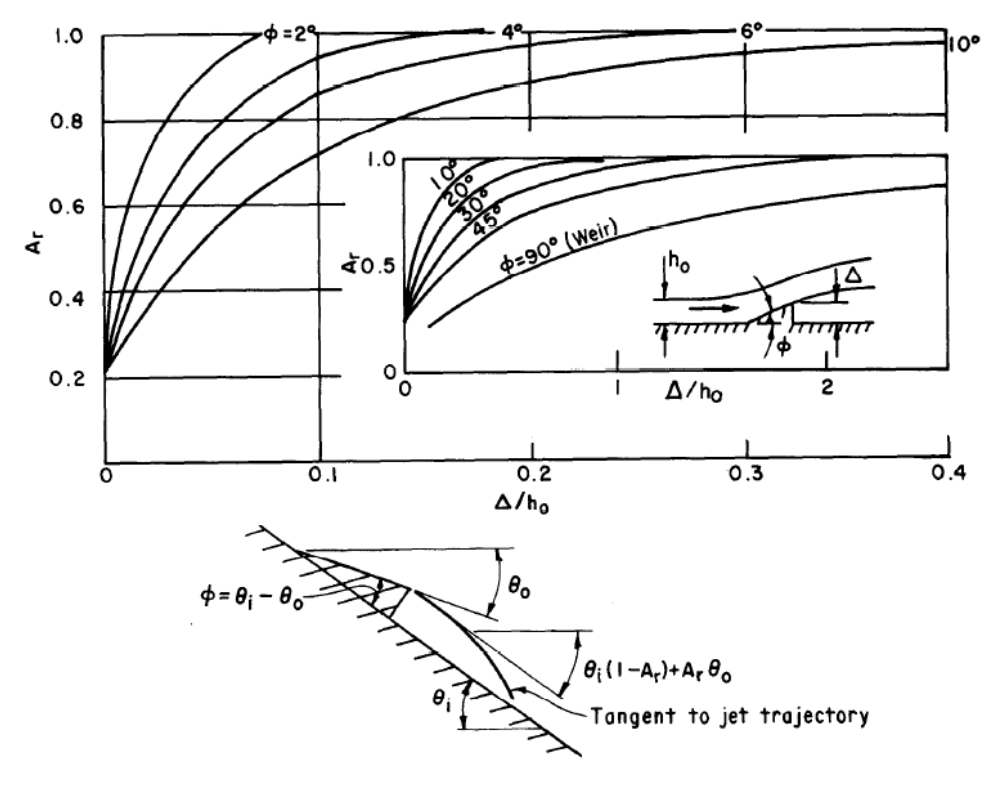

Figura 5.19 Coeficientes de la trayectoria de la napa.

10 Calcular la concentración de aire de equilibrio, utilizando las ecuaciones. (24), (25) ó (26).

$$
\frac{c_a}{1 - c_a} = \beta = 0.062 B^2 \alpha_o f^{1/2} \tag{24}
$$

Donde:

- B número de Boussinesq del flujo, V/(g Rh).
- Ca concentración media del aire, aireación desarrollada.
- f factor de fricción de Darcy-Weisbach.
- g gravedad.
- Qa flujo de aire que penetra.
- Q flujo de agua.
- Rh radio hidráulico.
- V velocidad media del flujo.
- ∞<sup>o</sup> coeficiente de distribución de la velocidad = 1.1.
- β Qa/Q.

Volkart propuso una ecuación similar que ignora la fricción en la frontera.

$$
C_a = \frac{\beta}{1+\beta} = 1 - \frac{1}{0.02 (B-6)^{1.5} + 1}
$$
 (25)

Finalmente Falvey propuso una ecuación que toma en cuenta la tensión superficial

$$
C_a = \frac{\beta}{1+\beta} = 0.05 B - \frac{(E \text{ send})^{0.5}}{63} \tag{26}
$$

Donde:

- E número de Evotos, (g R<sub>h</sub><sup>2</sup>)/(ρ ε).
- ε tensión superficial en la interface.

Las ecuaciones (25) y (26) tienden a predecir los mismos valores de concentración de aire; mientras que la ecuación (24) valores un poco mayor para flujos de alta velocidad.

11 Obtener la concentración de aire aguas abajo del aireador utilizando la ecuación (27).

Para el flujo auto aireado, cambia la concentración media del aire, Cx, a una función de distancia; de la ecuación (23)

$$
C_x = (C_o - C_a) e^{-0.017(L_x - L_i)}
$$
 (27)

- 12 Calcular la concentración de aire en la pared aguas abajo del aireador, utilizando la ecuación (27).
- 13 Utilizar la ecuación (27) para obtener la distancia Lx con la que se tendrá un valor de la concentración de aire de 0,10; que corresponderá a la ubicación del siguiente aireador.
- 14 Repetir los pasos 3 a 11 hasta que todos los aireadores sean ubicados y diseñados.

El vertedor del P.H. La Yesca cuenta con cuatro aireadores localizados en los canales de descarga su forma es de escalón deflector y una rampa, tiene una pendiente en el piso de 0.02, para el desagüe del flujo del agua que pudiera introducirse; cuenta con unas lumbreras cuyo objetivo es el suministrar aíre asimétrico a la plantilla de la rápida y se localizan en los muros laterales del canal, sus medidas son de 3.50 X 2.0 m de sección transversal con una escotadura de  $5.075$  m<sup>2</sup> en su parte inferior. En la figura  $5.20$  y  $5.21$  se aprecian la geometría del aireador.

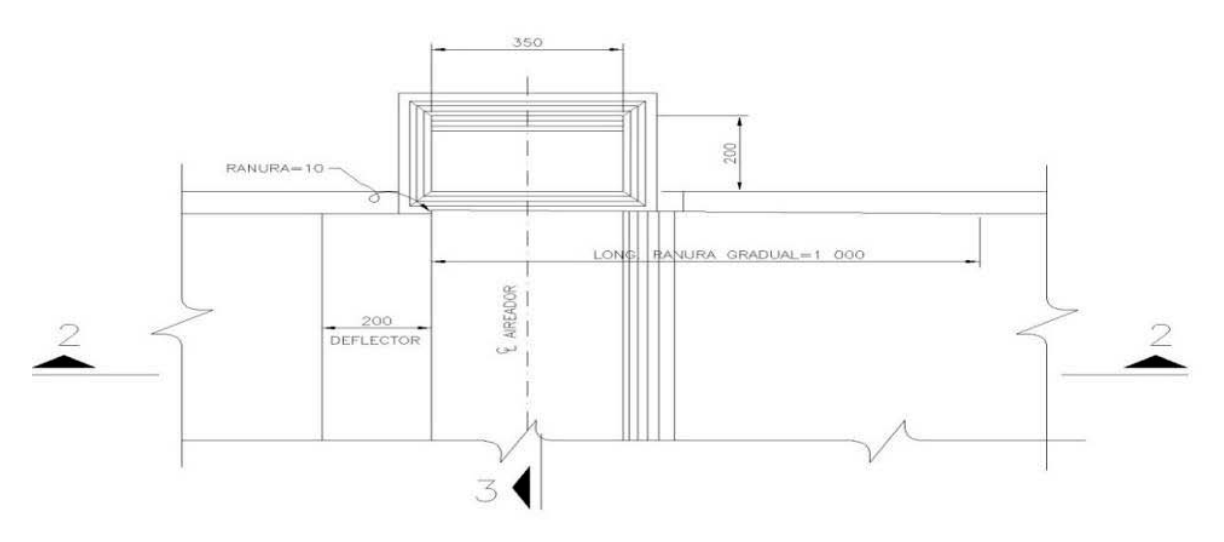

Figura 5.20 Vista en planta del aireador del P.H La Yesca.

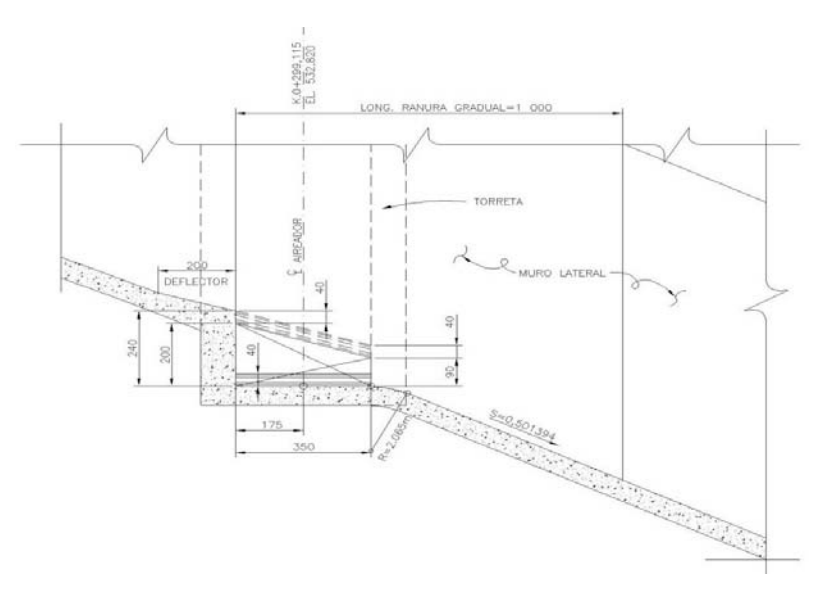

Figura 5.21 Vista en corte del aireador del P.H La Yesca.

## **5.5 Diseño hidráulico de la estructura terminal.**

La estructura terminal debe ser diseñada de tal forma que el flujo tenga una buena proyección de salida y su energía se disipe y al mismo tiempo tenga una muy buena velocidad, otro factor muy importante que debe ser tomado en cuenta es el gasto de descarga ya que para cada gasto la zona de disipación de energía cambia.

A continuación se mencionaran algunos tipos de estructuras terminales.

Cubeta lisa tipo Lievi-Chertousov.

Esta estructura tiene como ventaja su extremada sencillez constructiva.

Cubetas tipo USBR.

Este tipo de cubetas funcionan ahogadas y se emplean cuando el tirante del agua del conducto de descarga es demasiado grande para formar un resalto hidráulico.

Tanques amortiguadores.

La función de los tanques amortiguadores es la de disipar la energía del flujo supercrítico al pie de la carga de descarga.

Tanque rectangular tipo SAF.

Este tipo de estructuras se han estudiado en el St. Antony Falls Hydraulics Laboratory, Minnesota University, es recomendable para obras de excedencia menores, como presas derivadoras.

Tanque rectangular tipo USBR (I).

Se recomienda para grandes caídas en canales o presas derivadoras.

Saltos de esquí.

Con estas estructura se pretende que el agua salga como chorro libre y se proyecte lejos de la presa para evitar la socavación pudiera dañar a la obra en general.

La trayectoria del chorro de descarga puede calcularse con la ecuación:

$$
y = x \tan \alpha - \frac{x^2}{3.6(d + hv)\cos^2 \alpha} \tag{28}
$$

Donde:

 $x, y$  = Son las coordenadas de un sistema cartesiano con origen en el labio de la cubeta.

 $\alpha = A$ ngulo que forma el labio de la cubeta con la horizontal.

 $d =$ Tirante a la salida.

 $hv = Carga$  de velocidad a la salida.

Con el objetivo de evitar presiones en la plantilla, los radios de la cubeta deben ser grandes, y se sugieren las siguientes condiciones:

$$
R \ge 5d\tag{29}
$$

$$
R \ge 0.043 dv^2 \tag{30}
$$

Donde:

- $R =$  Radio de la cubeta deflectora, en m.
- $d =$  Tirante a la salida, en m.
- $v =$  Velocidad de salida, en m/s.

La profundidad límite de socavación se puede calcular con la ecuación de Veronese (1983).

$$
ds = 1.9H_T^{0.225}q^{0.54}
$$
 (31)

Donde:

 $ds$  = Profundidad máxima de socavación abajo del nivel del agua del remanso, en m.

 $H_T =$  Caída desde el máximo nivel del chorro hasta el nivel del remanso, en m.

 $q =$  Gasto unitario en m<sup>2</sup>/s.

La estructura terminal de La Yesca tiene unos ángulos de despegue de las cubetas deflectoras de los canales de 45° 30° y 45°, los radios de curvatura compuestos para los canales izquierdo y derecho son de 30 y 15 m, mientras que para el canal central el radio de curvatura es de 30 m. Los deflectores laterales de los canales derecho mide 0.77 x 0.29 m, para el central 1.54 x 0.35 m y el derecho 1.54 x 0.29 m, las medidas de los deflectores laterales son largo por ancho. En la figura 5.22. Se ilustra en corte las cubetas deflectoras de cada canal.

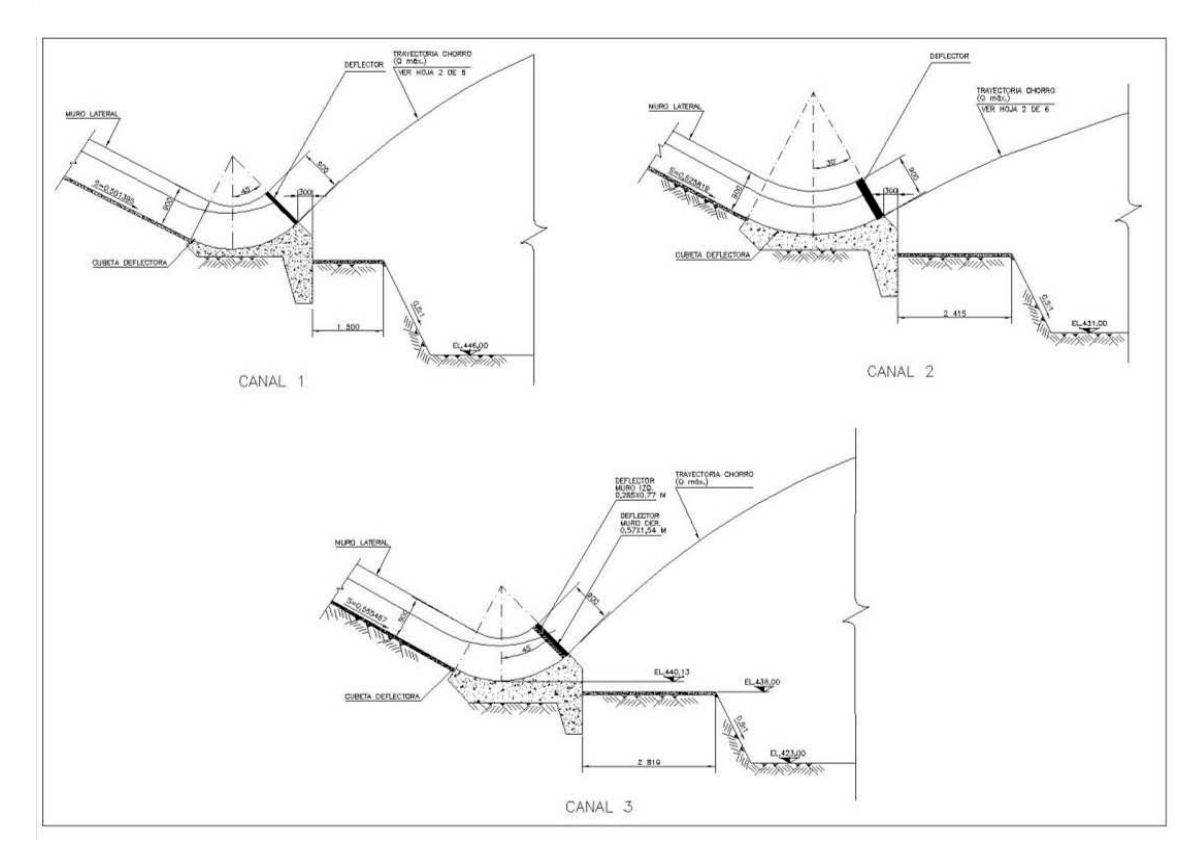

Figura 5.22 Cubetas deflectoras del P.H La Yesca.

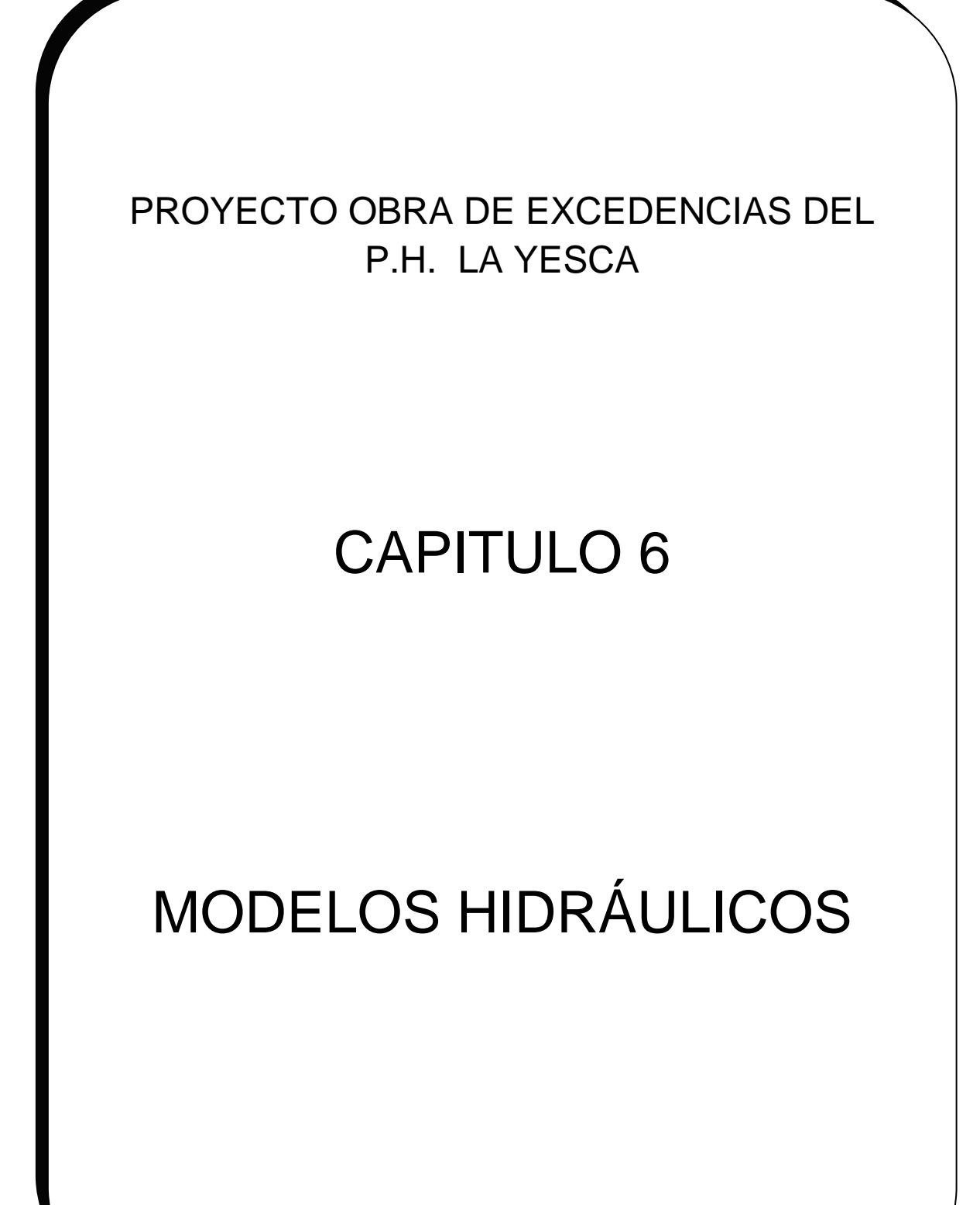

# **Capítulo 6. Modelos Hidráulicos.**

El objetivo de este capítulo es el conocer lo que es un modelo hidráulico y saber los elementos que influyen en el, se hará mención de los resultados obtenidos en el estudio del modelo hidráulico de la Obra de Excedencias del P.H. La Yesca.

## **6.1 Generalidades.**

Para la hidráulica el término modelo corresponde a un sistema que simula un objeto real llamado prototipo, mediante la entrada de cierta información se procesa y se presenta adecuadamente para emplearse en el diseño y operación de obras de ingeniería civil. Un modelo físico a escala reducida es una representación a escala del objeto real o prototipo, y cumple ciertas condiciones matemáticas definidas, Vergara (1992).

En la actualidad se dispone de técnicas avanzadas de modelación física de fenómenos hidráulicos que, unidas al desarrollo de instrumento de medición y equipos generadores de fenómenos a escala, permiten predecir con alto grado de certidumbre lo que pueda ocurrir en el prototipo y, por tanto, se obtienen óptimos resultados en los aspectos de funcionalidad, estabilidad y economía de las estructuras a construir. Esto justifica ampliamente la utilización de modelos hidráulicos.

La simulación de un prototipo se realiza mediante un sistema que convierte una entrada o estímulo (geometría, condiciones de frontera, fuerza, etc.) en una salida o respuesta (gastos, niveles, presiones, etc.) útil para el diseño y operación de obras de ingeniería civil.

El empleo de un modelo hidráulico implica establecer un programa definido de investigación experimental sobre todas las variables que intervienen, en forma particular o en grupo. Lo anterior se hace para poder verificar en su caso la validez de soluciones analíticas de un problema dado, o determinar las leyes de relación entre las diferentes variables que, extrapoladas al prototipo, permitan optimizar la eficiencia de cada uno de los elementos del sistema modelo-prototipo.

En ciertas etapas del programa se puede describir con suficiente detalle utilizando modelos matemáticos, éstos se emplean complementariamente con resultados satisfactorios. Mediante el uso de los modelos físicos es posible el lograr tener menores costos y obtener economías substanciales de tiempo, hasta obtener condiciones óptimas.

El modelo es una herramienta útil para los ingenieros, que les permite predecir el comportamiento del sistema ante varios escenarios posibles en los que la eficiencia y efectividad del modelo puede formular dicho comportamiento, Marengo (2010).

# **6.2 Escala de los modelos hidráulicos.**

Según CFE Técnicas Experimentales, se entiende por escala a la relación que existe entre una magnitud del prototipo y su correspondiente en el modelo. Se representa con el símbolo de la variable tratada a la cual se le añade el subíndice e.

Cuando se toma la decisión de producir un modelo hidráulico la primera idea que se tiene es la de tratar de elaborarlo lo más parecido a la realidad, desafortunadamente esto no es posible de realizar ya que la naturaleza es demasiado compleja, no obstante siempre se debe de tratar de representar lo más semejante posible.

La Teoría de los modelos consiste en aceptar el principio de similitud también llamado semejanza. La hidráulica tiene una gran ventaja de poder representar físicamente a escala la mayoría de sus fenomenos, la aplicación de un criterio de similitud es lo que nos permite obtener resultados que puedan ser extrapolados al prototipo. Si no se cumple el criterio de similitud adecuado el modelo no participara con las cualidades de del prototipo y por lo tanto esto será inútil.

El punto de partida en el diseño de un modelo es la selección adecuada del criterio de similitud, una vez que se tiene el criterio de similitud se procede a determinar las escalas del modelo.

Para la selección de las escalas no sólo se requiere el conocimiento profundo de las circunstancias teóricas aplicables, sino también las vinculadas al Laboratorio en el que se va a realizar la investigación, como el espacio disponible, capacidad de bombas instaladas, precisión de los instrumentos existentes y muchos otros factores más. Otra condición importante que se debe tomar en cuenta son los límites del modelo, el establecimiento de las condiciones de frontera es sumamente importante y requiere de gran experiencia.

Para poder obtener las escalas del modelo se requieren de algunos métodos para poder obtener la escala adecuada a continuación se hará mención de ellos:

## **6.2.1 Similitud geométrica.**

La similitud geométrica de un modelo hidráulico es lograda si todas las dimensiones y longitudes geométricas en la naturaleza presentan una relación constante a las correspondientes en modelo hidráulico. Según Sotelo (1976), la similitud geométrica implica, de un modo estricto, que sea igual la relación de todas las longitudes homólogas en los dos sistemas (modelo y prototipo).

Esta relación es llamada escala de líneas del modelo, cuya ecuación es representada de la siguiente manera:

$$
Le = \frac{Lp}{Lm} \tag{32}
$$

Dónde:

Le = escala de líneas.

Lp = longitud del prototipo.

Lm = longitud del modelo.

#### **6.2.2 Similitud cinemática.**

Hace referencia a la diferencia en el tiempo de los eventos que proceden del modelo de tal forma que correspondan a la del proyecto. La similitud cinemática entre dos sistemas de flujo se interpreta como la semejanza geométrica entre las líneas de corriente de ambos flujos, sin distorsión con ella, utilizando las ecuaciones siguientes: Sotelo (1976).

$$
te = \frac{tp}{tm} \tag{33}
$$

$$
ve = \frac{Vp}{Vm} \tag{34}
$$

Donde:

te = escala de tiempos.

tp = tiempo del prototipo.

tm = tiempo en modelo.

Ve = escala de velocidades.

#### **6.2.3 Similitud Dinámica.**

La similitud dinámica implica que haya similitud geométrica, además de que sea la misma la relación de las fuerzas dinámicas en puntos homólogos, teniendo la ecuación siguiente, Sotelo (1976).

$$
fe = \frac{fp}{fm}
$$
 (35)

Dónde:

fe = escala de fuerzas.

 $fp = fuerza$  de prototipo.

 $fm =$  fuerza del modelo.

Tanto en la similitud dinámica como la cinemática existen más escalas como el gasto, la aceleración, las presiones y la viscosidad.

$$
Qe = (Ae)(Ve)
$$
 (36)

$$
a_e = \frac{le}{te^2} \tag{37}
$$

$$
p_e = \frac{\gamma_e}{g_e} \tag{38}
$$

$$
v_e = \frac{\mu e}{\rho e}
$$
 (39)

De acuerdo a los datos obtenidos y analizados por el Laboratorio de Hidráulica de la CFE (2009), además siguiendo la similitud de Froude, la escala a la que está construido el modelo hidráulico de la Obra de Excedencias del P.H. La Yesca se muestra a continuación

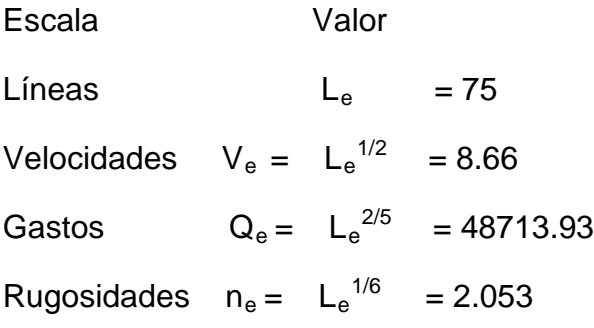

## **6.3 Construcción del modelo.**

Para la construcción de un modelo se deben tomar en cuenta diferentes factores tales como:

• Los modelos se deben de construir con escalas pequeñas considerando la superficie que se va a ocupar, las descargas máximas del modelo y los volúmenes de material así como el costo.

- El material con que se construya no debe deformarse o asentarse.
- Las modificaciones futuras al modelo original se deberán prever, y estás se deberán hacer de forma fácil y rápida.
- Otros puntos que deben tomarse en cuenta son los sitios donde van a ser tomadas las diferentes mediciones, los controles de gasto, accesos adecuados para tomar fotografías etc.

## **6.4 Modelo hidráulico de la obra de excedencias del P.H La Yesca.**

Para este proyecto del P.H La Yesca se realizaron una serie de modelos hidráulicos, en este caso se hablara específicamente del modelo de la Obra de Excedencias. La CFE cuenta con un Laboratorio de Hidráulica, ubicado en la ciudad de Cuernavaca Morelos, en él se llevan a cabo diferentes estudios y propuestas, las cuales se analizan y se opta por definir y elegir la propuesta más conveniente para el proyecto.

El propósito de la construcción de los elementos de la obra de excedencias en el modelo es para observar cómo va a ser su comportamiento hidráulico y para definir la geometría final de estos.

A continuación se hará mención de estas pruebas y se darán a conocer los resultados finales, sabiendo que el modelo hidráulico se construyo con una escala geométrica, Le = 75.

#### **6.4.1 Canal de llamada.**

Para definir la geometría del canal de llamada de la estructura de control del vertedor del P.H. La Yesca, se han realizado 34 ensayes en el modelo hidráulico, obteniendo diferentes geometrías de muro derecho que liga el vertedor con el cuerpo de la cortina, con el objeto de obtener la mínima depresión de la superficie del agua para el gasto de diseño con descarga libre y que al mismo tiempo se tenga la mínima perturbación en la zona de la estructura de control y sin perder de vista las implicaciones constructivas.

La geometría del canal de llamada, finalmente se definió y consta de un muro elíptico en la margen izquierda y derecha del canal, cuenta con un foso en la zona aledaña al muro de la margen derecha. Los detalles geométricos fueron mencionados previamente en el subcapítulo 4.3.1. En la foto 6.1 se observa el funcionamiento del canal de llamada.

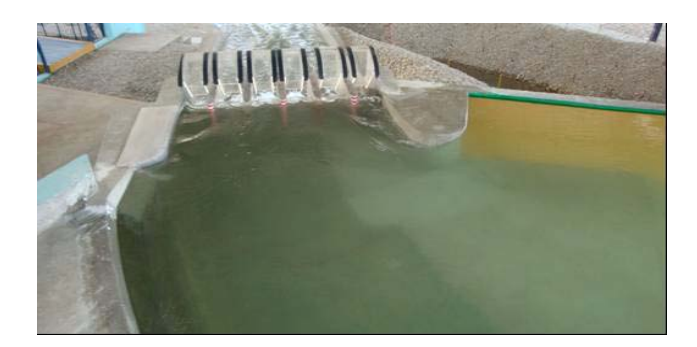

Foto 6.1 Funcionamiento hidráulico del canal de llamada.

Se ha obtenido el funcionamiento hidráulico a través del registro de velocidades del flujo puntuales y huellas máximas del flujo en el canal de llamada en las secciones de registros preestablecidas, para los gastos de 850, 1,900, 3,000, 5,000, 8,000, 10,500, 13,000 y 15110 m $3$ /s.

De los resultados de las velocidades para un gasto de 15,110 m $3$ /s, en canal de llamada entre las secciones A y D, figura 6.1 las velocidades están comprendidas entre 1.52 y 1.69 m/s; el primero de los valores en un punto cercano a la nariz de la estructura de control y el segundo a una distancia de 47,00 m a partir de la nariz de la pila. El gasto máximo de diseño es de 15110 m<sup>3</sup>/s, y las velocidades oscilan entre 5.27 y 6.04 m/s.

En los muros elípticos; en la margen izquierda las velocidades registradas para el gasto de 5,037 m<sup>3</sup>/s fueron de 2.25 y 1.61 m/s, la primera en un punto cercano a la nariz de la pila y la segunda a 78 m de esta. Para la margen derecha las velocidades registradas son de 2.72 y 2.34 m/s la primera en un punto cercano a la nariz de la pila y la segunda a 98 m de esta.

Para el gasto máximo de diseño, 15110 m $3$ /s, se registraron velocidades de 6.48 y 4.81 m/s en la margen izquierda y de 7.28 y 4.93 m/s en la margen derecha, en los mismos puntos indicados anteriormente. Las velocidades se registraron a una distancia de 2.05 m de la pared del muro elíptico.

En el modelo hidráulico se registraron las huellas del agua por ambas márgenes en las secciones de registro del canal de llamada, muro elíptico con remate circular, en la tabla 6.1 y se muestran los registros de las huellas máximas.

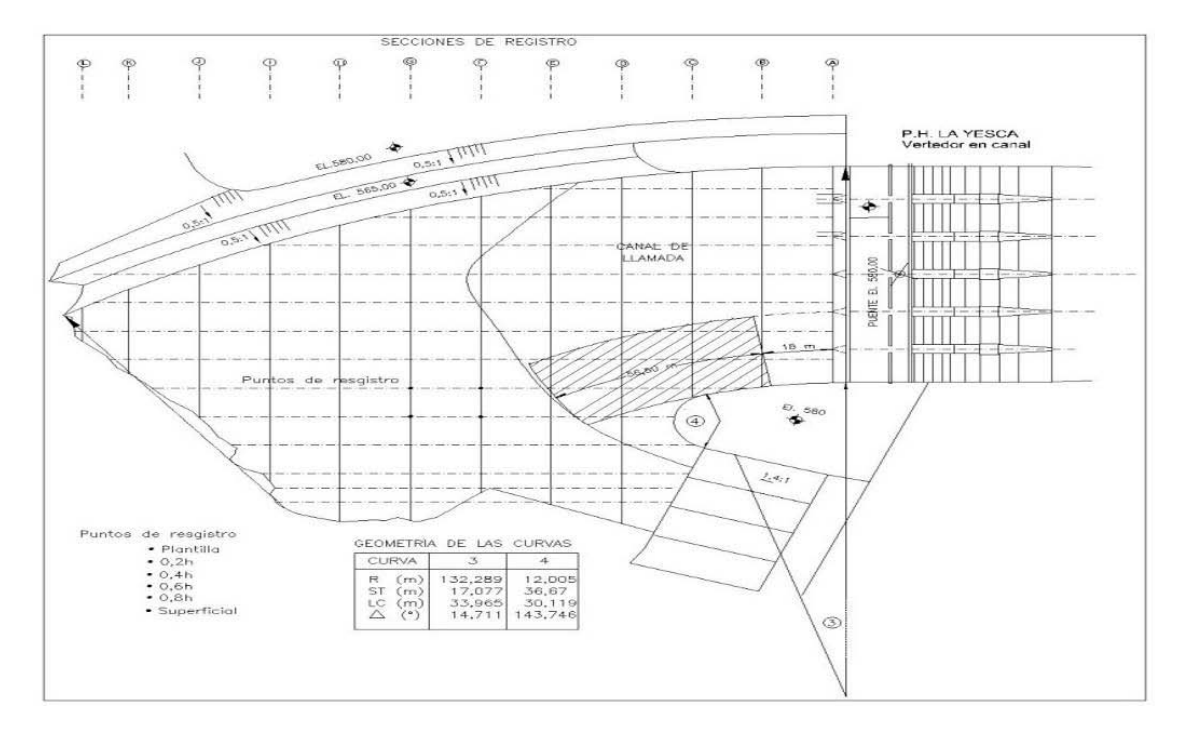

Figura 6.1 Puntos de registro para las velocidades medidas para Q= 15,110m $^3$ /s.

| Sección de | Kilometraje                                        | Elev.Plantilla | ΜI    | <b>MD</b> | Elevación del agua en,<br>m |           |  |  |  |  |  |
|------------|----------------------------------------------------|----------------|-------|-----------|-----------------------------|-----------|--|--|--|--|--|
| registro   | Km                                                 | m              | m     | m         | ΜI                          | <b>MD</b> |  |  |  |  |  |
|            |                                                    |                |       |           |                             |           |  |  |  |  |  |
| B          | 0-017.040                                          | 549.40         | 23.85 | 23.40     | 573.25                      | 572.80    |  |  |  |  |  |
| C          | 0-022.040                                          | 549.40         | 25.65 | 24.68     | 575.05                      | 574.08    |  |  |  |  |  |
| D          | 0-027.040                                          | 549.40         | 25.88 | 25.13     | 575.28                      | 574.53    |  |  |  |  |  |
| E          | 0-032.040                                          | 549.40         | 26.25 | 25.50     | 575.65                      | 574.90    |  |  |  |  |  |
| F          | 0-037.040                                          | 549.40         | 26.63 | 25.88     | 576.03                      | 575.28    |  |  |  |  |  |
| G          | 0-042.040                                          | 549.40         | 27.00 | 25.88     | 576.40                      | 575.28    |  |  |  |  |  |
| н          | 0-047.040                                          | 549.40         | 27.00 | 26.40     | 576.40                      | 575.28    |  |  |  |  |  |
|            | 0-052.040                                          | 549.40         | 27.00 | 26.25     | 576.40                      | 575.65    |  |  |  |  |  |
| J          | 0-066.720                                          | 549.40         | 27.38 | 25.50     | 576.78                      | 574.90    |  |  |  |  |  |
| K          | 0-073.750                                          | 549.40         | 27.75 | 24.23     | 577.15                      | 573.63    |  |  |  |  |  |
| L          | 0-078.750                                          | 549.40         | 28.13 | 23.55     | 577.53                      | 572.95    |  |  |  |  |  |
| M          | 0-083.750                                          | 549.40         |       | 25.13     |                             | 574.53    |  |  |  |  |  |
| N          | 0-088.750                                          | 549.40         |       | 26.78     |                             | 576.18    |  |  |  |  |  |
| O          | 0-093.750                                          | 549.40         |       | 28.50     |                             | 577.90    |  |  |  |  |  |
| P          | 0-098.750                                          | 549.40         |       | 28.73     |                             | 578.13    |  |  |  |  |  |
|            | Fuente: Reportes del Canal de llamada CFE, (2010). |                |       |           |                             |           |  |  |  |  |  |

Tabla 6.1 Huellas máximas registradas en el canal de llamada.

### **6.4.2 Estructura de control.**

La estructura de control como ya se comentó está constituida por un cimacio tipo Creager con seis vanos de 12.0 m, pilas de 3.8 m y compuertas de 25.0 m de radio manejadas con servomotores eléctricos desde un puente de maniobras. Las pilas y muros extremos están provistos de ranuras para colocar obturadores de emergencia. El cimacio descarga a una rápida de tres canales escalonados en la figura 5.6 del capítulo 5 se muestra la geometría de la estructura de control.

Cuando el modelo se opera con descarga controlada y libre, se requiere de la apertura de las compuertas para mantener los niveles en del embalse al NAMO Elev. 575.000 m. En las siguientes tablas se presentan las diferentes aperturas de compuertas para descarga controlada y la condición de descarga libre para el gasto de diseño por canal, Q= 5037 m $3$ /s.

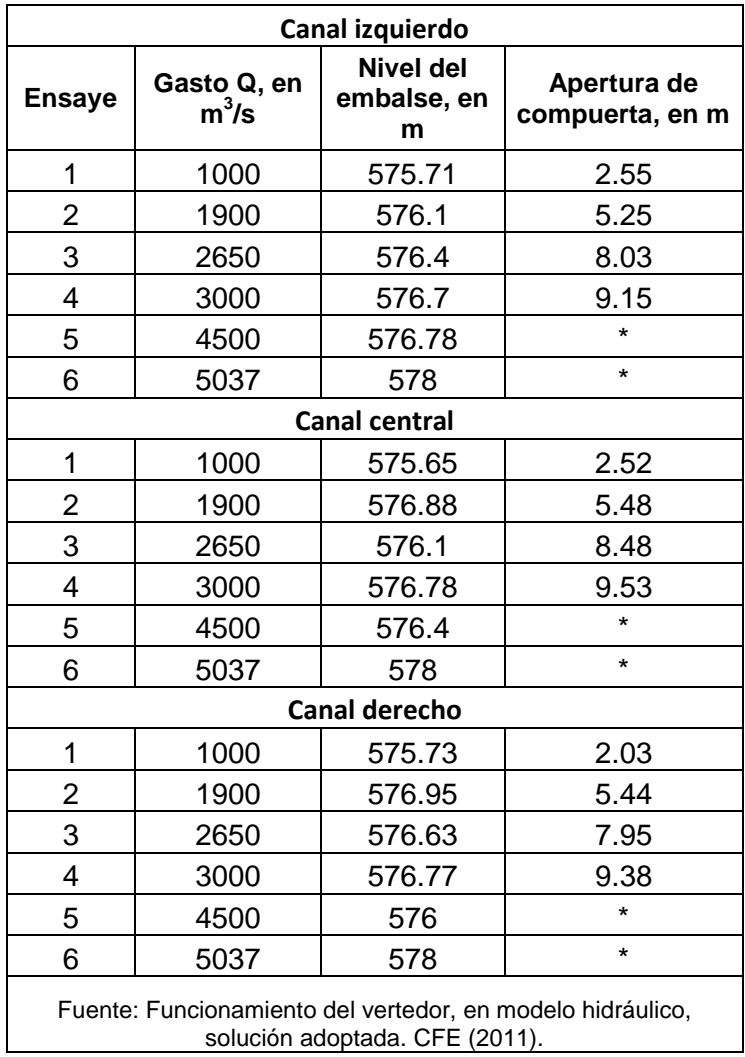

\*Descarga libre.

Al operar el modelo con descarga libre, de acuerdo con la política de operación proporcionada por el Departamento de Ingeniería Civil. Para el gasto máximo de diseño Q = 15119 m<sup>3</sup>/s, el coeficiente de descarga es de 2,03.

De acuerdo con el registro de las huellas del agua en la estructura de control se observó que los pernos de los apoyos de las compuertas no se ven afectadas por al paso del agua.

De la operación de la estructura conforme a la política de operación con descarga controlada, se han registrado el tipo de vórtices que introducen aire al flujo. Su intensidad se ha obtenido de forma cualitativa, de acuerdo con la clasificación del American Research Laboratory figura 6.2. En la tabla 6.2 se presentan los registros de vórticidad.

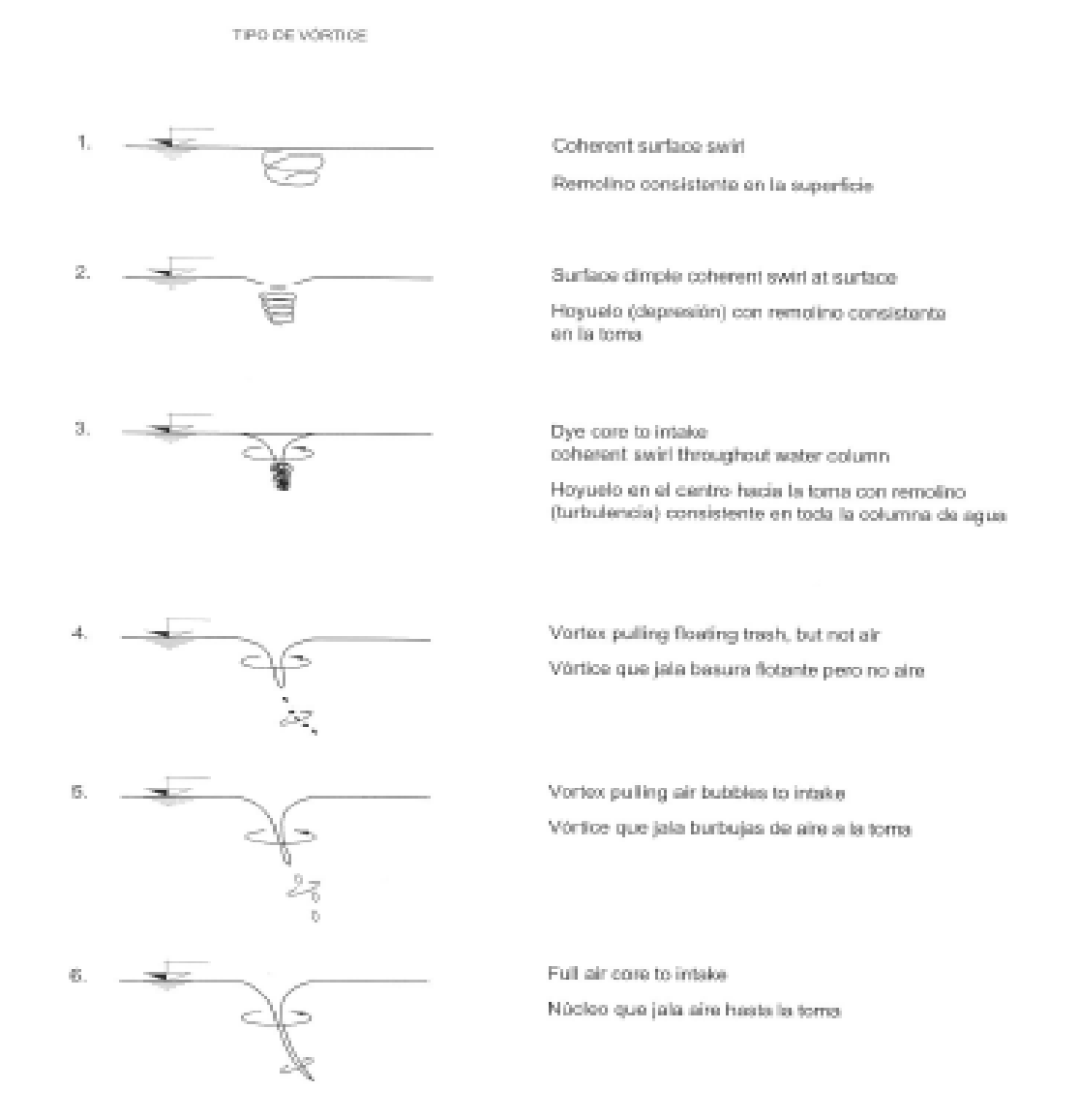

Figura 6.2 Clasificación de vórtices según el American Research Laboratory.

| Gasto en. |                       | Elev             |                          | Vano 1       |                          |                          | Vano 2                   |                          | Vano <sub>3</sub>   |                          |                          |  |
|-----------|-----------------------|------------------|--------------------------|--------------|--------------------------|--------------------------|--------------------------|--------------------------|---------------------|--------------------------|--------------------------|--|
| $m^3/s$   | Descarga              | embalse en,<br>m | Vórtice Tipo<br>(1)      | Periodicidad | Ubicación                | Vórtice Tipo<br>(1)      | Periodicidad             | Ubicación                | Vórtice Tipo<br>(1) | Periodicidad             | Ubicación                |  |
|           |                       |                  |                          |              |                          |                          |                          |                          |                     |                          |                          |  |
| 850       | с                     | 575,25           | $\sim$                   | ٠            | ٠                        | ٠                        | ٠                        | $\overline{\phantom{a}}$ | ۰                   | ٠                        | ۰                        |  |
| 1900      | с                     | 575.5            | ٠                        | ۰            | ٠                        | ٠                        | ٠                        | ٠                        | ۰                   | ۰                        | ٠                        |  |
| 3000      | $\overline{\text{c}}$ | 575.75           | 4                        | Intermitente | M.L                      | 2                        | Intermitente             | M.L                      | 2                   | Intermitente             | M.I.                     |  |
| 5000      | с                     | 576.25           | 4                        | Intermitente | M.I.                     | $\overline{2}$           | Intermitente             | M.I.                     | 5                   | Intermitente             | M.I.                     |  |
| 8000      | Ċ                     | 577.00           | 6                        | Continuos    | M.I. - M.D.              | 6                        | Continuos                | M.I. - M.D.              | 6                   | Continuos                | M.I. - M.D.              |  |
| 10500     | Ċ                     | 577.50           | 6                        | Continuos    | M.I. - M.D.              | 6                        | Continuos                | M.I. - M.D.              | 6                   | Continuos                | M.I. - M.D.              |  |
| 13000     | D.L                   | 577.75           |                          |              |                          |                          |                          |                          |                     |                          |                          |  |
| 15119     | D.L                   | 578,00           |                          |              |                          |                          |                          |                          |                     |                          |                          |  |
|           |                       |                  |                          |              |                          |                          |                          |                          |                     |                          |                          |  |
| Gasto en. |                       | Elev<br>Vano 4   |                          |              |                          |                          | Vano 5                   |                          | Vano 6              |                          |                          |  |
| $m^3/s$   | Descarga              | embalse en.<br>m | Vórtice Tipo<br>(1)      | Periodicidad | Ubicación                | Vórtice Tipo<br>(1)      | Periodicidad             | Ubicación                | Vórtice Tipo<br>(1) | Periodicidad             | Ubicación                |  |
|           |                       |                  |                          |              |                          |                          |                          |                          |                     |                          |                          |  |
| 850       | с                     | 575.25           | $\overline{\phantom{a}}$ | ٠            | $\overline{\phantom{a}}$ | ٠                        | $\overline{\phantom{a}}$ | $\overline{\phantom{a}}$ | $\overline{a}$      | ۰                        | ۰                        |  |
| 1900      | c                     | 575.5            | $\overline{\phantom{a}}$ | ۰            | $\overline{a}$           | $\overline{\phantom{a}}$ | $\overline{\phantom{a}}$ | ٠                        | ٠                   | $\overline{\phantom{0}}$ | ٠                        |  |
| 3000      | c                     | 575.75           | $\overline{2}$           | Intermitente | M.I. - M.D.              | 4                        | Intermitente             | M.I. - M.D.              | 4                   | Intermitente             | M.I. - M.D.              |  |
| 5000      | c                     | 576.25           | 5                        | Intermitente | M.I. - M.D.              | 5                        | Intermitente             | M.I. - M.D.              | 5                   | Intermitente             | M.I. - M.D.              |  |
| 8000      | c                     | 577.00           | 6                        | Continuos    | M.I. - M.D.              | 6                        | Continuos                | M.I. - M.D.              | 6                   | Continuos                | M.I. - M.D.              |  |
| 10500     | Ċ                     | 577.50           | 6                        | Continuos    | M.I. - M.D.              | 6                        | Continuos                | M.I. - M.D.              | 6                   | Continuos                | M.I. - M.D.              |  |
| 13000     | D.L                   | 577,75           | ٠                        | ۰            | $\overline{\phantom{a}}$ | ۰                        | ÷                        | ۰                        | ۰                   | $\overline{\phantom{0}}$ | $\overline{a}$           |  |
| 15119     | D.L                   | 578.00           | $\overline{\phantom{a}}$ | ٠            | ٠                        | ٠                        | $\overline{\phantom{a}}$ | $\overline{\phantom{a}}$ | ٠                   | ۰                        | $\overline{\phantom{a}}$ |  |

Tabla 6.2 Registro de vorticidad de la estructura de control.

Fuente: Resultados de vorticidad de la estructura de control CFE, (2010).

C: descarga controlada, DL: descarga libre, M.I: margen izquierda, M.D: Margen derecha.

De los registros obtenidos del modelo, se ha determinado la capacidad de descarga del vertedor con descarga controlada aperturas de compuertas de 1 a 13 m y descarga libre mediante la siguiente secuencia:

- Establecer la apertura de compuerta de 1 m hacer circular el agua de tal manera que en la estructura de control con esta condición funcione como canal.
- Incrementar paulatinamente el nivel del agua hasta alcanzar la elev 578,00 m, correspondiente al NAME.
- Para la descarga libre elev 578,00 m, correspondiente al NAME.
- Repetir viñeta uno y dos incrementando la apertura de compuerta en 1 m en cada caso.

## **6.4.3 Canal de descarga o rápida.**

La geometría final del canal de descarga es de tres canales escalonados el ancho de los canales derecho, central e izquierdo en un primer tramo van de 27.80 a 23.70 m con una transición gradual de 3.64° desarrollada en una longitud de 145 m, en un segundo tramo en ancho de cada canal se mantiene constante de 23.70 m hasta la descarga. Las pendientes de cada canal se dividen en dos tramos el primero es de  $S_0 = 0.005$ , y el segundo tramo cambia mediante una curva vertical; el canal uno (izquierdo) es de  $S_i = 0.5013955$ , el canal dos (central) es  $S_c =$ 0.525819, y por último el canal tres (derecho) su pendiente es de  $\rm S_d$  = 0.555467.

El canal izquierdo y central cuentan con la misma longitud de 448.774 m y el canal derecho es más corto, 420.56 m de largo. El gasto de diseño es de 15,110 m<sup>3</sup>/s para los tres canales.

Del procesamiento de registros obtenidos en las secciones preestablecidas se han obtenido las huellas máximas del flujo para el gasto de diseño sobre los muros que confinan al flujo, en la rápida y estructura terminal. En las tablas 6.3, se muestran los registros obtenidos.

| Puntos         |           | Elev       |       |           | Elev del agua. En |           |  |
|----------------|-----------|------------|-------|-----------|-------------------|-----------|--|
| de             | Estación  | Plantilla. | MI    | <b>MD</b> |                   | m         |  |
| registro       | km        | m          | m     | m         | MI                | <b>MD</b> |  |
| 4              | 0+039.021 | 545.46     | 11.03 | 11.40     | 556.48            | 556.86    |  |
| 5              | 0+059.021 | 545.36     | 11.10 | 9.00      | 556.46            | 554.36    |  |
| 6              | 0+079.021 | 545.26     | 10.28 | 8.18      | 555.53            | 553.43    |  |
| $\overline{7}$ | 0+099.021 | 545.16     | 11.03 | 9.83      | 556.18            | 554.98    |  |
| 8              | 0+119.021 | 545.06     | 11.03 | 12.75     | 556.08            | 557.81    |  |
| 9              | 0+139.021 | 544.96     | 10.80 | 12.38     | 555.76            | 557.33    |  |
| 10             | 0+159.021 | 544.86     | 11.93 | 12.00     | 556.78            | 556.86    |  |
| 11             | 0+179.021 | 544.76     | 12.53 | 11.70     | 557.28            | 556.46    |  |
| 12             | 0+199.021 | 544.66     | 13.28 | 12.15     | 557.93            | 556.81    |  |
| 13             | 0+257.476 | 544.37     | 11.78 | 12.98     | 556.14            | 557.34    |  |
| 14             | 0+272.476 | 542.15     | 11.40 | 12.60     | 553.55            | 554.75    |  |
| 15             | 0+297.365 | 534.82     | 11.70 | 11.63     | 546.52            | 546.45    |  |
| 16             | 0+317.365 | 524.79     | 11.25 | 11.33     | 536.04            | 536.12    |  |
| 17             | 0+337.365 | 514.76     | 10.35 | 9.53      | 525.11            | 524.29    |  |
| 18             | 0+357.365 | 504.74     | 9.68  | 8.25      | 514.41            | 512.99    |  |
| 19             | 0+377.365 | 494.71     | 8.63  | 8.63      | 503.33            | 503.33    |  |
| 20             | 0+397.365 | 484.68     | 8.70  | 9.08      | 493.38            | 493.76    |  |
| 21             | 0+417.365 | 474.65     | 8.33  | 9.15      | 482.98            | 483.80    |  |
| 22             | 0+420.298 | 473.18     | 6.60  | 7.88      | 479.78            | 481.06    |  |
| 23             | 0+448.774 | 474.02     | 7.88  | 8.48      | 481.89            | 482.49    |  |

Tablas 6.3 Registro de huellas para el canal de descarga o rápida.

Fuente: Resultados de la huellas del Canal de Llamada CFE, (2010).

Registro de huellas del agua en la rápida del vertedor, para  $Q = 15110 \text{ m}^3/\text{s}$  canal margen izquierda.

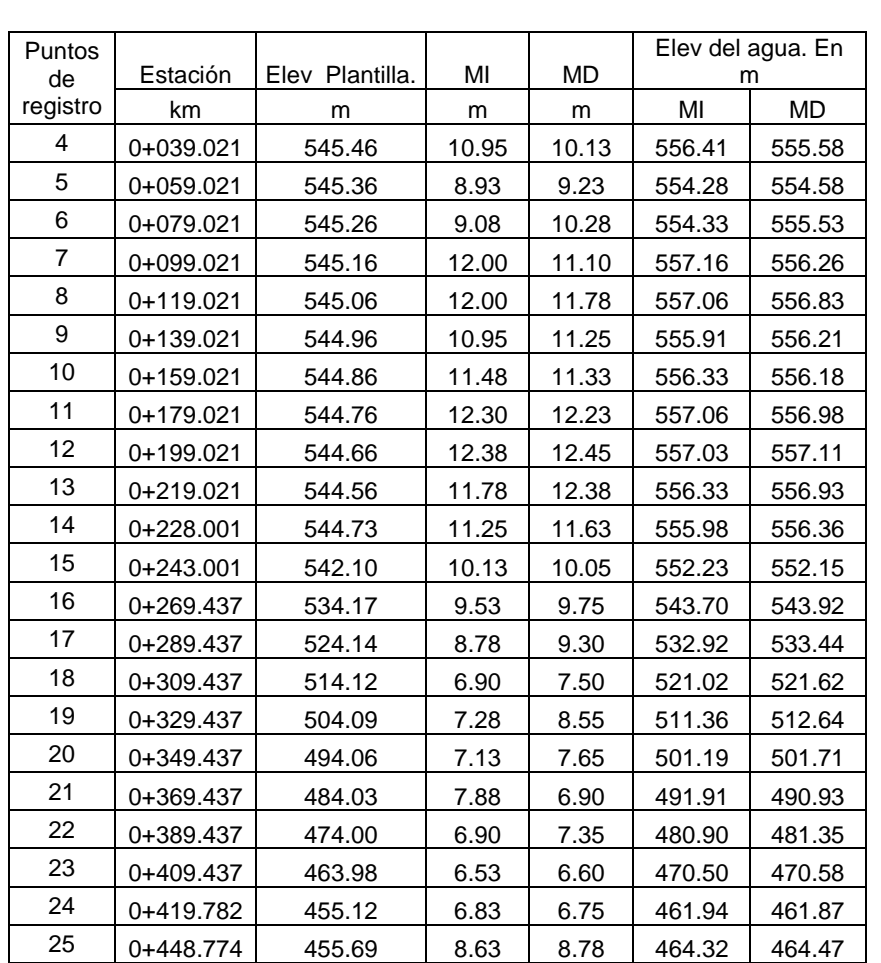

Fuente: Resultados de la huellas del Canal de Llamada CFE, (2010).

Registro de huellas del agua en la rápida del vertedor, para  $Q = 15110 \text{ m}^3/\text{s}$  canal central.

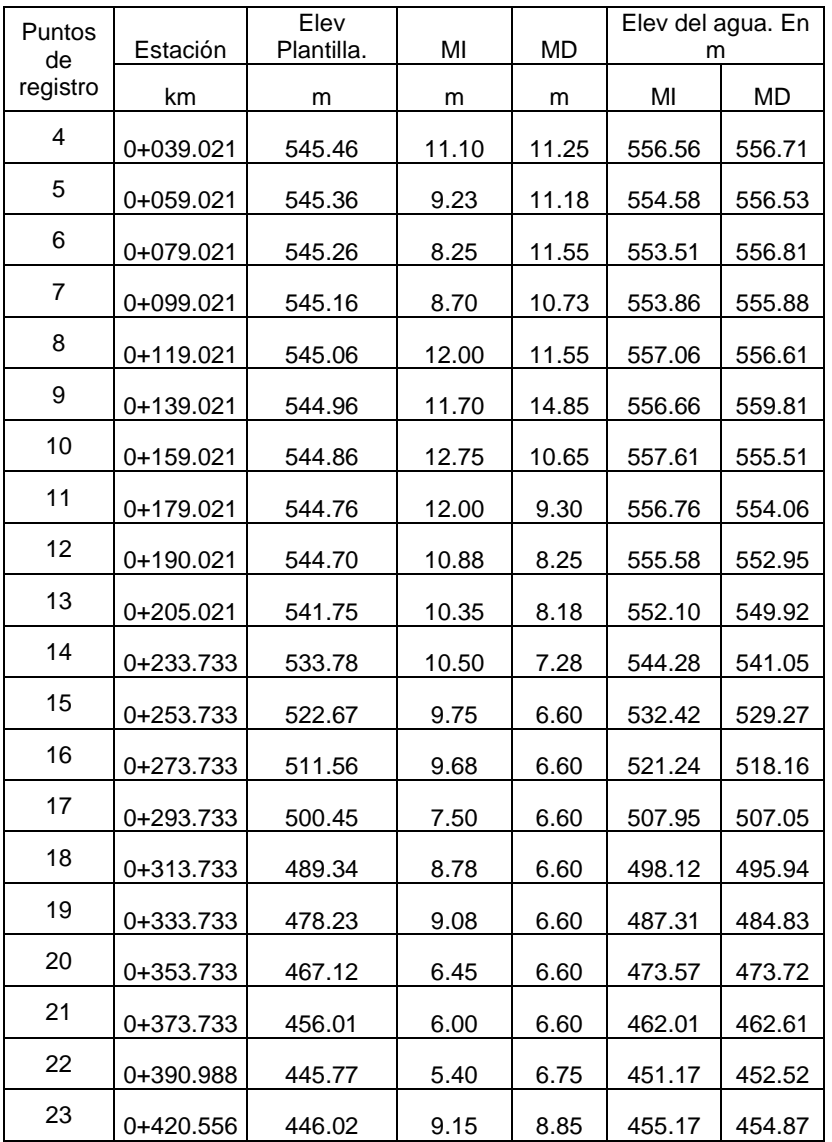

Fuente: Resultados de la huellas del Canal de Llamada CFE, (2010).

Registro de huellas del agua en la rápida del vertedor, para  $Q = 15110 \text{ m}^3/\text{s}$  canal margen derecha.

Las huellas del agua para el gasto de 5,000 m $3/$ s sobre la rápida del vertedor entre las secciones 0+039,021 y 0+458,55 km, fueron de 3.38 y 4.50 m, para la margen derecha y de 3.00 y 3.75 m para la margen izquierda.

En las mismas estaciones señaladas, para el gasto máximo de diseño 15110 m $\frac{3}{s}$ , las huellas registradas fueron de 6.75 y 11.62 m, para la margen derecha y de 6.38 y 10.58 m para la margen izquierda.
Del procesamiento de registros obtenidos en las secciones preestablecidas se han obtenido la velocidad media del flujo para el gasto de 15,110 m $3/$ s sobre la rápida del vertedor, en las tablas 6.4, se muestran las velocidades obtenidas hasta el labio del aireador.

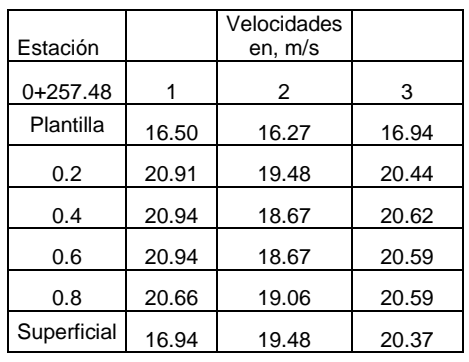

Vm **13.53**

Tablas 6.4 Velocidades en la rápida del vertedor para los tres canales.

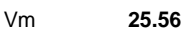

Estación

Velocidades en, m/s

 $0+297.37$  1 2 3 Plantilla 17.58 18.48 17.99  $0.2$  | 25.39 | 24.80 | 24.86 0.4 25.88 25.45 26.05 0.6 26.05 25.88 26.16 0.8 24.71 26.16 26.16 Superficial 27.66 26.16 26.30

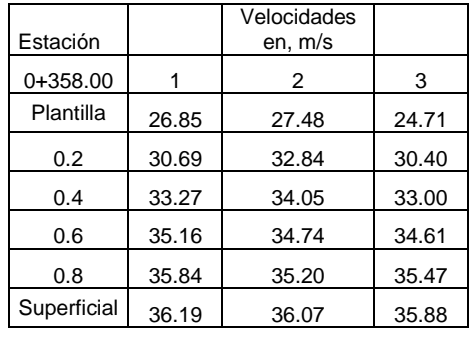

Vm **34.68**

Velocidades en la rápida del vertedor para  $Q = 15110 \text{ m}^3/\text{s}$ , canal margen izquierda.

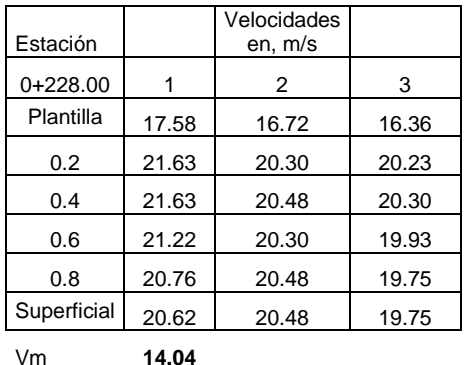

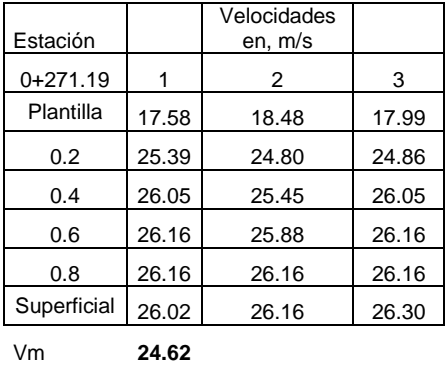

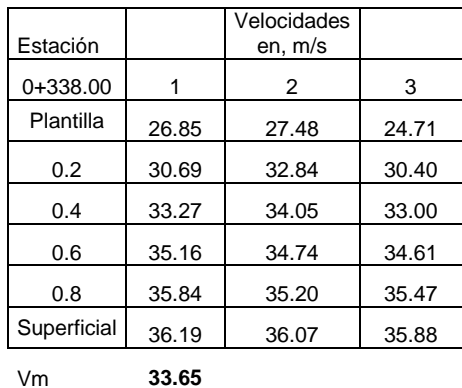

Velocidades en la rápida del vertedor para  $Q = 15110$  m<sup>3</sup>/s, canal central.

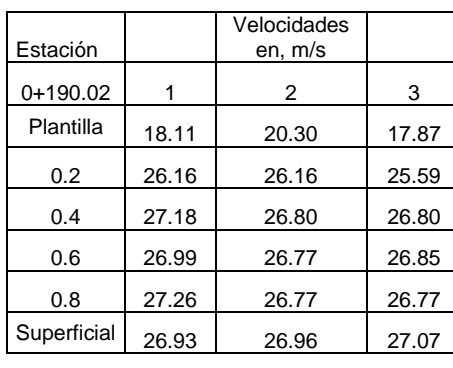

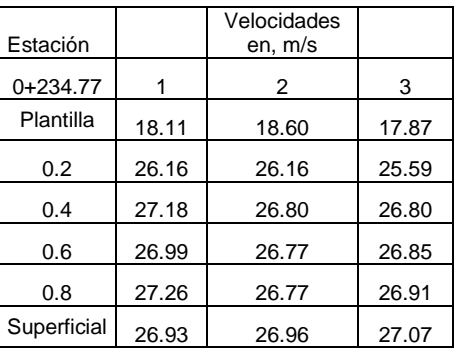

Vm **17.72**

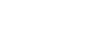

Vm **25.28**

| Estación    |       | Velocidades<br>en, m/s |       |  |
|-------------|-------|------------------------|-------|--|
| $0+298.00$  | 1     | 2                      | 3     |  |
| Plantilla   | 26.85 | 27.48                  | 24.71 |  |
| 0.2         | 30.69 | 32.84                  | 30.40 |  |
| 0.4         | 33.27 | 34.05                  | 33.00 |  |
| 0.6         | 35.16 | 34.74                  | 34.61 |  |
| 0.8         | 35.84 | 34.74                  | 35.47 |  |
| Superficial | 36.19 | 35.20                  | 35.88 |  |
| Vm          | 33.27 |                        |       |  |

Fuente: Resultados de velocidades del Canal de Descarga CFE, (2010).

Velocidades en la rápida del vertedor para  $Q = 15110$  m<sup>3</sup>/s, canal margen derecha.

#### **6.4.3.1 Aireador.**

Los aireadores están localizados en la estación 0 +360.00 para el canal uno, estación 0 +300.19 para el canal dos y en la estación 0 + 260.97 para el canal tres, constituido por un escalón deflector y una rampa, a lo ancho del canal de la rápida; el aireador presenta una pendiente en el piso de 0.02, para el desagüe del flujo de agua que pudiera a introducirse.

El suministro del aire asimétrico a la plantilla de la rápida, se realiza a través de lumbreras ubicadas en los muros laterales del canal, el aireador consta de lumbreras de 3.50 x 2.0 m de sección transversal con una escotadura de 5.075 m<sup>2</sup> en su parte inferior. En el muro lateral, se realiza con chaflán de 0.1 m de ancho, en una longitud de 10.0 m.

Con descarga controlada y libre, gastos de 850 y 5037 m $\frac{3}{s}$ se obtuvieron los siguientes registros:

Longitud de napa; mínima, media y máxima, concentración de aire puntual cercana a la plantilla en diferentes secciones.

Para precisar este funcionamiento se optó por representar el canal central en modelo seccional escala Le= 30, en las tablas 6.5 y 6.6 se observan los resultados obtenidos.

| Q       | Ln                                                                                                  | ho   | di   | $V_i$ | Ci   | Cf   | $\theta_0$ | $V_0$    | Fr <sub>0</sub> |
|---------|----------------------------------------------------------------------------------------------------|------|------|-------|------|------|------------|----------|-----------------|
| $m^3/s$ | m                                                                                                   | m    | m    | m/s   | %    | %    | grado<br>S | m/s      |                 |
| 850     | 16.20                                                                                               | 1.38 | 1.35 | 21.44 | 3.57 | 2.22 | 15         | 26.56    | 7.30            |
| 1900    | 7.80                                                                                                | 2.92 | 2.44 | 22.78 | 3.33 | 3.02 | 15         | 32.85    | 6.71            |
| 2550    | 7.05                                                                                                | 4.12 | 4.13 | 23.11 | 3.17 | 2.22 | 10         | 26.05    | 4.09            |
| 3600    | 6.90                                                                                                | 4.50 | 4.59 | 21.09 | 2.86 | 2.14 | 10         | 33.09    | 6.71            |
| 4600    | 6.24                                                                                                | 5.25 | 5.76 | 22.78 | 2.06 | 2.14 | 10         | 42.28    | 6.30            |
| 5037    | 6.15                                                                                                | 5.70 | 5.99 | 21.44 | 1.43 | 1.83 | 10         | 35.48    | 4.12            |
|         | Registros<br>-<br>$\mathbf{r}$ . The state $\mathbf{r}$<br>.<br>$\mathbf{r}$<br>$\mathbf{r}$<br>. . |      |      |       |      |      |            | Cálculos |                 |

Tabla 6.5 Resultados del aireador para canal central Le = 30.

Fuente: Resultados del aireados para el canal central  $L<sub>e</sub> = 30$  CFE, (2010).

Rampa = Longitud 1.50 m; altura 0.30m.

Ln = Longitud de la napa.

ho = Huellas de flujo.

 $V_i$  = Velocidad del flujo (plantilla) al inicio de la rampa.

 $\Theta_\text{o}$ <sup>=</sup> Ángulo de incidencia del flujo en la rápida.

V 0 = Velocidad del flujo en la rampa.

 $Fr_0$  = Numero de Froude.

Tabla 6.6 Resultados de la concentración del aíre, y perfil para Q= 5037m $^3$ /s.

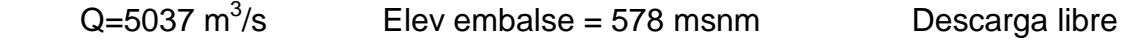

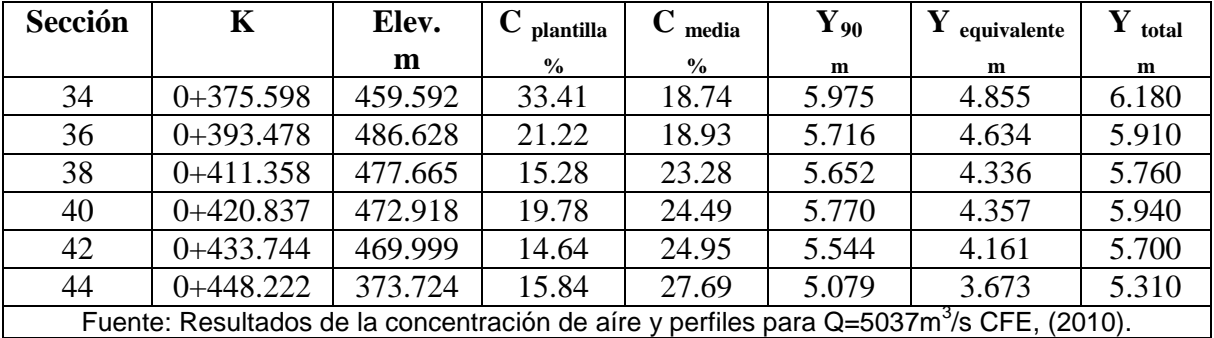

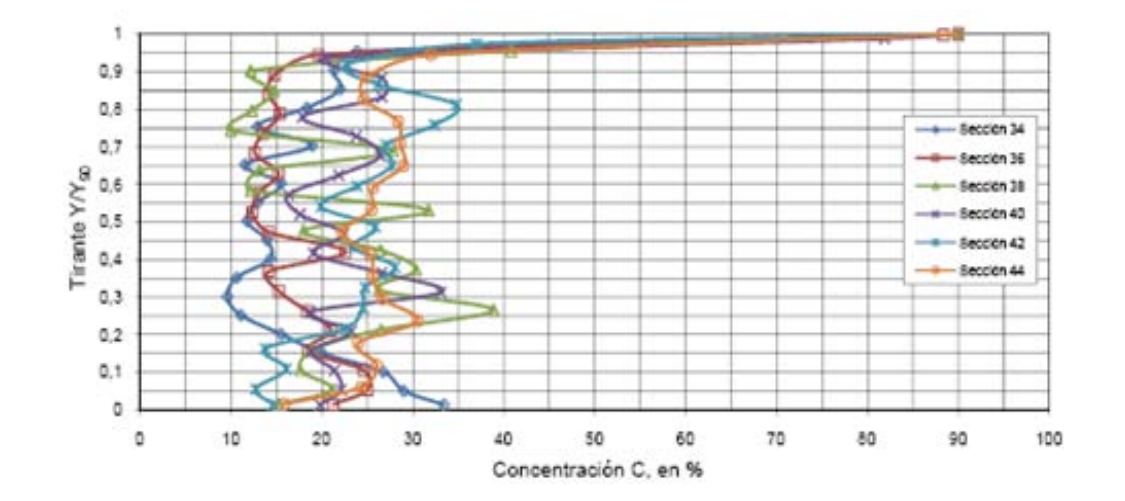

El perfil del flujo después del segundo aireador se vuelve prácticamente tangencial a la plantilla del canal eliminando el efecto de cubeta de lanzamiento, con ello se logra un funcionamiento hidráulico aceptable

#### **6.4.4 Estructura terminal.**

En el Laboratorio de Hidráulica se ha estudiado el funcionamiento hidráulico de la cubeta deflectora del vertedor del P.H. La Yesca, realizando 10 alternativas y obteniendo la definitiva, cambiando el ancho de su plantilla y deflexión con respecto al arreglo original, con la finalidad que el flujo no produzca daños en su descarga (laderas del cauce margen izquierda y derecha), para gastos de operación de 850, 3000, 5037 y 15110 m ${}^{3}/s$ . En las fotos 6.2 se observa el funcionamiento hidráulico.

Los ángulos de despegue de las cubetas deflectoras de los canales son de 45° 30° y 45°, los radios de curvatura compuestos para los canales izquierdo y derecho son de 30 y 15 m, mientras que para el canal central el radio de curvatura es de 30 m.

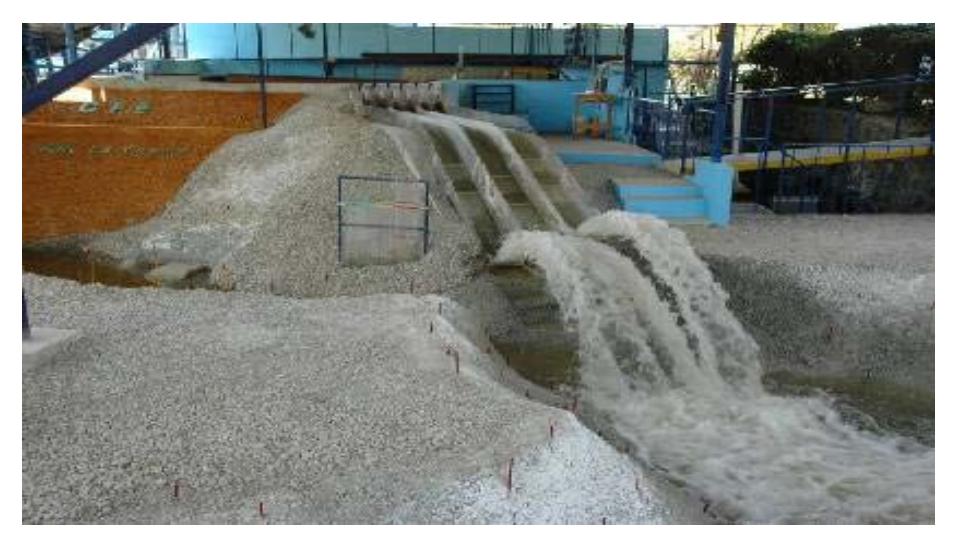

Descarga por los tres canales

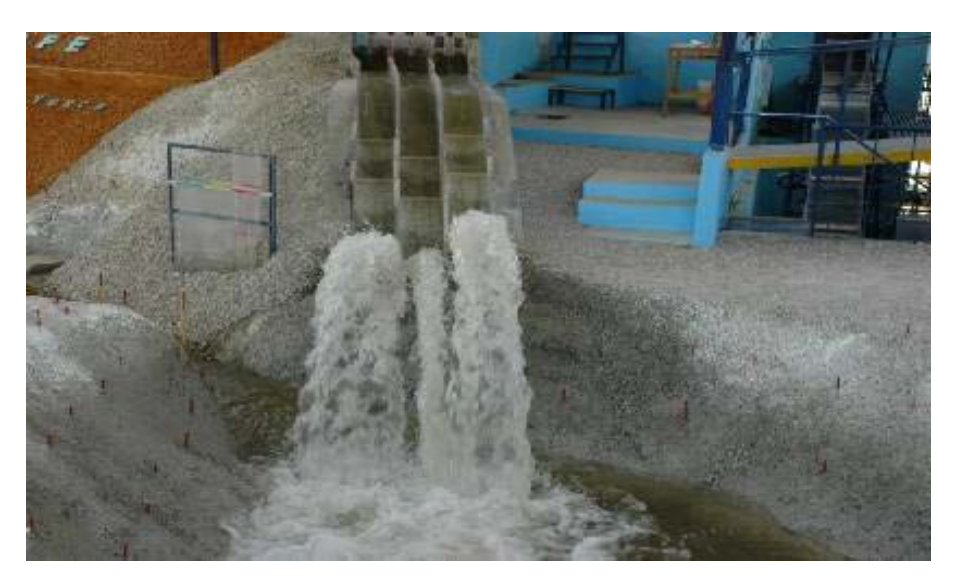

Fotos 6.2 Funcionamiento hidráulico del Vertedor del P.H La Yesca.

### **6.5 Erosión-Deposito.**

Tomando en consideración, por una parte, los diversos problemas de tipo geológico que se han presentado en la obra durante su proceso constructivo y aunado a ello la incertidumbre de la ubicación final de las estructuras terminales de cada canal, y por otra parte, la localización y número de aireadores que de acuerdo al último informe de los consultores internacionales faltaría por verificar en el Laboratorio para determinar su ubicación definitiva.

Por lo anterior se tomó la decisión que para el estudio de erosión solo se consideraran los gastos extremos de operación del vertedor con objeto de tener una idea general del proceso erosivo y depósito de materiales para estas condiciones y una vez definida la ubicación final de las estructuras terminales se realizará el estudio final de erosión en el cauce por la descarga del vertedor para toda la gama de gastos y bajo la política de operación de la estructura.

#### **6.5.1 Representación del fondo móvil.**

El macizo rocoso del cauce y laderas se representó con capas horizontales de 0.10 m de grava cuyo tamaño osciló entre 1/4" a 3/4" entreverando entre capa y capa una mezcla de cemento-yeso-agua  $(2.0 - 7.0 - 13.0)$  kg que representó la consistencia del material. El aluvión del cauce se representó con gravilla de 1/4".

Una vez representado el fondo móvil en el cauce, se procedió a realizar los ensayes para los gastos de 850 y 5037 m $3/$ s operando solo el canal central; el primer gasto con descarga controlada y el último con descarga libre como se aprecia en las fotos 6.3 y 6.4.

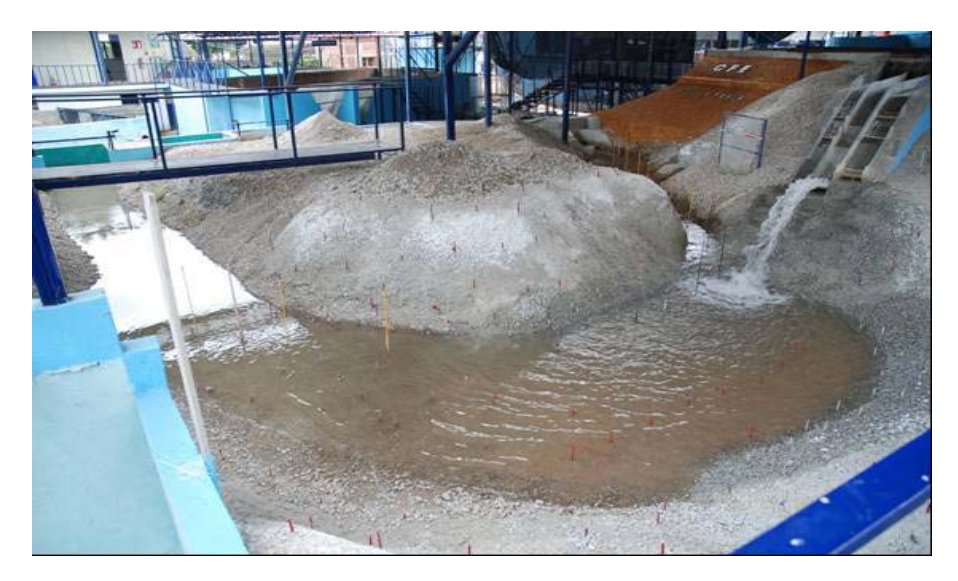

Descarga del flujo en el canal central.

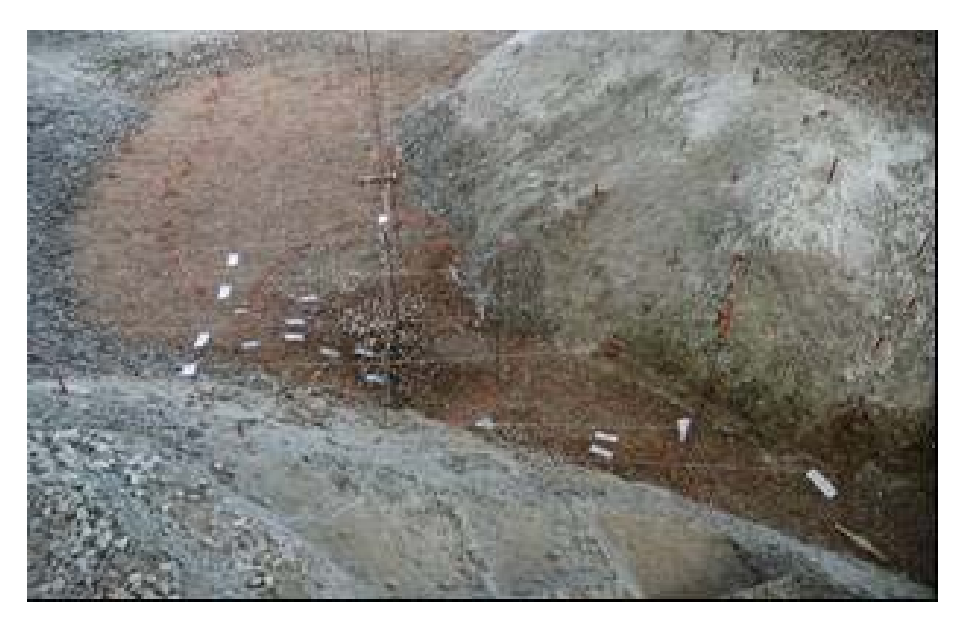

Erosión deposito de los materiales.

Fotos 6.3 Funcionamiento hidráulico en la descarga del vertedor, para Q = 850 m<sup>3</sup>/s, canal central.

Las condiciones de operación fueron : gasto turbinado 500 m $\mathrm{^{3}/s}$ , descarga libre y nivel en embalse 578,00 m

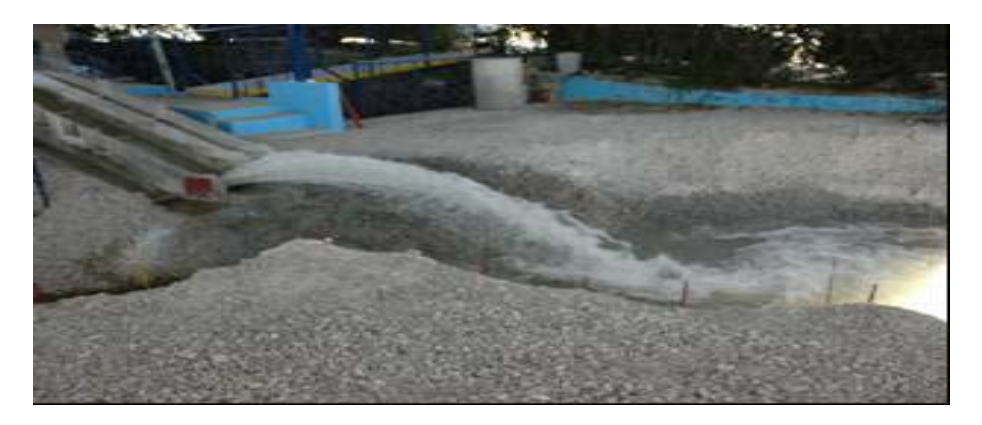

Descarga del flujo canal central.

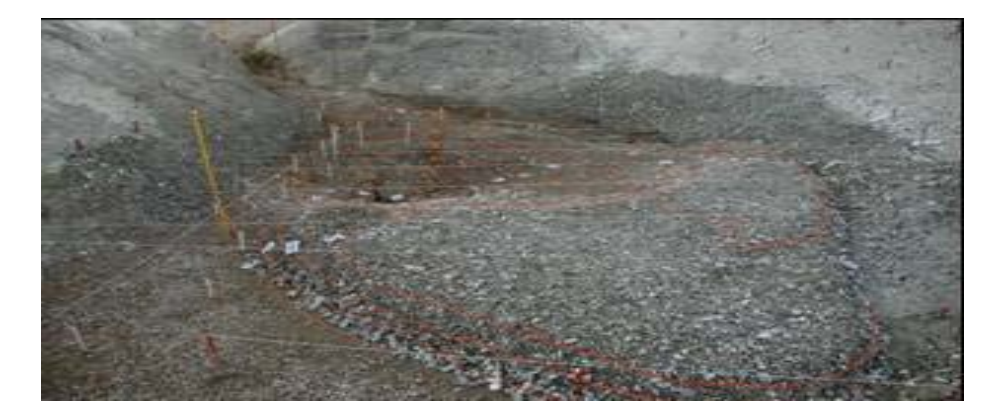

Erosión deposito de materiales.

Fotos 6.4 Funcionamiento hidráulico en la descarga del vertedor, para Q = 5037 m<sup>3</sup>/s, canal central.

Posteriormente se operaron los tres canales con los mismos gastos, bajo la siguiente metodología.

Establecidas las condiciones de "nivel de restitución del Río" mediante la compuerta abatible localizada en el extremo final del modelo, y circulando el gasto de generación de las dos unidades ( $Q = 500$  m $\frac{3}{s}$ ), en el cauce, se hizo circular el primer gasto por el vertedor de 850 m<sup>3</sup>/s, correspondiente al primer ensaye con una duración de 1 hora en el modelo. Durante ese tiempo, se hizo el levantamiento del perfil del agua por el eje del cauce desde el portal de salida del túnel de desfogue de generación hasta aguas abajo de la zona de influencia de la descarga del vertedor, con objeto de determinar la variación del nivel del agua durante el proceso erosivo y al final, por efecto de la barra que se forma aguas abajo de la descarga.

Transcurrido ese tiempo, se suspendió el ensaye, desviando el agua mediante las válvulas de control de "alimentación y desfogue" para observar las zonas de erosión-depósito de material y posteriormente proceder al levantamiento mediante curvas de nivel a cada 5 m, identificando la elevación mínima de erosión y máxima de depósito. Se repitió el procedimiento anterior para el segundo, tercero y cuarto ensaye.

Los perfiles del agua durante la operación simultánea de las estructuras, obra de toma y vertedor, se obtuvieron a través de varios puntos de registro. En las tablas 6.7, se muestran los perfiles del agua correspondiente a los ensayes descritos anteriormente.

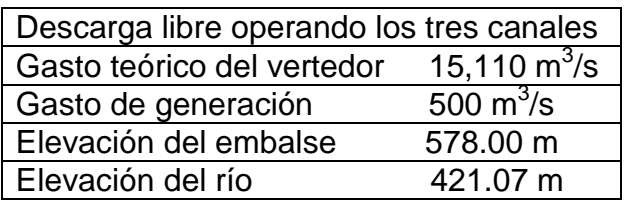

Condiciones de operación

Para obtener los perfiles del agua se utilizaron las mismas condiciones de operación para los tres canales.

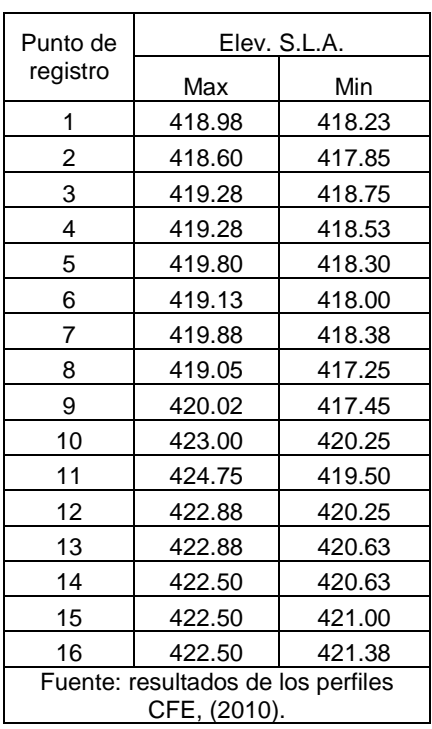

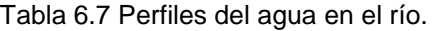

Perfil del agua en el río para gasto de 5037 m $3$ /s por cada canal operando los tres canales 500 m<sup>3</sup>/s por generación; tiempo de operación 2.16 hrs.

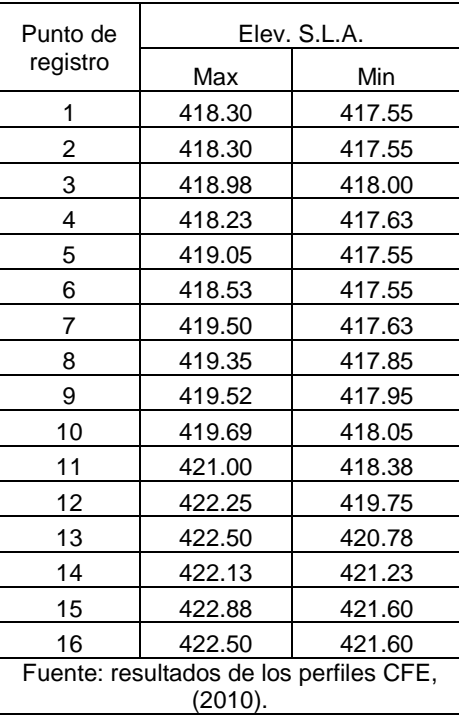

Perfil del agua en el río para gasto de 5037 m/s, por cada canal operando los tres canales 500 m<sup>3</sup>/s por generación; tiempo de operación 4.33 hrs.

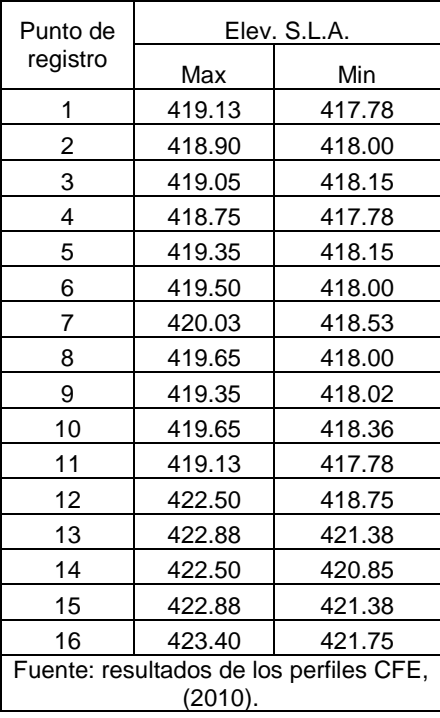

Perfil del agua en el río para gasto de 5037  $m^3/s$ , por cada canal operando los tres canales 500 m<sup>3</sup>/s, por generación; tiempo de operación 8.66 hrs.

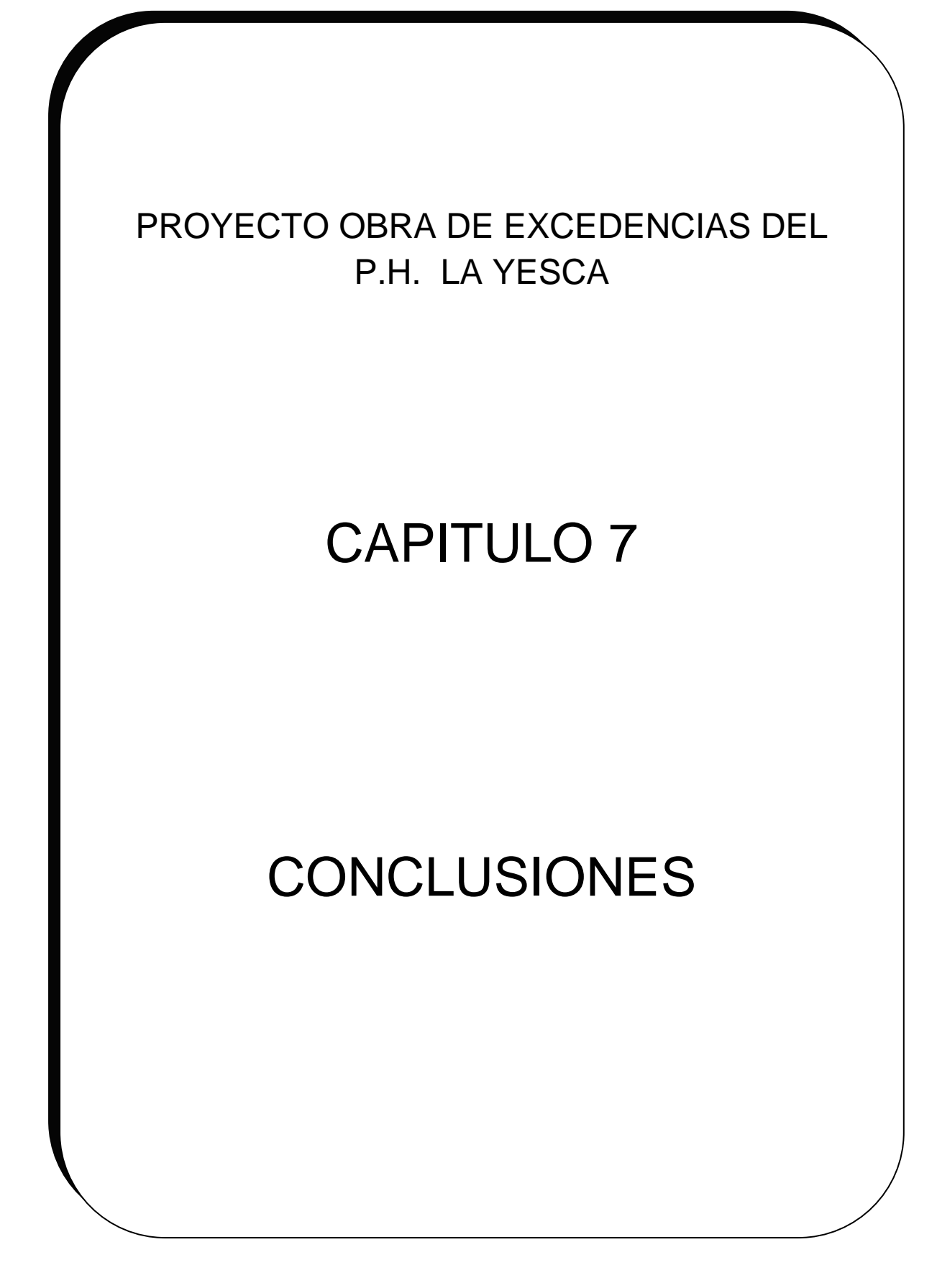

## **Capítulo 7. Conclusiones.**

En el modelo hidráulico del vertedor del P. H. La Yesca, proyecto ejecutivo  $L_e =$ 75, se ha obtenido su funcionamiento hidráulico al operar el vertedor, obteniendo las siguientes conclusiones:

• Canal de llamada

Con la geometría definida del canal de llamada se observó que su funcionamiento hidráulico es aceptable. Para gastos inferiores a los 5,037 m<sup>3</sup>/s con descarga controlada el flujo se carga por la margen derecha provocando un abatimiento del flujo en la frontera del muro elíptico y este se incrementa cuando el gasto aumenta.

Las velocidades máximas y mínimas registradas para el gasto de 5,037m<sup>3</sup>/s, fueron de 1.69 y 1.45 m/s; y para el gasto de 15110 m<sup>3</sup>/s de 6,29 y 5,04 m/s, respectivamente.

Las huellas registradas por margen izquierda y derecha para el gasto de 5,000 m $3$ /s, fueron de 27.15 m y de 27.03 m. Y para el gasto máximo de diseño de 15110 m<sup>3</sup>/s, de 28.13 m y 28.73 m

El máximo abatimiento de la superficie del agua registrado correspondió al gasto de 15110 m<sup>3</sup>/s en el muro elíptico derecho de 5.20 m y de 1.22 m para el muro izquierdo.

Dada la geometría del canal de llamada, el coeficiente de coriolis registrado fue de 1,45

• Estructura de control

De acuerdo a la política de operación; descarga controlada y libre con el nivel del agua al NAMO elev 578.00 m, se generaron vórtices intermitentes del tipo 3 a 6 según la clasificación del American Research Laboratory mostrada anteriormente en la figura 6.2.

Para la descarga libre se obtuvo un coeficiente de descarga de 2,04 que corresponde al gasto máximo de diseño.

• Rápida y estructura terminal

Debido a la presencia de las pilas en la zona de la rápida se presentan ondas cruzadas de Mach, estas se vuelven más notorias conforme se incrementa el gasto.

Las velocidades máximas registradas en la estación 0+318 km para gastos de 5,037 y 15110.19 m<sup>3</sup>/s fueron de 19.48 y 19.08 m/s respectivamente. Y las huellas máximas de 5.63 m y 12.38 m. La longitud máxima del salto del chorro registrada fue de 143.25 m y 164.85 m.

En cuanto a la disipación de energía en el foso preexcavado se logra de forma eficiente hasta para un gasto de 5,037 m<sup>3</sup>/s, obteniéndose un proceso erosivo significativo sobre el círculo de falla para gastos superiores a este y consecuentemente un depósito de material en forma de barra en el cauce que modifica la capacidad de generación de la Central de forma adversa.

• Aireador

Los resultados obtenidos Le= 30, el flujo presenta una aceleración mayor que la obtenida teóricamente y experimentalmente con el modelo físico  $Le=75.$ 

Los resultados obtenidos en la verificación del diseño son muy halagadores, la longitud de la napa y la concentración de aire están por abajo de los permisibles. Se concluyo que el porcentaje de aire al inicio de la cubeta es menor al 5% recomendado.

Finamente cabe mencionar existe incertidumbre debido a que los canales izquierdo y derecho del vertedor no se ha estudiado el funcionamiento del aireador.

Conclusiones de la erosión

En el modelo hidráulico del vertedor del P. H. La Yesca, se ha obtenido el proceso de erosión-depósito de material en el cauce al operar simultáneamente el vertedor y la obra de generación con los gastos extremos, comentando lo siguiente:

• Fondo móvil.

El haber estudiado el cauce con material deleznable, fue posible conocer su funcionamiento hidráulico, su proceso erosivo y depósito de material para los gastos extremos. En términos generales se observó un funcionamiento aceptable, aún cuando al impactarse el flujo en el cauce se genera una turbulencia significativa con la disipación de energía, sin embargo, a pesar de ello y de acuerdo a lo observado en el modelo, no se producen daños erosivos en las laderas aledañas en la zona de impacto del chorro en el cauce; así como, erosión regresiva hacia el pie de las estructuras terminales del vertedor que pudiera poner en riesgo su estabilidad.

Es importante mencionar que no se debe perder de vista que los estudios realizados en el modelo, a pesar de ser cuantitativos no dejan de ser cualitativos, sólo da una idea de lo que puede ocurrir realmente en el prototipo, por la consistencia del material utilizado como fondo móvil, que en este caso, el macizo rocoso del cauce, se simuló con grava heterogénea con un tamaño en el intervalo de 1/4" a 3/4" disponiéndola en capas de 0.10 m con una mezcla de cemento-yeso-agua (2.0–7.5 –13.0) kg. El aluvión del cauce se simulo con gravilla suelta de ¼".

Para los gastos de 850 y 5,037 m<sup>3</sup>/s, operando solo en canal central, la erosión máxima en elevaciones fueron de 370.0 y 360.0 m respectivamente; y de depósito, 390 y 400 m, depositándose el material en forma de barra. Para los mismos gastos, pero en este caso operando los tres canales, se registró la erosión máxima en elevación 375 y 360 m respectivamente; y de depósito, 395 y 415 m, depositándose el material en forma de barra.

• Perfiles del agua

Se registraron los niveles de la superficie libre del agua en el cauce durante la realización de cada ensaye; los niveles registrados a la salida del desfogue de generación cuando operó solo el canal central para los dos gastos extremos son de 395.35 y 405.40 m; y cuando operaron los tres canales con los mismos gastos, fueron de 397.15 y 419.13 m respectivamente.

Tomando en cuenta que la clave del túnel de generación se encuentra a la elev 394.50 y que los niveles del agua en el cauce para los gastos extremos son superiores a este nivel, es evidente que la capacidad de generación se ve modificada para cualquier descarga del vertedor.

Como última conclusión con respecto al modelo se tiene que una de las finalidades es que al modelo se le pueden realizar todas las modificaciones necesarias para que en el prototipo se vean reflejados los mejores resultados tanto en la obra como en el aspecto económico.

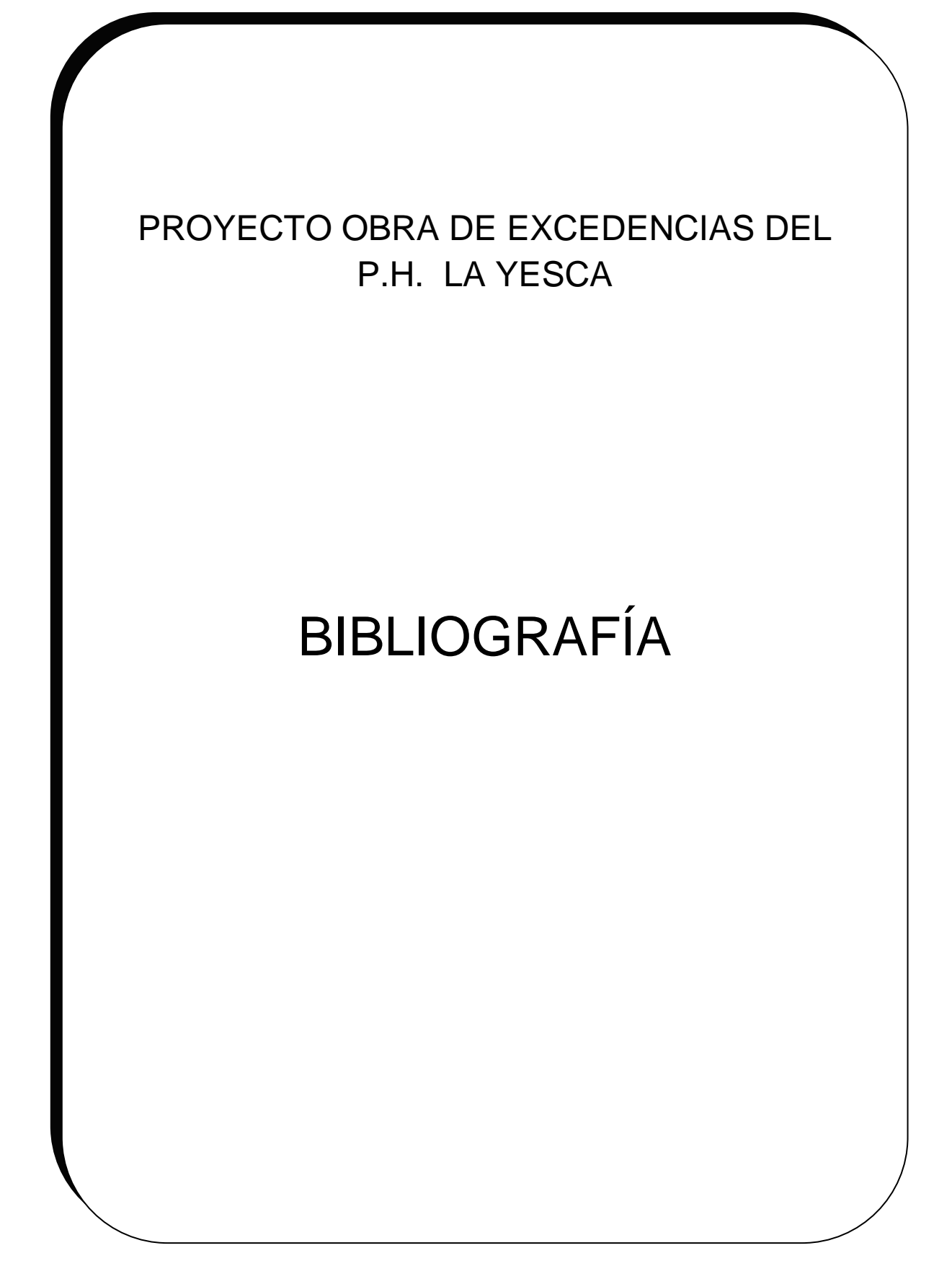

# **BIBLIOGRAFÍA.**

- 1. Aparicio Mijares Francisco Javier Modelación hidrológica. Instituto Mexicano de Tecnología del Agua, CNA.
- 2. Arreguín Cortés. Felipe I. Obras de excedencia. México: IMTA, 2000.
- 3. Comisión Federal de Electricidad. Manual de diseño de obras civiles. Hidrotecnia. Hidrología. A.2.10 Obra de excedencia. Instituto de investigaciones eléctricas.
- 4. Comisión Federal de Electricidad. Manual de diseño de obras civiles. Hidrotecnia. A.1.2 Precipitación. Instituto de investigaciones eléctricas.
- 5. Comisión Federal de Electricidad. Manual de diseño de obras civiles. Hidrotecnia. A.1.3 Escurrimiento. Instituto de investigaciones eléctricas.
- 6. Comisión Federal de Electricidad. Manual de diseño de obras civiles. Hidrotecnia. A.1.10 Avenidas de diseño. Instituto de investigaciones eléctricas.
- 7. Comisión Nacional del Agua. Presas de México 1982-1994.Volumen II.
- 8. Comisión Federal de Electricidad. Proyecto hidroeléctrico P.H. la Yesca. Diseño de los Aireadores. Mayo 2009.
- 9. Diseño de presas pequeñas. Una publicación técnica de los recursos hidráulicos. Editorial Continental México D.F. 1966.
- 10.Echavez Gabriel, Cavitación en vertedores. Instituto de Ingeniería, UNAM. Febrero 1979.
- 11.Enríquez Harper Gilberto Elementos de centrales eléctricas I. Hidroeléctricas, Termoeléctricas y Nucleares. Editorial Limusa México D. F. 1982.
- 12.Marengo Mogollón Humberto1; Romero Castro Ignacio1; Gómez Arteaga Antonio. FUNCIONAMIENTO HIDRÁULICO DE LOS MODELOS DE LA OBRA DE EXCEDENCIAS DEL P. H. LA YESCA. Comisión Federal de Electricidad.
- 13.Marengo, H., Consideraciones acerca de la seguridad de presas de tierra y enrocamiento (con énfasis ante venidas de diseño). Ingeniería hidráulica en México. Enero-abril 1994.
- 14.Marengo, H., Felipe I. Arreguín., Romero Castro Ignacio. Evaluación de riesgo en proyectos hidráulicos de ingeniería. Incertidumbres y confiabilidad.
- 15.Mauricio del Olmo Gil., 2007. Optimización del movimiento constructivo de las obras de excedencia y de contención del P.H. La Yesca. UNAM, Facultad de ingeniería. División de ingenierías civil y geomática.
- 16.Miguel A. Vergara S., 1992. Modelos hidráulicos. Alfaomega IPN.
- 17.Revista de la Sociedad Mexicana de Mecánica de Suelos, A.C. Proyecto Hidroeléctrico "La Yesca". Numero 213. Enero/Abril 2009.
- 18.Rocha Arturo Felices. Los modelos como herramienta valiosa para el diseño hidráulico. Universidad Nacional de Ingeniería, Laboratorio Nacional de Hidráulica.
- 19.Sánchez Bribiesca José Luis, Jesús García Sánchez. Criterio para determinar la ubicación de los aireadores de una rápida.
- 20.Secretaria de recursos hidráulicos, CFE, instituto de ingeniería, UNAM. Comportamiento de presas construidas en México.
- 21.Sotelo Avila Gilberto., Hidráulica General. Vol. 1 Fundamentos. Limusa, México. 1976.
- 22.Una publicación técnica de recursos hidráulicos. Diseño de presas pequeñas (1960) Editorial: continental.
- 23.Viejo Zubicaray Manuel. Generación de energía eléctrica. Turbinas y Plantas Generadoras. Facultad de Ingeniería. UNAM. 2004.
- 24.Zurita Ruiz José (Técnico en construcción). Obras hidráulicas. Editorial: Monografías CEAC de la construcción.

Direcciones de internet.

1. Portal interno de Comisión Federal de Electricidad (CFE).

- [http://www.cfe.gob.mx/yesca/es/InformacionBasica/Paginas/Antecedentes.a](http://www.cfe.gob.mx/yesca/es/InformacionBasica/Paginas/Antecedentes.aspx) [spx](http://www.cfe.gob.mx/yesca/es/InformacionBasica/Paginas/Antecedentes.aspx)
- [http://www.cfe.gob.mx/yesca/es/InformacionBasica/Paginas/Localizaci%c3](http://www.cfe.gob.mx/yesca/es/InformacionBasica/Paginas/Localizaci%c3%b3n.aspx) [%b3n.aspx](http://www.cfe.gob.mx/yesca/es/InformacionBasica/Paginas/Localizaci%c3%b3n.aspx)
- [http://www.cfe.gob.mx/yesca/es/InformacionTecnica/Paginas/Hidrolog%c3%](http://www.cfe.gob.mx/yesca/es/InformacionTecnica/Paginas/Hidrolog%c3%ada.aspx) [ada.aspx](http://www.cfe.gob.mx/yesca/es/InformacionTecnica/Paginas/Hidrolog%c3%ada.aspx)
- [http://www.cfe.gob.mx/yesca/es/InformacionTecnica/Paginas/Geolog%c3%](http://www.cfe.gob.mx/yesca/es/InformacionTecnica/Paginas/Geolog%c3%adaygeot%c3%a9cnia.aspx) [adaygeot%c3%a9cnia.aspx](http://www.cfe.gob.mx/yesca/es/InformacionTecnica/Paginas/Geolog%c3%adaygeot%c3%a9cnia.aspx)
- [http://www.cfe.gob.mx/yesca/es/InformacionTecnica/datosdelproyecto/Pagin](http://www.cfe.gob.mx/yesca/es/InformacionTecnica/datosdelproyecto/Paginas/Obradegeneraci%c3%b3n.aspx) [as/Obradegeneraci%c3%b3n.aspx](http://www.cfe.gob.mx/yesca/es/InformacionTecnica/datosdelproyecto/Paginas/Obradegeneraci%c3%b3n.aspx)
- [http://www.cfe.gob.mx/yesca/es/InformacionTecnica/datosdelproyecto/Pagin](http://www.cfe.gob.mx/yesca/es/InformacionTecnica/datosdelproyecto/Paginas/Obradedesvio.aspx) [as/Obradedesvio.aspx](http://www.cfe.gob.mx/yesca/es/InformacionTecnica/datosdelproyecto/Paginas/Obradedesvio.aspx)
- [http://www.cfe.gob.mx/yesca/es/InformacionTecnica/Paginas/Obradedesvi%](http://www.cfe.gob.mx/yesca/es/InformacionTecnica/Paginas/Obradedesvi%c3%b3.aspx) [c3%b3.aspx](http://www.cfe.gob.mx/yesca/es/InformacionTecnica/Paginas/Obradedesvi%c3%b3.aspx)
- [http://www.cfe.gob.mx/yesca/es/InformacionTecnica/datosdelproyecto/Pagin](http://www.cfe.gob.mx/yesca/es/InformacionTecnica/datosdelproyecto/Paginas/Cortina.aspx) [as/Cortina.aspx](http://www.cfe.gob.mx/yesca/es/InformacionTecnica/datosdelproyecto/Paginas/Cortina.aspx)
- [http://www.cfe.gob.mx/yesca/es/InformacionTecnica/Paginas/Obradeconten](http://www.cfe.gob.mx/yesca/es/InformacionTecnica/Paginas/Obradecontenci%c3%b3n.aspx) [ci%c3%b3n.aspx](http://www.cfe.gob.mx/yesca/es/InformacionTecnica/Paginas/Obradecontenci%c3%b3n.aspx)
- [http://www.cfe.gob.mx/yesca/es/InformacionTecnica/Paginas/Obradeexcede](http://www.cfe.gob.mx/yesca/es/InformacionTecnica/Paginas/Obradeexcedencias.aspx) [ncias.aspx](http://www.cfe.gob.mx/yesca/es/InformacionTecnica/Paginas/Obradeexcedencias.aspx)
- [http://www.cfe.gob.mx/yesca/es/InformacionTecnica/datosdelproyecto/Pagin](http://www.cfe.gob.mx/yesca/es/InformacionTecnica/datosdelproyecto/Paginas/Obradecontrol.aspx) [as/Obradecontrol.aspx](http://www.cfe.gob.mx/yesca/es/InformacionTecnica/datosdelproyecto/Paginas/Obradecontrol.aspx)
- <http://www.cfe.gob.mx/QuienesSomos/queEsCFE/Paginas/CFE.aspx> 2. Pequeñas centrales hidráulicas. Cavitación. Ing. Ariel R. Marchegiani
- [http://fain.uncoma.edu.ar/centraleshidraulicas/archivos/PCH-](http://fain.uncoma.edu.ar/centraleshidraulicas/archivos/PCH-%20CAVITACION.PDF) [%20CAVITACION.PDF](http://fain.uncoma.edu.ar/centraleshidraulicas/archivos/PCH-%20CAVITACION.PDF)
	- 3. Modelación hidráulica
- [http://fluidos.eia.edu.co/obrashidraulicas/articulos/modelacionhidraulica/mod](http://fluidos.eia.edu.co/obrashidraulicas/articulos/modelacionhidraulica/modelacion_hidraulica.html) [elacion\\_hidraulica.html](http://fluidos.eia.edu.co/obrashidraulicas/articulos/modelacionhidraulica/modelacion_hidraulica.html)